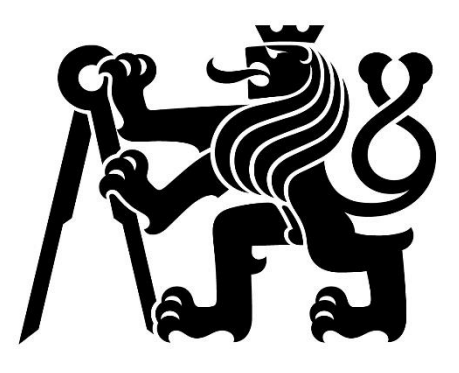

# České vysoké učení technické v Praze

Fakulta dopravní

Bc. Adam Vilímek

# Informační systém pro přehled o nehodách na železničních přejezdech

Diplomová práce

#### ČESKÉ VYSOKÉ UČENÍ TECHNICKÉ V PRAZE

Fakulta dopravní děkan Konviktská 20, 110 00 Praha 1

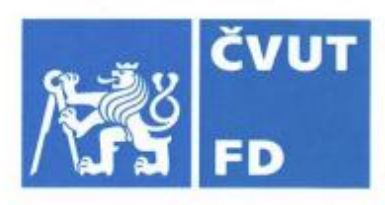

#### 

# ZADÁNÍ DIPLOMOVÉ PRÁCE

(PROJEKTU, UMĚLECKÉHO DÍLA, UMĚLECKÉHO VÝKONU)

Jméno a příjmení studenta (včetně titulů):

**Bc. Adam Vilímek** 

Studijní program (obor/specializace) studenta:

navazující magisterský – IS – Inteligentní dopravní systémy

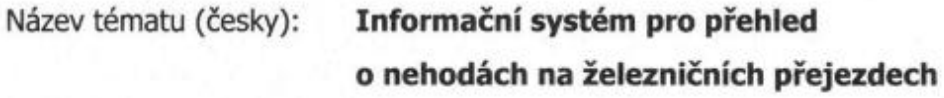

Název tématu (anglicky): Information System for an Overview of Railway Crossing Accidents

#### Zásady pro vypracování

Při zpracování diplomové práce se řiďte následujícími pokyny:

- · navržení informačního systému pro přehled o nehodách na železničních přejezdech
- · zvážení využití komponent z předchozí závěrečné práce "Informační systém pro evidenci železničních přejezdů"
- · dodržení základních postupů pro tvorbu informačních systémů
- · navržení databázové struktury
- · naprogramování reálné aplikace
- · závěrečné zhodnocení vytvořeného informačního systému

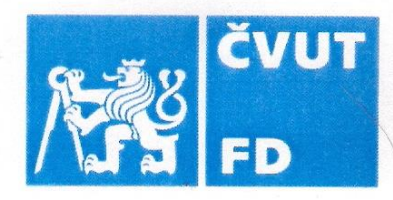

Rozsah grafických prací:

stanoví vedoucí diplomové práce

Rozsah průvodní zprávy: minimálně 55 stran textu (včetně obrázků, grafů a tabulek, které jsou součástí průvodní zprávy)

Seznam odborné literatury: stanoví vedoucí diplomové práce

Vedoucí diplomové práce:

#### Ing. Jana Kaliková, Ph.D. Ing. Jan Krčál, Ph.D.

Datum zadání diplomové práce:

#### 30. srpna 2023

(datum prvního zadání této práce, které musí být nejpozději 10 měsíců před datem prvního předpokládaného odevzdání této práce vyplývajícího ze standardní doby studia)

#### Datum odevzdání diplomové práce:

#### 15. května 2024

- a) datum prvního předpokládaného odevzdání práce vyplývající ze standardní doby studia a z doporučeného časového plánu studia
- b) v případě odkladu odevzdání práce následující datum odevzdání práce vyplývající z doporučeného časového plánu studia

doc. Ing. Vít Fábera, Ph.D. vedoucí Ústavu aplikované informatiky v dopravě

Potvrzují převzetí zadání diplomové práce.

prof. Ing. Ondřej Přibyl, Ph.D. děkan fakulty

Bc. Adam Vilímek jméno a podpis studenta

.................30. srpna 2023

V Praze dne................

*Děkuji paní doktorce Janě Kalikové a panu doktorovi Janu Krčálovi za vstřícné vedení mé diplomové práce a za odborné rady, které mi při konzultacích poskytovali.*

#### *Název* Informační systém pro přehled o nehodách na železničních přejezdech

*Autor* Bc. Adam Vilímek

*Abstrakt* Nehody na železničních přejezdech jsou stále velmi aktuálním tématem. Jedná se o mimořádné události, které nezřídka končí zraněními a ve velmi vážných případech i smrtí. V ohrožení přitom nejsou jen účastníci silničního provozu, ale i cestující a doprovod vlaků. Tato diplomová práce se proto zabývá vývojem informačního systému, jenž by uživatelům poskytoval jednoduchý přehled těchto rizikových událostí. Součástí systému je i identifikace takových železničních přejezdů, jež vykazují z hlediska historického nehodového vývoje nebo stavu infrastruktury zvýšené riziko vzniku další srážky.

*Klíčová slova* železniční přejezd, nehody, informační systém, aplikace

### *Name* Information System for an Overview of Railway Crossing Accidents

*Author* Bc. Adam Vilímek

- *Abstract* Accidents at railway crossings are still a very actual topic. They are emergencies that often end in injuries and, in very serious cases even with death. At the same time, not only road users but also passengers and train crew are at risk. This thesis is therefore based on a development of an information system that would provide users with a simple overview of these risk events. The system also includes the identification of such railway crossings that show an increased risk of further collision in terms of historical accident development or infrastructure conditions.
- *Key words* Railway Crossing, Accidents, Information System, Application

# **Obsah**

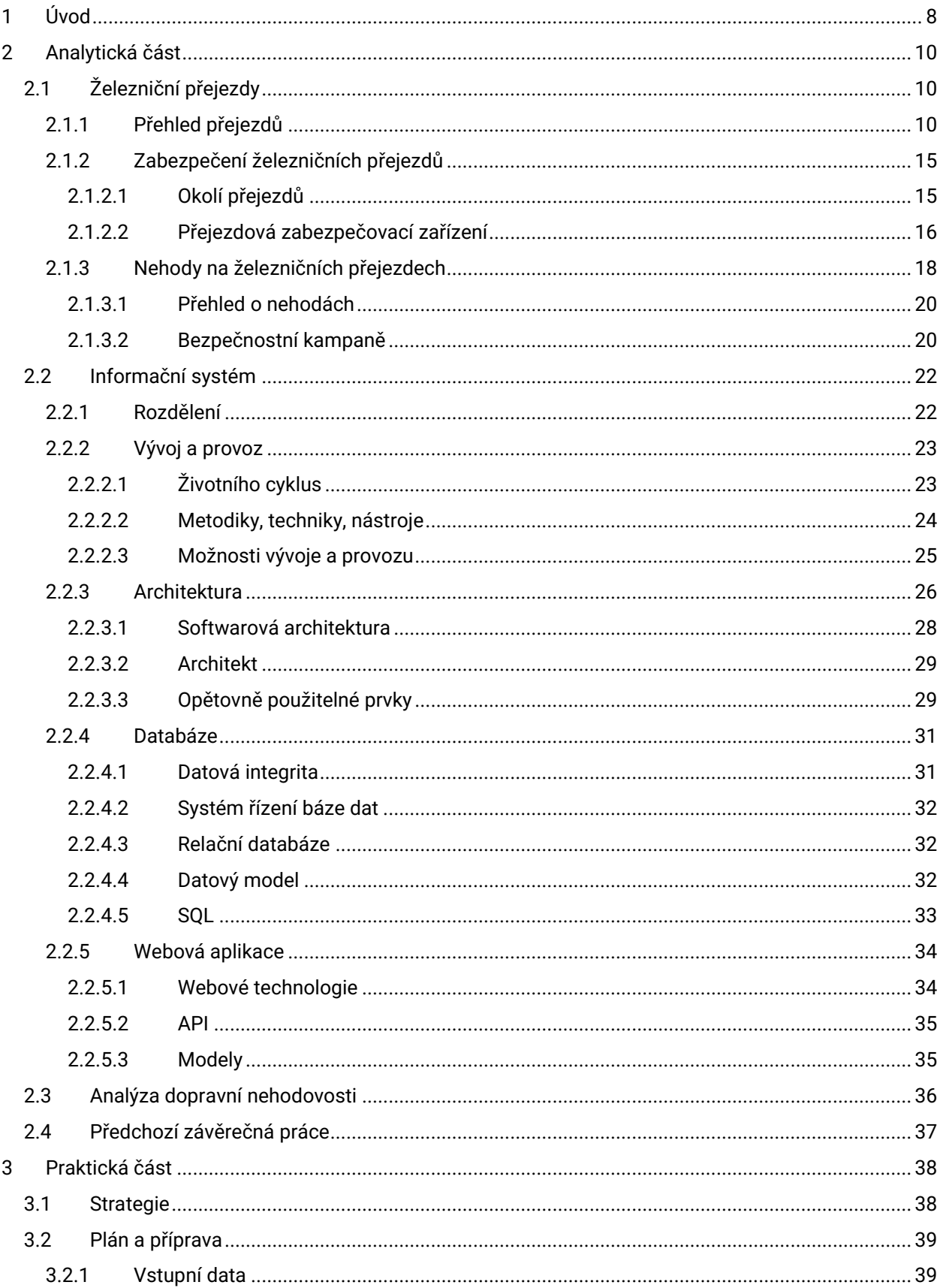

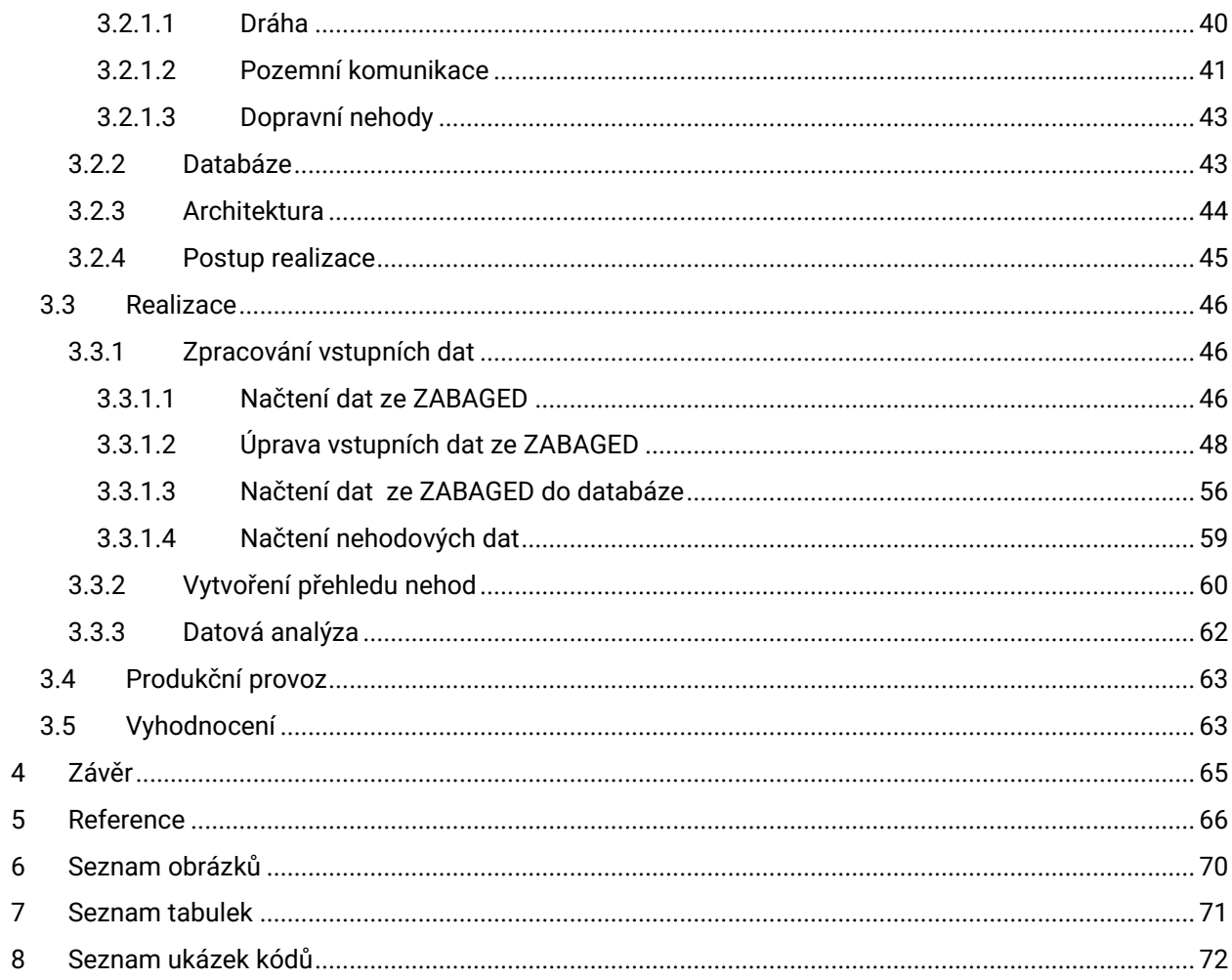

# Seznam použitých zkratek

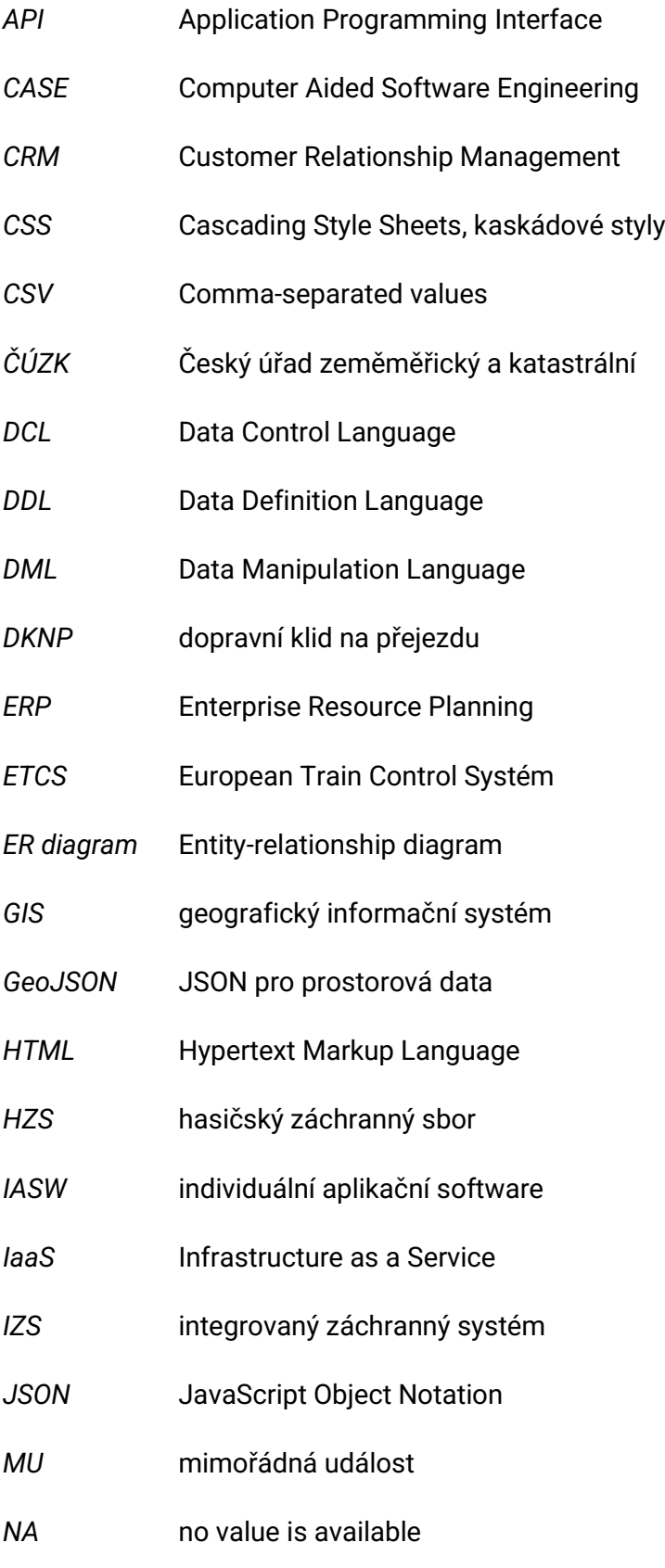

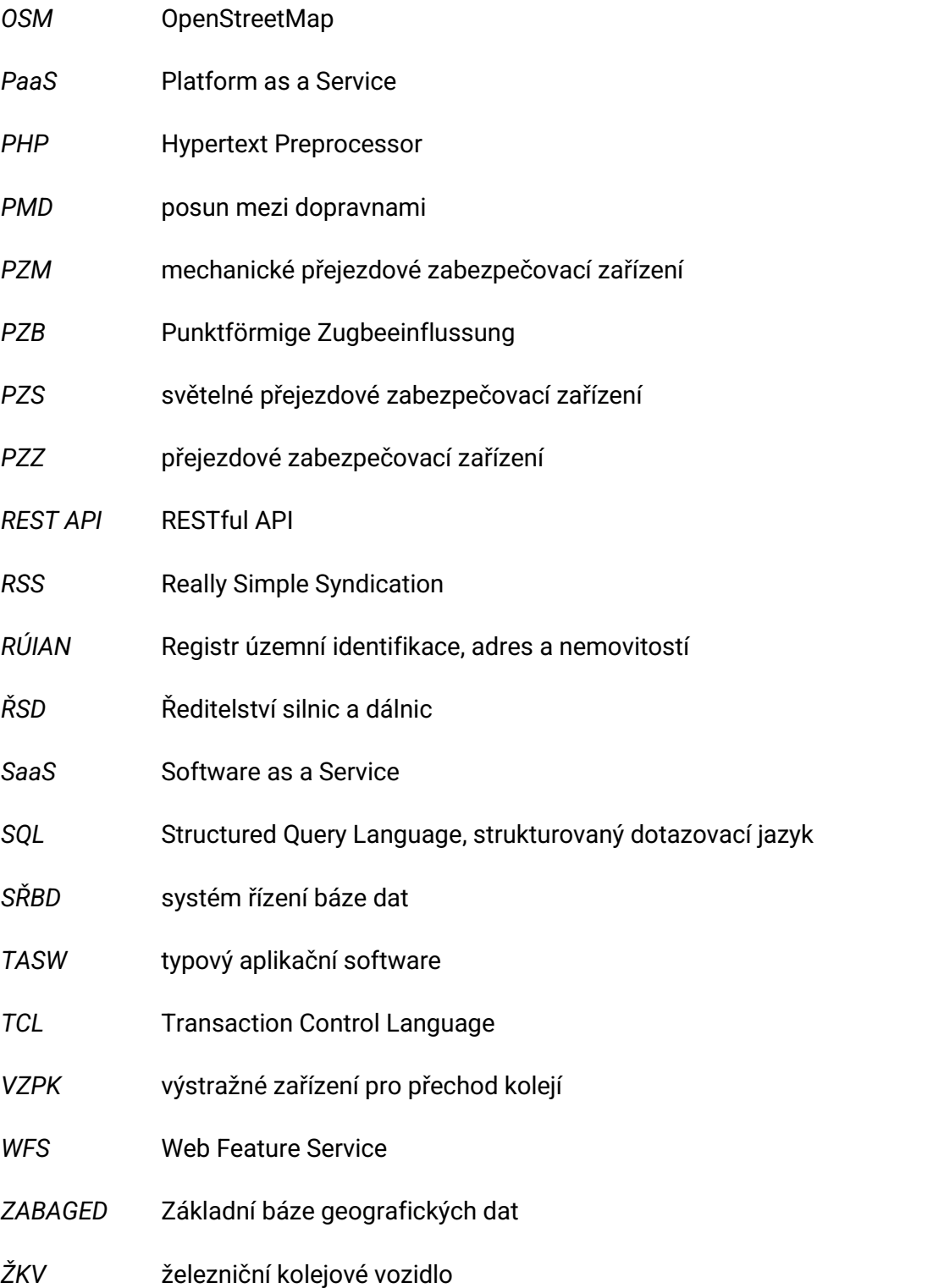

# <span id="page-9-0"></span>1 Úvod

Železniční přejezdy jsou místy, kde se úrovňově setkávají dvě velmi rozdílné formy dopravy. Na jedné straně tak může figurovat vlak o celkové hmotnosti několik tisíc tun, na straně druhé řidič silničního vozidla dávající takovému vlaku přednost. Avšak ani na přejezdech s vysokým stupněm zabezpečení, čímž je v dnešní době světelné přejezdové zabezpečovací zařízení se závorami přes celou šířku pozemní komunikace, není zaručeno, že k fatální nehodě nedojde. Na každém takovém křížení stále přetrvává potenciální riziko v podobě lidského faktoru, na který jsou zatím i ta nejkomplexnější zařízení krátká. Rizikem je navíc i selhání samotného zabezpečovacího zařízení anebo nepříliš příznivé podmínky pro účastníky silničního provozu, tedy například nedostačující rozhledové poměry kvůli vzrostlé vegetaci, poškozené dopravní značení a další. [1]

Již před několika lety, po sérii několika vážných nehod, jsem se udivoval nad absencí snadného přístupu k jednoduchému výčtu všech přejezdů v Česku, ideálně i s přehledem nehod na nich a se základní osvětou ohledně typů přejezdů a správného chování v jejich blízkosti. Tématu jsem se proto začal blíže věnovat.

V roce 2021 jsem obhájil bakalářskou práci *Informační systém pro evidenci železničních přejezdů*, v níž jsem vyvíjel webovou aplikaci umožňující přehledné zobrazení vybraných informací o úrovňových křížení pozemních komunikací s železničními tratěmi ve vlastnictví Správy železnic. Tento systém dokázal jeho uživatelům nabídnout zobrazení jednotlivých přejezdů buď prostřednictvím unikátního čísla křížení, anebo výběrem z interaktivní mapy, ve které navíc bylo umožněno využít zjednodušené filtrování. Na profilu každého přejezdu se návštěvník, díky zpracovaným datům z několika různých zdrojů, dozví bližší podrobnosti o daném místě, včetně stručného seznamu policií zaznamenaných střetů vozidel s vlaky za posledních patnáct let. U jednotlivých střetů je možné jedním kliknutím přejít na detail dané nehody přímo na stránkách Centra dopravního výzkumu. [2]

Nehody na železničních přejezdech jsou stále velmi aktuálním tématem. I když jsou do bezpečnějších přejezdů ročně investovány dvě miliardy korun, nehod v celoročním průměru neubývá. [3] [4] Nejen z toho důvodu jsem se rozhodl u tématu železničních přejezdů zůstat a na bakalářskou práci volně navázat. Dosavadní informační systém sice s nehodami již pracuje, ale jen okrajově. Nabízí pouze stručný výčet srážek vozidel s vlaky na jednotlivých přejezdech poté, co uživatel přímo rozklikne konkrétní přejezd, a seznam nehod za zvolená období, minimálně však jednoho měsíce.

V této diplomové práci je tedy cílem navrhnout a vytvořit informační systém pro přehled o nehodách na železničních přejezdech, včetně posouzení možností navázání na stávající systém z předchozí závěrečné práce. Výsledný systém by měl být schopen prostřednictvím webové aplikace uživatelům zobrazovat jednotlivé srážky na železničních přejezdech prostřednictvím interaktivní mapy, případně i seznamu, s možností v nehodách vyhledávat, například pomocí data vzniku nebo vážnosti, s propojením na údaje o infrastruktuře, tedy o konkrétních přejezdech. Součástí práce je i posouzení způsobu napojení na stávající systém anebo zvážení tvorby systému nového s případným využitím jen několika již existujících komponent.

Práce je rozdělena na dvě hlavní části. V té analytické je z několika různých pohledů popisován stav železnicích přejezdů na území České republiky. Dále je zmiňovaná teorie informačních systémů, včetně databází nebo webových aplikací, je popisována metodika analýzy dopravní nehodovosti od CDV, a na konec i stručně výsledky předchozí závěrečné práce, na níž tato navazuje. V praktické části jsou znalosti z analytické části využity k praktickému návrhu a realizaci předmětného informačního systému.

# <span id="page-11-0"></span>2 Analytická část

# <span id="page-11-1"></span>2.1 Železniční přejezdy

*Železniční přejezd* je úrovňové křížení pozemní komunikace s železniční tratí, potažmo vlečkou nebo jinou kolejovou dráhou, označen svislým dopravním značením *A 32a*, výstražný kříž pro železniční přejezd jednokolejný, potažmo *A 32b* pro vícekolejnou variantu – viz *Obrázek 1* a *Obrázek 2*.

Některé konstrukce mohou železniční přejezdy zdánlivě připomínat. Jedná se především o uzavřené plochy výrobních závodů, jež jsou společné pro silniční a železniční provoz, označené dopravním značením *IP 25a*, zóna s dopravním omezením, anebo o úrovňové křížení tramvajové trati s pozemní komunikací v případě, že se jízda tramvají v daném místě řídí pravidly silničního provozu, obdobně jako je vyobrazeno na *Obrázku 3*. Za zmínku stojí i *VZPK*, výstražné zařízení pro přechod kolejí, tedy relativně nové zabezpečovací zařízení využívané od roku 2018 v železničních stanicích, v dopravnách se zjednodušeným řízením provozu dle předpisu *D3* anebo v tzv. dopravnách radiobloku k upozornění cestujících na projíždějící kolejová vozidla v místech, kde se přístup na nástupiště úrovňově kříží s kolejí. Ačkoliv signál *Stůj* je na tomto zařízení, minimálně co se týče vizuální podoby výstrahy, takřka totožný s výstrahou na *PZS*, světelném přejezdovém zabezpečovacím zařízení, a z pohledu zaměstnanců řídících provoz jsou indikace a obsluha *VZPK* zcela totožná s *PZS*, o železniční přejezd se nejedná. Příklad podoby *VZPK* je znázorněn na *Obrázku 4*. [5]

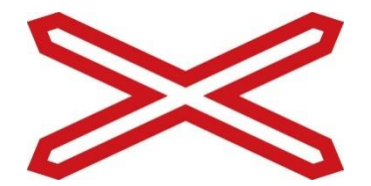

*Obrázek 1: Dopravní značení A 32a*

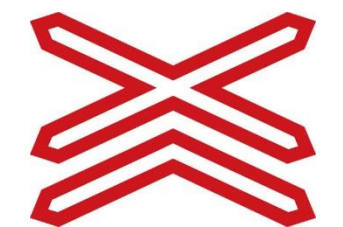

*[41] Obrázek 2: Dopravní značení A 32b [41]*

## <span id="page-11-2"></span>2.1.1 Přehled přejezdů

Vysoká hustota železniční sítě je jednou z příčin nepoměrně vysokého počtu přejezdů, které se v Česku nacházejí. Ve srovnání s podobně velikým Rakouskem jich je na našem území více než dvojnásobek, přes 7,5 tisíce. Rakušané navíc zvládají ve větší míře železniční přejezdy rušit – mezi lety 2006 a 2016 zrušili téměř tři tisíce úrovňových křížení. Sami totiž říkají, že *"nejbezpečnější*  *přejezd je ten, který neexistuje."* [6] U nás se podařilo tempo likvidace přejezdů díky novele zákona, jasně definující způsob odstranění úrovňového křížení, zvýšit na několik desítek ročně. Například v roce 2023 jich bylo zrušeno padesát. Rušení se dotklo především přejezdů ležících na pozemních komunikacích nižších tříd. [7]

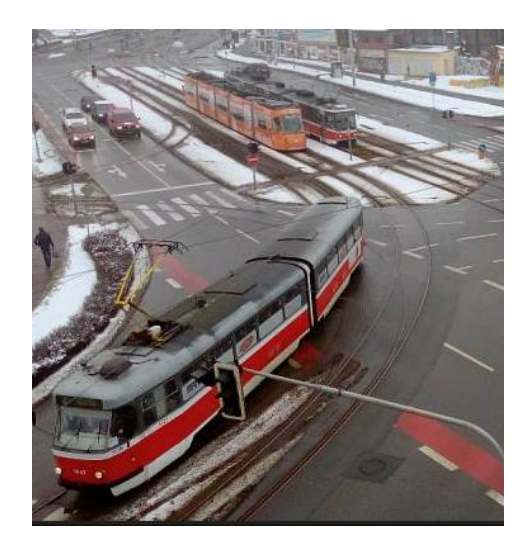

*Obrázek 3: Křížení pozemní komunikace s kolejovou dráhou, v jehož místě se jízda kolejového vozidla řídí pravidly silničního provozu a nejedná se tak o železniční přejezd [42]*

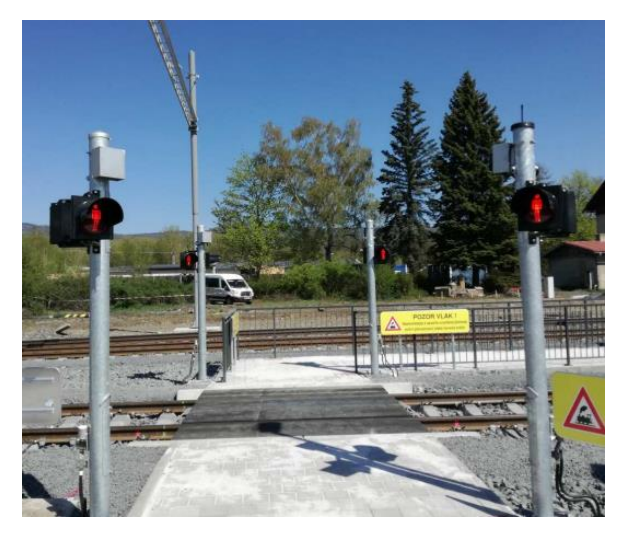

*Obrázek 4: VZPK, výstražné zařízení pro přechod kolejí, nikoliv železniční přejezd [43]*

Pro možnost snadnější identifikace disponuje u nás, a například i na Slovensku, každý přejezd na celostátní a regionální dráze a na železniční vlečce unikátním identifikačním číslem umístěným na zadní straně výstražníku *PZS*, případně na zadní straně výstražného kříže u přejezdů zabezpečených pouze pomocí něho nebo pomocí *PZM*, mechanickým přejezdovým zabezpečovacím zařízením. Ukázky obou způsobů vylepení tohoto čísla jsou na *Obrázku 5* a *Obrázku 6*. Toto číslo je jednociferné až pěticiferné s písmenem *P* na začátku. Dle tohoto označení lze určit, zda se jedná o přejezd na trati vlastněné Správou železnic, na trati soukromého provozovatele anebo zda se nenachází na železniční vlečce. Přejezdy na celostátní a regionální dráze totiž mají nanejvýš pěticiferné označení, přičemž pro přejezdy na tratích soukromých provozovatelů jsou vyčleněny čísla od *P9000* výše. Přejezdy na železničních vlečkách pak lze identifikovat dle šesticiferného čísla. [8]

V případě, že je na jednom přejezdu souběh železniční trati s železniční vlečkou, je očíslován prvním způsobem. Takovým případem je v současnosti například železniční přejezd *P18* v ulici Lidická v obvodu železniční stanice Jeneč, který sice leží na železniční vlečce firmy Hödlmayr, zároveň ho ale protíná železniční trať číslo 120 z Prahy přes Kladno do Rakovníka, kvůli čemuž nemá pěticiferné označení pro přejezdy ležící na železniční vlečce. Příkladem přejezdu ležícího

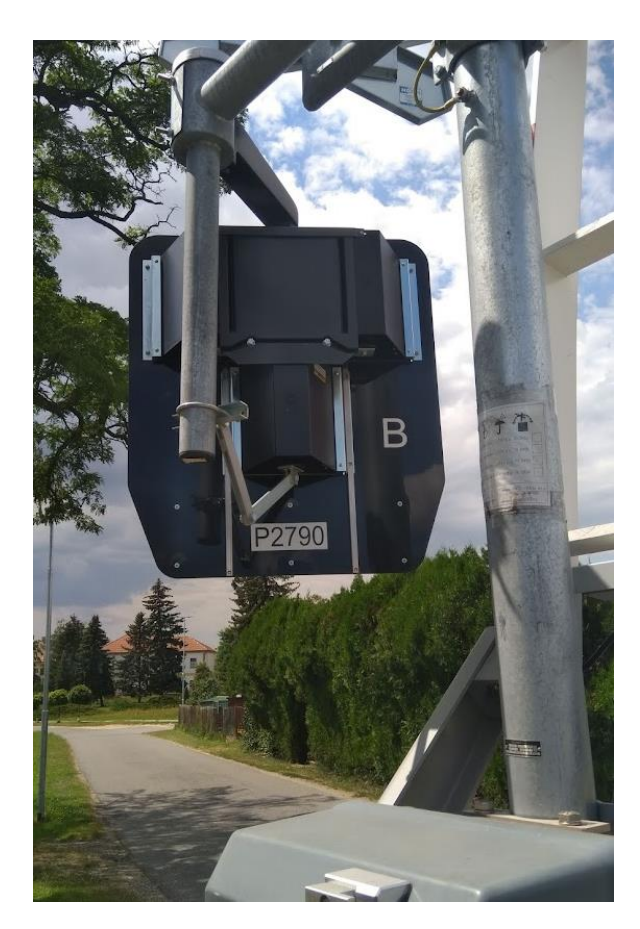

*Obrázek 5: Způsob umístění čísla na přejezdu s PZS [autor]*

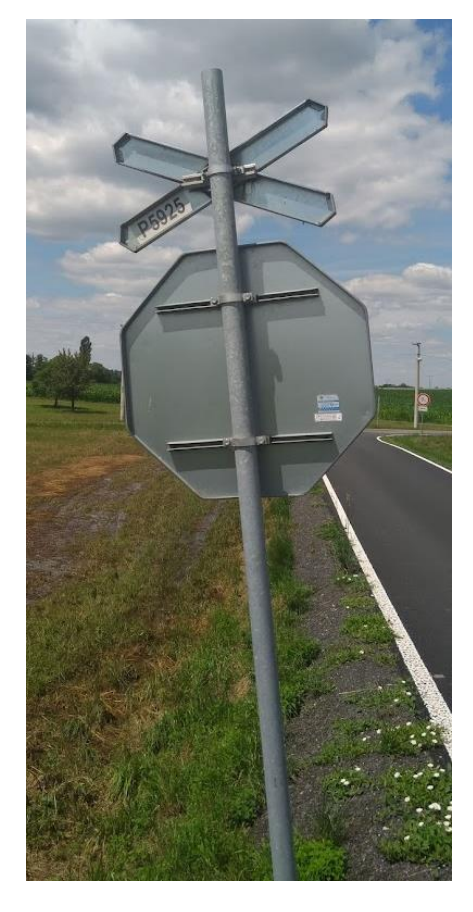

*Obrázek 6: Způsob umístění čísla na přejezdu bez PZZ [autor]*

pouze na železniční vlečce může být přejezd *P10354* v ulici Mládežnická v obci Neratovice na vlečce chemické továrny Spolana mateřské společnosti ORLEN Unipetrol.

Veřejnost si v současné době může přejezdy procházet na webových stránkách Správy železnic, ovšem pouze ty, které jsou ve vlastnictví státu, navíc až po stažení tabulky v dokumentu ve formátu *XLSX*. V něm pak lze najít přejezdy seřazené dle identifikátoru přejezdu s údaji o traťovém úseku a kilometrické poloze na něm, kraji, třídě pozemní komunikace, typu zabezpečení a zeměpisné poloze. Ukázka prvních několika záznamů z poslední dostupné verze, tj. ze 14. 2. 2023, jsou bez zeměpisné polohy vypsány v *Tabulce 1*. [9]

Další z možností, jak procházet údaje o přejezdech, je služba *ZABAGED* od *ČZÚK*. Od 1. 7. 2023 jsou tato data poskytována jako otevřená přes stahovací formát *ATOM*, nástupci formátu *RSS*, nebo přes standard *WFS* pro přenos geografických dat. V případě, že by chtěl uživatel data ze *ZABAGED* zobrazovat přímo ve svém webovém prohlížeči, bez potřeby otevírat je v některém z geografických programů, má tuto možnost ve webové aplikaci Geoprohlížeč na webových stránkách *ČÚZK*. Služba *ZABAGED* kromě údajů o všech železničních přejezdech, tedy nejen těch

na síti Správy železnic, obsahuje nepřeberné množství dalších polohopopisných dat z celého území České republiky. Z oblasti dopravy lze zmínit železniční tratě, vlečky a kolejiště, silnice, dálnice, ulice, křižovatky úrovňové i mimoúrovňové, mosty, tunely, tramvajové dráhy, metro, letiště, heliporty a další. Všechny dostupné objekty ze *ZABAGED* jsou uvedeny v *Katalogu objektů ZABAGED*, ve kterém jsou u každého objektu popsány atributy, jež obsahuje, včetně datových typů a možných hodnot, včetně popisu smyslu konkrétního atributu. U většiny objektů se navíc nacházejí vzorové fotografie. V *Tabulce 2* jsou ze zmíněného katalogu vypsány atributy k objektům železničního přejezdu. [10] [11]

Další možností, která poskytuje přístup k přehledu železničních přejezdů, je webová aplikace vzešlá z bakalářské práce *Informační systém pro evidenci železničních přejezdů* stejného autora jako tato závěrečná práce. Ta na pár kliknutí uživatelům poskytuje interaktivní mapu s jednotlivými přejezdy přístupnou snadno s využitím webového prohlížeče, oproti Geoprohlížeči od *ČÚZK* například i s funkcí Panorama z API Mapy.cz tam, kde je dostupná. Více o předchozí závěrečné práci je popsáno v kapitole 2.4. [2]

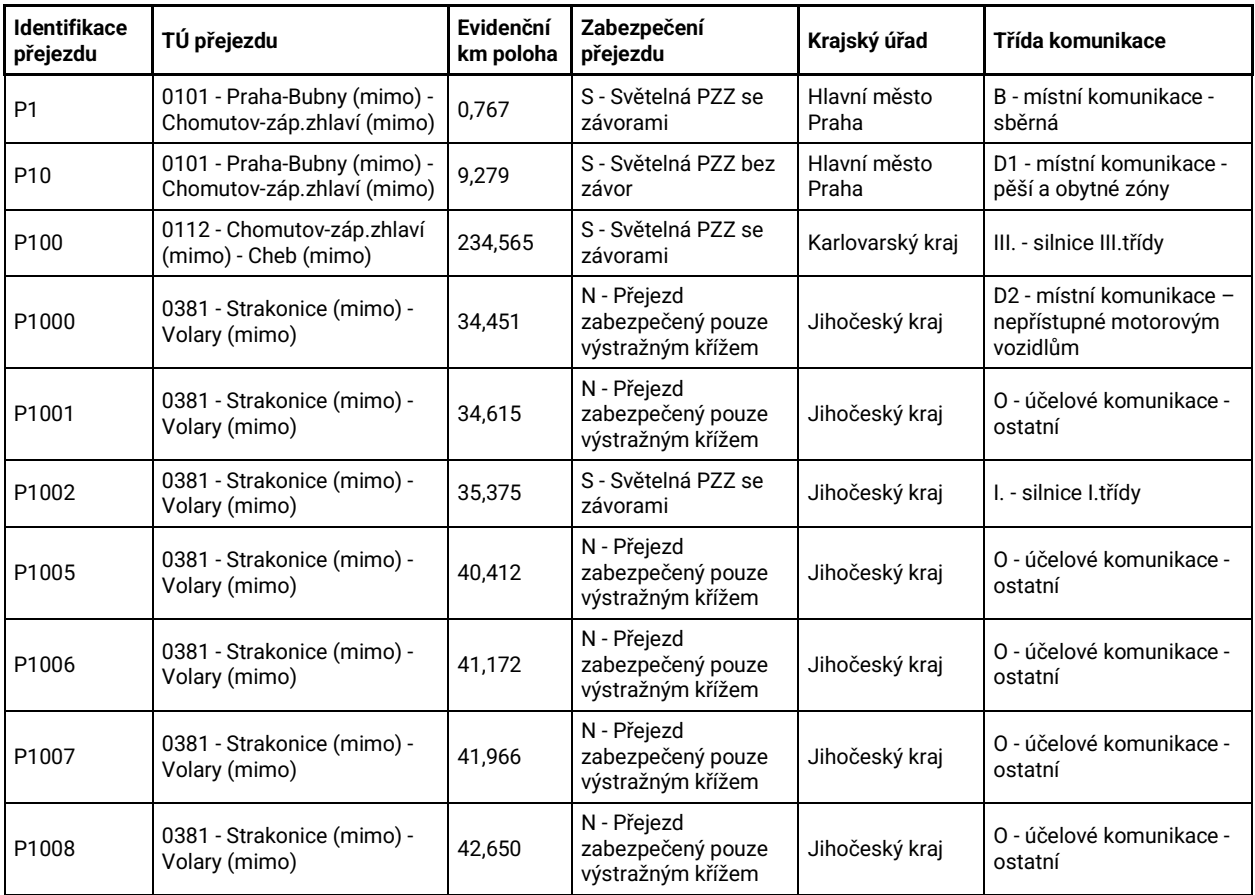

*Tabulka 1: Prvních deset záznamů ze seznamu železničních přejezdů na síti Správy železnic (ke 14. 2. 2023) bez 7. a 8. sloupce – zeměpisné šířky a zeměpisné délky [9]*

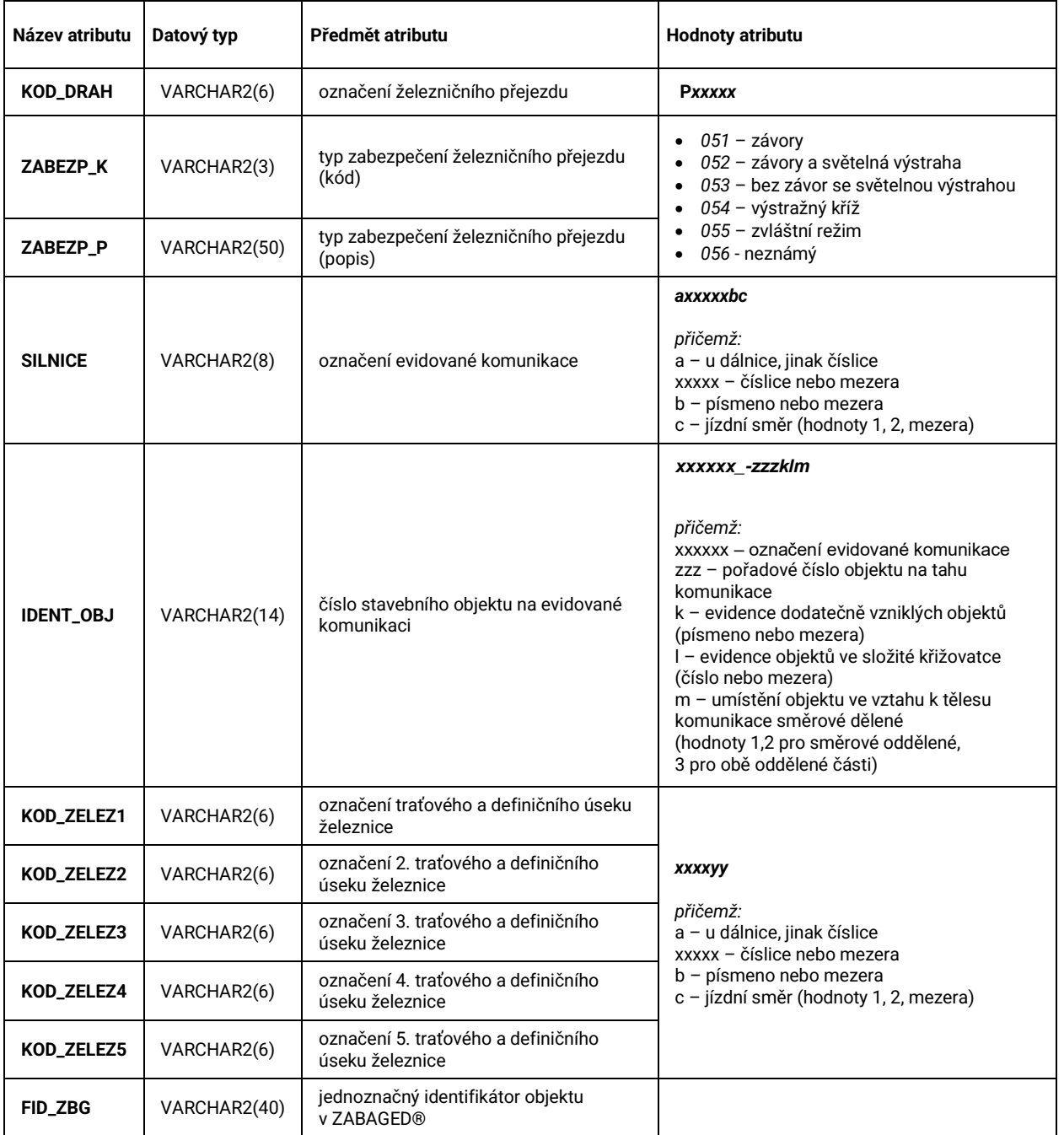

*Tabulka 2: Atributy objektů železničního přejezdu ze služby ZABAGED [10]*

## <span id="page-16-0"></span>2.1.2 Zabezpečení železničních přejezdů

Nezabezpečený přejezd neexistuje. Již pouhé umístění výstražného kříže, který je podmínkou pro nazývání daného křížení železničním přejezdem, je základním zabezpečením a jeho případná ztráta nebo poničení je z pohledu řízení železničního provozu brána jako porucha s nutností zavádět pro všechny projíždějící vlaky, posuny nebo posuny mezi dopravnami dopravní opatření, konkrétně *jízdu se zvýšenou opatrností*. V Česku existuje z historických důvodů hned několik možností zabezpečení železničního přejezdu. U základního rozdělení přejezdů dle zabezpečení se rozlišují dva druhy – přejezdy zabezpečené pouze výstražnými kříži a přejezdy s mechanickým nebo světelným přejezdovým zabezpečovacím zařízením. [12]

### 2.1.2.1 Okolí přejezdů

<span id="page-16-1"></span>Kromě výstražných křížů se ve vybraných situacích pro účastníky silničního provozu umisťuje pro upozornění na přítomnost křížení i další dopravní značení, nejčastěji *A 29* pro přejezdy se závorami (viz *Obrázek 7*), případně *A 30* pro ty bez nich (viz *Obrázek 8*). Obě značení se doplňují ve vzdálenostech 80, 160 a 240 metrů před přejezdem návěstními deskami – *A 31c*, *A31b* a *A31a* (viz *Obrázek 9*). V případě nemožnosti takového umístění nemusí být návěstní desky využity všechny.

Svislé dopravní značení bývá na komunikacích čím dál častěji doplňováno i značením vodorovným. Kromě optické psychologické brzdy nebo příčné souvislé čáry těsně před křížením se pro vyšší stupeň upozornění účastníků silničního provozu v některých případech instaluje na vozovce i samotný výstražný kříž, obdobně jako na *Obrázku 10*. Zásady správného užití, umístění a provedení dopravního značení přesněji popisují technické podmínky *TP 65*. [13]

Přehlednosti v blízkosti železničního přejezdu napomáhá, kromě již zmíněného vhodného umístění vybraného dopravního značení, též i stavební úpravy v okolí křížení. Bezpečnost může zvýšit přeložka pozemní komunikace tak, aby koleje překonávala ideálně zcela kolmo, nebo odsunutí silniční křižovatky v blízkosti přejezdu tak, aby nehrozilo stání silničních vozidel dávajících přednost v jízdě na křižovatce v prostoru přejezdu. Dalšími vhodnými úpravami zvyšující bezpečnost je doplnění přejezdu o závory, ať už o klasické mechanické, nebo o ty světelné, tedy o diody zabudované v břevnu závory nebo přímo ve vozovce (viz *Obrázek 11*).

Dále je vhodné přejezdy doplňovat o další výstražníky tak, aby byly na obou krajích komunikace a aby byla výstraha dávána i do vedlejších větvích pozemní komunikace, anebo vůbec přejezdová zabezpečovací zařízení na místech, kde stále nejsou, nově zřizovat. Z pohledu bezpečnosti je

však optimálním řešením celkové zrušení úrovňového křížení a jeho nahrazení nadjezdem či podjezdem. [14]

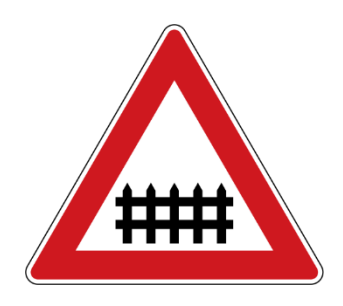

*Obrázek 7: Dopravní značení A 29 [41]*

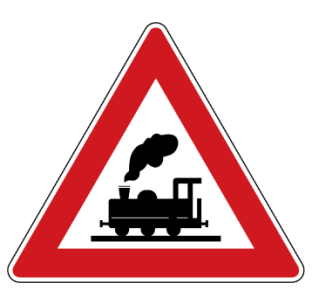

*Obrázek 8: Dopravní značení A 30 [41]*

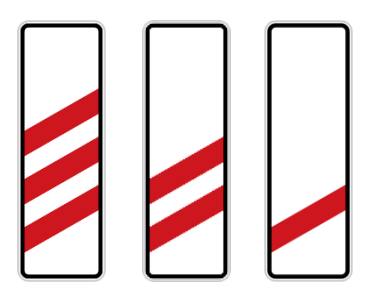

*Obrázek 9: Dopravní značení, zleva: A 31a, A 31b, A 31c [41]*

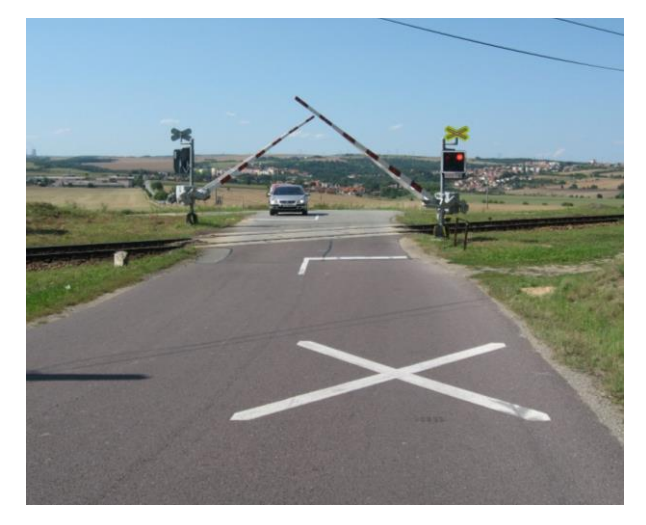

*Obrázek 10: Vodorovné dopravní značení V 15, nápis na vozovce, se symbolem svislé značky A 32a [14]*

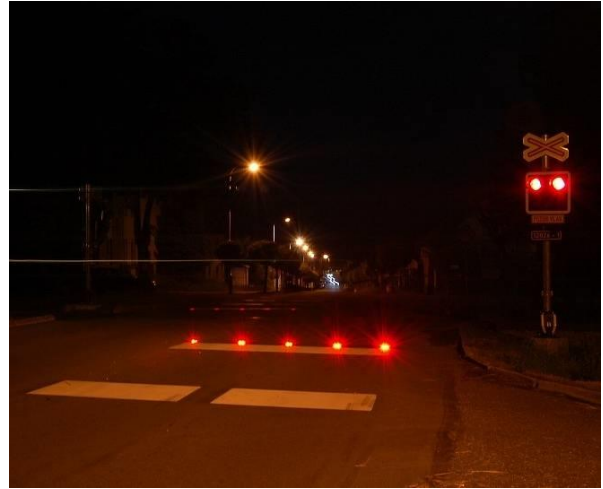

*Obrázek 11: Světelná závora na vozovce [44]*

### <span id="page-17-0"></span>2.1.2.2 Přejezdová zabezpečovací zařízení

Přejezdová zabezpečovací zařízení upozorňují na blížící se vlak, posun nebo PMD prostřednictvím optické a akustické výstrahy. Způsob dávání výstrahy se dále rozděluje na základní a doplňkovou, tedy podle toho, zda je dávána po celou dobu, po kterou zařízení upozorňuje uživatele pozemní komunikace na blížící se kolejové vozidlo, nebo jen po její část. Odpovědnost za výstavbu a správu těchto zařízení má vždy správce dráhy.

Nejstarším zabezpečovacím zařízením je *PZM*, mechanické přejezdové zabezpečovací zařízení. Základní výstrahu zde tvoří břevna závor od okamžiku jejich sklápění až do chvíle, kdy jsou opět zcela zdvižena. Na některých přejezdech s *PZM*, především tam, kde obsluhující pracovník nemá na přejezd náležitý výhled, před sklápěním závor předchází ještě zvuková výstraha, též brána jako

základní, ačkoliv není dávána po celou dobu trvání výstrahy. Vybrané přejezdy s *PZM* mohly mít jako doplňkovou výstrahu světelný výstražník. [12]

Díky PZM již není odpovědnost za dání přednosti blížícímu se kolejovému vozidlu pouze na řidičích, chodcích nebo cyklistech tak, jako na kříženích vybavených pouze svislým dopravním značením, nýbrž na proškoleném zaměstnanci železnice. Na některých stanovištích, typicky na širé trati, takové přejezdy ani nebyly závislé na jakémkoliv staničním nebo traťovém zabezpečovacím zařízení a ani nebyly kryté žádným návěstidlem. Pakliže závorář opomněl závory zavřít, mohl způsobit fatální nehodu podobnou té z Bezděčína, kde v roce 1969 na přejezdu s PZM se stanovištěm závoráře vjel vlak do otevřených závor a střetl se s autobusem se zhruba 60 cestujícími, 23 z nich nehodu nepřežilo. Dodnes ještě takovéto přejezdy v ojedinělých případech stále existují. [15] [16]

Novějším typem zabezpečovacího zařízení, které již umožňuje automaticky reagovat na jízdu vlaku, je PZS, světelné přejezdové zabezpečovací zařízení. Oproti PZM mají světelnou výstrahu jako základní a sklopení závor a zvukovou výstrahu pouze jako doplňkovou. Navíc umožňují prostřednictvím kmitajícího bílého světla dávat účastníkům silničního provozu tzv. pozitivní signál, jenž informuje o nepřítomnosti kolejového vozidla v obvodu přejezdu nebo o zákazu takovému železničnímu vozidlu ke vjetí na přejezd. Obvodem přejezdu se na konvenční trati rozumí tři ovládací úseky, které ovlivňují činnost PZS – po směru jízdy vlaku se jedná o následující úseky, které na sebe navazují:

- přibližovací úsek vjezdem železničního kolejového vozidla do tohoto úseku započne na přejezdu výstraha
- anulační úsek slouží k vyhodnocování průjezdu ŽKV přes přejezd
- vzdalovací úsek po opuštění i tohoto úseku je přejezd uveden zpět do základního stavu [12]

Kromě základního stavu, ve kterém se v obvodu přejezdu nenachází žádné ŽKV a přejezd je otevřen, a výstražného stavu, kdy kmitají červená světla na výstražníku *PZS* a přejezd je pro účastníky silničního provozu uzavřen, se z pohledu železnice rozlišují další stavy:

- *základní stav* v případě, že *PZS* není ničím ovlivněno
- *výstražný stav* účastníkům provozu na pozemních komunikacích je dávána výstraha minimálně dvěma kmitajícími červenými světly na výstražnících, případně i dalšími způsoby
- *nouzový stav* je takový stav, ve kterém byla na přejezdu identifikována porucha, která však nemá přímý vliv na bezpečnost *PZS* – krátkodobý výpadek napájení, potíže se závorovým břevnem a další
- *poruchový stav* již však značí takovou poruchu, která by mohla ohrozit správnou funkci *PZS* a je nutné okamžitě provádět z pohledu provozovatele dráhy dopravní opatření
- *pohotovostní stav* je stav, který zaručuje, že přejezd není v poruchovém stavu. Může však být ve stavu nouzovém.
- *bezporuchový stav* je indikace, že na přejezdu není nouzový a ani poruchový stav
- *anulační stav* nastává na *PZS* po průjezdu kolejových vozidel, během kterého je *PZS* bez vlivu vzdalovacího úseku. Anulační stav ukončí buď uplynutí tzv. *mezní doby anulace*, pro každý přejezd jinak nastavené, nebo po sjetí kolejových vozidel z obvodu přejezdu.
- *bezanulační stav* indikuje dobu, kdy přejezd není v anulačním stavu
- *bezvýlukový stav* indikuje stav, kdy přejezd není ve výluce není na něm zaveden *DKNP*

Ne všechny PZS jsou však automatické, závislé na jízdě vlaku. Dle předpisu *SŽDC Z2* se u PZS rozlišují tři stupně automatiky:

- *PZS 1*, místně ovládané přejezdy bez závislosti na jízdě železničního kolejového vozidla
- *PZS 2*, automaticky ovládané přejezdy, jejichž funkčnost je indikována strojvedoucímu prostřednictvím tzv. přejezdníku nebo krycího návěstidla
- *PZS 3*, automaticky ovládané přejezdy s indikacemi zaměstnancům řízení provozu na jejich kontrolním stanovišti [12]

## <span id="page-19-0"></span>2.1.3 Nehody na železničních přejezdech

Dle zákona č. 266/1994 Sb., Zákona o drahách, se nehodou rozumí událost s následkem smrti, újmy na zdraví nebo jiné újmy. Při srážce nebo vykolejení drážních vozidel s následkem smrti, újmy na zdraví alespoň pěti osob nebo škody na drážním vozidle, dráze nebo životním prostředí přes dva miliony eur se jedná o vážnou nehodu. Termínem *incident* jsou v souvislosti s provozováním drážní dopravy nebo pohybem drážního vozidla označeny ty události, které dle tohoto zákona nejsou nehodou, avšak při kterých byla taktéž ohrožena nebo narušena bezpečnost dopravy, bezpečnost osob, životní prostředí nebo bezpečná funkce staveb či zařízení. [17]

Všechny železniční přejezdy jsou potenciálně rizikovými místy. Setkávají se na nich dva velmi rozdílné druhy dopravy, přičemž na většině z nich stále závisí pouze na účastníkovi silničního provozu, zda se řádně rozhlédne, dá případnému blížícímu se železničnímu kolejovému vozidlu přednost a ke srážce nedojde. S přihlédnutím k tomu, že přejezdy mohou být budovány na železničních tratích s traťovou rychlostí až 160 km/h a takto rychle jedoucí vlaky mívají až několik set tun, mohou být nehody na nich fatální a ohrozit na životě i posádku vlaku. Příkladem může být nehoda na přejezdu *P6501* v železniční stanici Studénka na trati z Přerova do Bohumína v km 245,044 při které došlo ke srážce elektrické jednotky *Pendolino*, těsně před nehodou jedoucí rychlostí 142 km/h, s nákladním automobilem. Nehoda si vyžádala celkem osm obětí na životě a několik desítek zraněných. [18]

Ke zjišťování příčin a okolností vzniku mimořádných událostí na železnici, tedy i nehod na železničních přejezdech, jsou pověřeni zaměstnanci dotčeného provozovatele dráhy a dopravce. Konkrétně na síti Správy železnic jsou pověřenými osobami zaměstnanci Odboru systému bezpečnosti provozování dráhy. Všechny vážné nehody a vybrané další mimořádné události, například ty často se opakující, vyšetřuje navíc i Drážní inspekce, nezávislý národní orgán, které musí být všechny mimořádné události neprodleně ohlášeny, ať už od provozovatele dráhy nebo od dopravce. Inspekce zároveň vydává u všech mimořádných událostí souhlas k uvolnění dráhy, přičemž v případě, že šetření v daném případě nezahájí, dává souhlas bezodkladně. [19]

Šetření v plném rozsahu, se závěrečnou zprávou a s možným bezpečnostním doporučením pro zainteresované orgány, zveřejňuje Drážní inspekce na svých webových stránkách. [20] Z nich je mimo jiné patrné, že nehod na přejezdech se tato plnohodnotná šetření týkají v jednotkách případů ročně. Z poslední doby lze vybrat například rok 2022, během kterého byla inspekcí zhotovena závěrečná zpráva u osmi nehod na železničních přejezdech, u čtyř z nich včetně bezpečnostního doporučení. Většinou bylo doporučováno navýšení stupně zabezpečení přejezdu, tedy zřízení *PZS* v případě, že jimi přejezd vybaven nebyl, nebo doplnění stávajícího světelného přejezdového zabezpečovacího zařízení o závorová břevna.

Postup hlášení a šetření mimořádných událostí, nehod a incidentů na železnici, definuje na síti Správy železnic předpis *SŽ D17*. Dle tohoto předpisu jsou za nahlášení mimořádné události dle ohlašovacího rozvrhu odpovědná tzv. *ohlašovací pracoviště*, často dopravní kanceláře železničních stanic. V ohlašovacím rozvrhu, definující následné rychlé ohlášení mimořádné události všem potřebným subjektům, bývají typicky všechny složky integrovaného záchranného systému, dispečerský aparát a nehodová pohotovost Správy železnic, přičemž v případě hasičského záchranného sboru je upřednostňován kontaktovat přímo HZS Správy železnic.

19

Za ohlášení mimořádné události Drážní inspekci je pak zodpovědný dispečerský aparát. V rámci šetření mimořádné události dle tohoto předpisu je průběžně veden spis mimořádné události dle spisového řádu. Spis obsahuje veškeré podstatné údaje dané MU dle jejího charakteru. [21]

#### 2.1.3.1 Přehled o nehodách

<span id="page-21-0"></span>Záznamy o všech nehodách na pozemních komunikacích, vedených Policií ČR, jsou k dispozici ve webové aplikaci Mapa dopravních nehod od Policie ČR. V ní má uživatel možnost filtrovat nehody dle lokality, vážnosti a období s přesností na jeden měsíc. Nehody jsou vykreslovány v interaktivní mapě a vykreslovány v barvách zelené, pro nehody pouze s hmotnou škodou, přes žlutou a oranžovou, vyjadřující lehká nebo těžká zranění, až po červenou v případě smrtelné nehody. Po rozkliknutí lze zjistit další informace o nehodě – datum a čas nehody, druh nehody, příčinu nehody, hmotnou škoda, počet lehce a těžce zraněných osob a počet obětí. Zobrazované nehody se všemi těmito údaji lze stáhnout ve formátu *GJSON*, formátu příbuzném *JSON* specializovaného pro prostorová data. [22]

Další možností pro prohlížení všech nehod v Česku je webová aplikace Centra dopravního výzkumu. Ta, oproti policejní aplikaci, nabízí návštěvníkům na své úvodní stránce prostřednictvím několika grafů souhrnný přehled všech nehod od roku 2011 – Vývoj nehod a jejich závažnosti, Následky nehod dle věku a pohlaví osoby, Následky nehod v jednotlivých měsících nebo Následky nehod dle druhu komunikace a jiné. Uživatel má možnost nehody filtrovat podle vyšších územních samosprávných celků, druhu pozemní komunikace, příčiny nehody, časového období a podle vlastností účastníků nehod, tedy jejich věku, pohlaví, zranění a také podle role, kterou v danou chvíli měli, tedy zda byli řidičem, spolujezdcem, cestujícím, cyklistou nebo chodcem.

Dále aplikace nabízí možnost interaktivní mapy se všemi jednotlivými nehodami obdobně jako u aplikace policejní. Ta taktéž umožňuje zobrazované nehody filtrovat – kromě libovolného období s přesností na jeden den a zadání libovolné územní jednotky je lze třídit více než sedmdesáti různými podmínkami s možností jejich různorodého kombinování. Po rozkliknutí libovolného bodu na mapě, jejichž barevnost je totožná s policejní aplikací, se zobrazí velmi detailní zpráva o nehodě, včetně informací o všech zúčastněných osobách. [23]

### 2.1.3.2 Bezpečnostní kampaně

<span id="page-21-1"></span>Zatímco v Polsku již několik let běží rozsáhlá bezpečnostní kampaň *Bezpieczny przejazd*, zaměřená výhradně na osvětu správného a obezřetného chování účastníků silničního provozu na železničních přejezdech, která, kromě webových stránek s množstvím edukačních spotů, článků a kvízů, poskytuje aktuální statistiku nehodovosti na polských přejezdech, včetně například odpočtu do další možné nehody dle dat za předchozí rok. V rámci této kampaně, jedné z největších v Evropě, jsou zároveň pořádány školní besedy, konference, v televizích a rádiích jsou vysílány osvětové spoty a kampaň je v Polsku vidění i na billboardech a zapojeni jsou i influenceři. [24]

V Česku obdobná kampaň v současné době chybí. Osvěta správného chování v blízkosti železničních přejezdů probíhá oproti zmíněné polské kampani ve velmi omezené míře. Na webových stránkách Správy železnic lze najít na podstránce Bezpečná železnice ohledně železničních přejezdů několik krátkých spotů a článků, vysvětlující především dopravní značení související s přejezdy. Jeden ze spotů může v účastnících silničního provozu způsobit mylný dojem, který je dle průzkumu CDV celkem rozšířený, a sice že již zvedáním závor je výstraha na přejezdu ukončena. Spot totiž jako hlavní motto zmiňuje "Nikdy nevjížděj nebo nevstupuj na přejezd, když jsou závory spuštěné dolů!" aniž by jakkoliv zohlednil, že závory jsou u většiny přejezdů, jež je mají, pouze doplňkovou výstrahou. Dokonce v případě, že dojde k poruše závor na přejezdu s PZS, nastává z pohledu železniční infrastruktury pouze nouzový stav, nikoliv poruchový, a tudíž vlaky mohou dále jezdit plnou traťovou rychlostí bez jakýchkoliv omezení.

Na některých dalších webových stránkách zabývajících se bezpečností provozu lze najít navíc zcela nepravdivé informace. Na webu Bezpečné cesty je ve spotu o železničních přejezdech uvedeno hned několik nepravd. Například že je po průjezdu vlaku nutné s přejetím přes přejezd vyčkat "až budou (závory) úplně nahoře a začne blikat bílé světlo". I když by byl pominut fakt, že zdaleka ne všechny přejezdy disponují bílým pozitivním světlem a závorami, čekání na bílé světlo je zbytečné. To kmitá jen v případě, že je přejezd v bezanulačním stavu, případně u starších typů PZS pakliže není v anulačním stavu, a takový stav může nastat i několik minut po konci základní výstrahy. Obecně tedy, oproti stavu v Polsku, je v Česku značný prostor pro obsahové zkvalitnění a lepší šíření osvěty správného chování na železničních přejezdech.

21

# <span id="page-23-0"></span>2.2 Informační systém

Hlavním účelem informačních systémů je s využitím moderních technologií vhodnými způsoby sbírat, zpracovávat a prezentovat informace a řešit tak informační potřeby cílových uživatelů. Informace vzniknou díky interpretování různých dat a vztahů, které jsou mezi nimi vytvořeny a tím obohaceny o smysl. Uživatelé mohou na základě získaných informací z informačního systému, s přispěním svých zkušeností s daným tématem a jeho porozumění, prohlubovat znalost v určité oblasti a tím i podporovat své úspěšné rozhodování. Kromě zobrazování informací mnohdy nabízejí i možnost do dat, jež systém využívá, zasahovat, ať už jejich editací, odstraněním nebo přidáním nových. [25]

Využitelnost informačních systémů je rozšiřována moderními a neustále se zrychlujícími způsoby výměny informací, především prostřednictvím internetu. Zatímco v 70. letech tvořil významnou část prvních informačních systémů jeden centrální počítač, který jako jediný data zpracovával, uchovával a zobrazoval, postupem času začaly být systémy distribuované, s komplexním zpracováváním podstatně většího množství dat s možností přístupu odkudkoliv a díky webu z nepřeberného množství zařízení.

### <span id="page-23-1"></span>2.2.1 Rozdělení

Dvěma hlavní typy informačního systému, podle přístupnosti, jsou:

- *podnikové informační systémy*, které organizace vlastní pro své vlastní potřeby, vycházející z vlastních dat, s možností k systému vstupovat jen oprávněným uživatelům s individuálně nastavenými přístupovými právy, převážně jen zaměstnancům organizace
- *veřejné informační systémy*, nabízející informace pro širokou veřejnost nebo určitou komunitu, často vlastněny veřejnými institucemi

Podle použití lze dělit informační systémy na:

- *průzkumové,* určené primárně pro informování uživatelů s možností vyhledávání v dostupných zdrojích
- *řídicí,* pro plánování a rozhodování například systémy na řízení technologických procesů nebo na podporu rozhodování

Také lze rozlišit, zda informační systém pracuje s daty vztahujícími se k systému souřadnic, tedy zda se jedná například o *GIS*. Ty zvládají prostorová data zpracovávat do formy map, prostorových modelů nebo grafů. [26]

## <span id="page-24-0"></span>2.2.2 Vývoj a provoz

Provozu informačního systému předchází jeho vývoj – proces navrhování, tvorby a nakonec implementace. Vývoj však může za účelem dosažení plánovaných změn probíhat i během provozu informačního systému. Provozem informačního systému se rozumí proces, při kterém jsou koncovým uživatelům poskytovány služby tohoto systému. Tyto služby přitom musí naplňovat předem definované vlastnosti, jimiž bývá především dostupnost, doba odezvy a bezpečnost. [25]

### 2.2.2.1 Životního cyklus

<span id="page-24-1"></span>Přehled nad stavem systému umožňuje životní cyklus. Je tvořen sérií fází zachycující celé časové období životnosti informačního systému, od prvotního návrhu systému až po jeho ukončení. Každá z fází obsahuje odpovídající činnosti a milníky, kterých by mělo být dosaženo před přechodem do fáze následující.

Struktura životního cyklu není jednotná, mezi jednotlivými doporučenými podobami životních cyklů lze najít rozdíly jak v množstvích, názvech a náplních jednotlivých fází, tak i ve způsobu průchodu – zatímco například ve vodopádovém modelu je průchod jednorázový, inkrementální a evoluční model umožňují vybranými fázemi procházet opakovaně, tzv. iteracemi, a systém tak neustále aktualizovat. V evolučním modelu, oproti tomu inkrementálnímu, nejsou požadavky na systém definovány na úplném počátku, nýbrž na začátku každé iterace. [25]

Konkrétně pro informační systémy veřejné správy České republiky jsou definovány tyto fáze životního cyklu:

- *1. Strategie*, ve které jsou hrubě definovány postupy tvorby nového, respektive rozvoji stávajícího informačního systému, včetně strategických cílů určující směrování organizace.
- *2. Plánování a příprava*, v níž jsou stanoveny konkrétní kroky k vytvoření informačního systému prostřednictvím dosažení definovaných cílů navazující na strategii. Jsou specifikovány funkce, jež by měl systém obsahovat, a především architektura, jež je detailněji popsána v kapitole 2.2.3. této závěrečné práce, spolu s plánem realizace, obsahující mimo jiné vhodné rozložení zdrojů. Avšak v této fázi může být též i rozhodnuto o tom, že k žádné realizaci dojít nemá.
- *3. Realizace*, která se zabývá samotným vývojem informačního systému, před nímž je ještě zpravidla zapotřebí stanovit způsob, kterým bude projekční tým pracovat, tedy jak spolu

bude komunikovat, jak si výsledky práce bude předávat, jaká je vůbec jeho struktura a podobně.

- *4. Produkční provoz*, při kterém je udržována požadovaná úroveň vytvořených služeb systému. V této fázi žádné velké změny v systému nenastávají, pouze probíhá adekvátní zálohování dat, úpravy parametrů a ty změny, jež jsou neodkladné například z důvodu ohrožení dostupnosti či správné funkčnosti informačního systému.
- *5.* Ve fázi *Vyhodnocení* jsou výstupy z provozu systému analyzovány, posouzeny z hlediska naplňování vytyčených cílů nebo z hlediska rizik, a nejen na jejich základě, ale třeba i na základě finančních nebo smluvních, je rozhodnuto o nutnosti implementace určitých změn, případně o úplném ukončení provozu daného informačního systému.
- *6. Ukončení služby* je významné rozhodnutí a je vhodné být na tuto fázi připraven. U smluvních vztahů mezi objednavatelem a dodavatelem informačního systému je již na počátku velmi doporučeno jasně konkretizovat, jakým způsobem se dodavatel v této fázi zachová – zda poskytne veškerá data získaná za dobu provozu informačního systému, například pro možnost využitelnosti v systému jiném, nebo zda nebude mít možnost některé části končícího systému využít jinde a jestli systém likviduje objednavatel nebo dodavatel.

V tomto modelu životního cyklu informačního systému fáze *Strategie* a fáze *Ukončení služby*  proběhnou pouze jednou na ranném začátku projektu, respektive na jeho úplném konci. Zbylé fáze, *Plánování a příprava* až *Vyhodnocení*, umožňují opakovaný průchod, kdy po fázi *Vyhodnocení* může opět navázat další životní etapa informačního systému opětovným přechodem na fázi *Plánování a příprava* a tím tak informační systém doplnit o další funkce, nebo ho v rámci této etapy nasměrovat k jeho definitivnímu ukončení. [27]

### 2.2.2.2 Metodiky, techniky, nástroje

<span id="page-25-0"></span>Před uvedením informačního systému do provozu je přirozeně nutné, v návaznosti na životní cyklus, takový systém nejdříve navrhnout a vytvořit, přičemž se lze řídit některou z mnoha dostupných metodik, které pro tyto účely existují.

Metodiky popisují přístup, který je během projektování a následného provozu informačního systému vhodné naplnit. Definují, kdy mají být činnosti prováděny, kým, z jakého důvodu a také s jakou prioritou. Napomáhají ke splnění všech potřebných úkolů ve správné posloupnosti za účelem dosáhnutí co nejpřínosnějšího systému pro všechny jeho uživatele. Obsahují pro odlišné fáze vývoje několik různých metod, tedy postupů nutné provést k dosažení vytyčeného

cíle, přičemž neplatí, že by metodika obsahovala své čistě unikátní metody. Jedna metoda může být obsažena v několika různých metodikách.

Podpůrnou částí metod bývají techniky, jež určují pro činnosti jasná pravidla. Vyjádřit techniky lze pomocí předdefinovaných nástrojů, například *data flow* nebo *entity relationship* diagramem. Tyto a další obdobné diagramy lze vytvářet automaticky prostřednictvím tzv. *CASE* programů, sadě nástrojů využitelných zejména při návrhu informačního systému. [28]

### 2.2.2.3 Možnosti vývoje a provozu

<span id="page-26-0"></span>Při návrhu architektury je nutné určit, jakou cestou se vývoj a provoz systému ubere. Existují totiž některá základní rozhodnutí, která významně mění způsob, kterým bude systém vyvíjen a provozován.

Jedním z takových důležitých okamžiků je rozhodnutí, jakým způsobem bude aplikace v systému vyvinuta, respektive pořízena, tedy zdali bude zvolen *IASW*, individuální aplikační software, software přímo na míru objednavateli systému, nebo *TASW*, typový aplikační software. Zatímco *TASW* je již připravený software třetí strany, někdy i v licenci open-source, podporující standardizované procesy jako například poštovní klient nebo účetnictví, *IASW* je navržen přesně pro účely zamýšleného systému. Výběr *IASW* sice přirozeně vede k vyšším nákladům, na druhou stranu může oproti *TASW* poskytovat daleko více funkcí a získat tak například výhodu proti případné konkurenci. [25]

Dalším důležitým rozhodnutím je, zda každá aplikační část informačního systému bude vyvíjena nebo pořízena zvlášť, nebo zda bude pořízen či vyvinut jeden ucelený softwarový balík. V prvním případě, tedy v případě *komponentového řešení*, sice je výhodou možnost vybrat pro každou část informačního systému tu nejlepší variantu, navíc nebýt závislý jen na jednom dodavateli, je pak však nutné řešit vzájemnou kompatibilitu těchto prvků, zatímco u *integrovaného softwarového balíku* je integrita všech jeho komponent v rámci balíku zaručena. Nevýhodou může být závislost na jednom hlavním dodavateli. [25]

Další otázkou je, zda budou využívány vlastní, nebo cizí zdroje při vývoji a provozu informačního systému. U vývoje v současnosti čím dál více převládá využití cizích zdrojů, tedy pořízení *TASW*, případně vývoj v režimu outsourcingu, tedy nikoliv zcela ve vlastní režii. U provozování toto v takové míře neplatí, tu si stále mnohdy řeší vlastník systému sám – například kvůli ochraně dat. I zde však míra outsourcingu postupně roste. Dle míry delegování na externí subjekty lze rozlišit tyto tři základní modely outsourcingu provozu informačního systému:

25

- *IaaS, Infrastructure as a Service*, nejzákladnější služba spočívající ve flexibilním pronajímání výpočetního výkonu
- *PaaS, Platform as a Service*, služba poskytující softwarové nástroje vhodné k vývoji nejen informačního systému, využívaný především vývojáři
- *SaaS, System as a Service*, způsob pronajímání hotového softwaru, ať už na vlastním hardwaru, nebo na hardwaru poskytovatele [29]

## <span id="page-27-0"></span>2.2.3 Architektura

Klíčovým prvkem, mající za úkol definovat celkovou vizi informačního systému, od kterého se odvíjí charakteristiky celého systému a tím i jeho směr, je architektura. Čím je názornější a srozumitelnější, tím víc plní svůj účel, kterým je především podpora jednoduchosti a otevřenosti informačního systému, odpovídající přítomnost funkcí v systému a jeho efektivní provozuschopnost, tedy funkční spolehlivost informačního systému s přijatelnou dobou odezvy a s ochranou dat před ztrátou nebo před jejich zneužitím neautorizovanou osobou.

V případě absence architektury hrozí vznik několika problémů – hromadící se požadavky uživatelů na úpravu systému, výskyt navzájem nekompatibilních částí informačního systému, nenaplnění požadavků na funkci informačního systému anebo naopak přítomnost funkcí, které systém vůbec nevyužívá. [25]

Prostřednictvím architektury je možné znázornit strukturu a chování informačního systému z několika různých pohledů. Nezabývá se veškerými prvky, pouze těmi nejzásadnějšími, které mají významný vliv na systém, tedy například prvky související se základním chováním nebo, z ekonomického pohledu, ty, jejichž vytvoření či změna je značně nákladná. Zásadní prvky se mohou v čase proměňovat, nemusí být po celou dobu životnosti informačního systému stálé, ovšem architektura by měla být stálejší a její častější změny nejsou optimální. [30]

Kromě globální architektury, nejzákladnější vizi celého informačního systému, obsahující jednotlivé komponenty a vazby, jež mezi nimi jsou, existují z hlediska dimenzí tyto dílčí architektury:

- *procesní architektura*, prostřednictvím různých typů diagramů znázorněné důležité procesy v informačním systému pro možnost co nejrychlejších reakcí systému na možné události
- *funkční architektura*, určená pro popis a strukturu elementárních funkcí v návaznosti na procesní architekturu
- *datová architektura*, popisující datovou základnu informačního systému datové entity a vazby mezi nimi (například pomocí nástroje tzv. *entity relationship* diagram)
- *softwarová architektura*, zaměřující se výhradně na software daného informačního systému zahrnující aplikační i základní software, více v kapitole 2.2.3.1
- *hardwarová architektura*, určující typy a propojení potřebných hardwarových komponent
- *technologická architektura*, propojující softwarovou, hardwarovou a datovou architekturu. Určuje, jak informační systém bude pracovat – jakým způsobem data zpracovává a na jakých místech. Mezi možné způsoby zpracování dat lze řadit *dávkové zpracování*, ve kterém jsou požadavky na zpracování shromážděny a následně spuštěním aplikace zpracovány, *interaktivní zpracování*, kdy se zpracování dat provádí dle pokynu uživatele, anebo existují aplikace pracující v reálném čase. Dle místa zpracování a vzájemné kooperace pak lze u technologické architektury rozlišovat:
	- o *centralizované zpracování* pro případ, kdy máme jeden centrální počítač obsahující veškerá data a algoritmy
	- o *decentralizované zpracování* pro samostatné navzájem nepropojené počítače, která data zpracovávají
	- o *distribuované zpracování* pro vzájemně propojené počítače, které se doplňují každý se specializuje na něco jiného. V případě vyšší formy distribuovaného zpracování, především u webových aplikací, lze hovořit též o *kooperativním zpracování*.
- *technická architektura*, pro možnost definovat celkovou výpočetní techniku nutnou pro provoz systému
- *organizační architektura*, znázorňující organizační strukturu
- *personální architektura*, pro strukturu a popis profesí

Základním úkolem při řešení informačních systémů je vhodné navolení a propojení jednotlivých architektur za účelem kvality celého předmětného informačního systému bez způsobení neúměrných složitostí, prodlužování fází návrhu a tvorby systému, snižování flexibility a spolehlivosti anebo prodlužování latence. [28]

#### 2.2.3.1 Softwarová architektura

<span id="page-29-0"></span>Definování vnitřní struktury komponent, ze kterých se software informačního systému skládá, umožňuje softwarová architektura. Ta zároveň zahrnuje základní i aplikační software. Nejpoužívanějšími dvěma přístupy pro řešení softwarové architektury jsou:

- *vrstvená architektura*, tedy taková architektura, ve které jsou znázorňované funkce uspořádány v rámci několika vrstev, přičemž vyšší vrstvy mohou využívat pouze funkcí nižších a nikoliv naopak (u silně vrstvené architektury dokonce pouze ty bezprostředně podřízené)
- *síťová architektura*, která, oproti jiným architekturám, neobsahuje jasná pravidla pro vztahy mezi komponentami systému, tedy ani jejich vzájemnou nadřízenost či podřízenost. Jedna funkce může náležet vícero komponentám. [28]

Co se týče vrstvené architektury, skládá se ze tří hlavních částí: prezentační, aplikační a datové vrstvy. Datová vrstva, nebo také i databázová vrstva, je nejnižší vrstvou informačního systému, která prostřednictvím *SŘBD*, systému řízení báze dat, ukládá, vybírá, předzpracovává nebo i audituje data. Prezentační vrstva, s využitím některé z platforem – například webové aplikace, poskytuje uživatelům informačního systému prezentování výsledků a zadávání jejich požadavků. Mezi prezentační datovou vrstvou je vrstva aplikační, nebo též i vrstva funkční, jež zajišťuje operace mezi daty a vstupy/výstupy z informačního systému. Dle toho, jak úzce jsou tyto tři části propojeny, lze vrstvenou architekturu rozdělit do následujících kategorií:

- *monolitickou architekturu*, ve které jsou komponenty spojeny do jednoho celku a vše obstarává jediný program, díky čemuž tato architektura umožňuje snadné zajištění funkcí a dat, na druhou stranu ale znesnadňuje údržbu a navyšování výpočetních kapacit
- *dvouvrstvou architekturu* v ní je prezentační, aplikační a datová část rozdělena do dvou programů, na klienta a server. V případě, že na straně klienta probíhá kromě prezentační vrstvy i vrstva aplikační, hovoří se o tzv. "těžkém klientu". Pakliže se aplikační vrstva odehrává spolu s datovou na serveru, jedná se naopak o klienta "lehkého". Výhodou této architektury je lepší přenositelnost a oproti monolitické architektuře snadnější doplňování výpočetních kapacit.
- *třívrstvou architekturu*, která všechny tři skupiny funkcí, tedy prezentační, aplikační a datovou, odděluje do samostatných programů, což umožňuje flexibilní a otevřenou tvorbu informačních systémů. Díky tomu, že lze každou z částí spravovat zcela samostatně bez

závislosti na zbylých dvou částech, lze pro každou skupinu zvolit to nejvýhodnější vývojové a provozní prostředí. [28]

Kromě architektury vrstvené a síťové se lze setkat i s těmito dvěma typy:

- *lineární architektura*, u které je cílového fungování systému docíleno za sebou uspořádanými základními funkcemi
- *hierarchická architektura*, což je sice přehledná, avšak na vytvoření náročnější architektura, neboť jsou funkce v systému a jejich navazování znázorněno stromovým grafem, tedy jednu elementární funkci může využívat pouze jedna funkce vyšší úrovně, a pro rozsáhlé systémy tak není příliš vhodná

Zatímco vrstvená a síťová architektura jsou používány univerzálně, lineární a hierarchická jsou vhodné pouze pro specifické případy. Síťovou architekturu je pak vhodné upřednostnit před vrstvenou v případě, kdy je potřeba klást důraz na nízké náklady provozu informačního systému. [31]

### 2.2.3.2 Architekt

<span id="page-30-0"></span>Osoba nebo skupina lidí, odpovědná za architekturu systému, se nazývá architekt. V případě, že architektů jednoho informačního systému je vícero, je přirozeně nutné určit hlavního architekta koordinující tým architektů dle celkové vize projektu.

Kvalitní architekt by měl pokrýt celou řadu znalostí a dovedností. Měl by mít dobré komunikační schopnosti – ať už písemné, verbální anebo prezentační. Pakliže je součástí většího projektu několika investorů, musí mít zároveň schopnost vyjednávat a vysvětlovat jim možné důsledky. Neměl by mít problém umět rozhodovat, a to i v případě, kdy nemá k dispozici dostatek času a informací a je pod značným tlakem. Dále by měl umět nést odpovědnost za všechna svá rozhodnutí, vést další lidi, mít široký rozsah znalostí, zkušenosti s navrhováním a třeba i základní dovednosti v programování, bez kterých by mezi architektem a programátory vznikla značná komunikační bariéra. [30]

### 2.2.3.3 Opětovně použitelné prvky

<span id="page-30-1"></span>V závislosti na původnosti systému, metodách a vlastních zkušenostech může architekt při návrhu architektury informačního systému přistoupit k využití opětovně využitelných prvků. Jako hlavní zdroje architektury lze definovat *metodu*, *intuici* a *krádež*. V případě *krádeže* jde o využití již existujících prvků, tedy od předcházejících systémů téhož druhu nebo o odvození ze systémů

s podobnými celkovými charakteristikami, *metody* definují postupy k tvorbě architektury a *intuice* zahrnuje veškeré architektovy zkušenosti umožňující nalézat jiné inspirace pro části architektury.

Za opětovně použitelný prvek lze označit znovu využitý kód, vzor architektury, test, metodu, opakující se požadavek a podobně. Významným výchozím bodem při navrhování architektury, do velké míry ovlivňující konečnou podobu architektury informačního systému, může být *referenční architektura*. Referenční architektura je poměrně hrubý návrh podoby nového systému s možností několika využití. U referenčních architektur je optimální, když jsou pro názorný příklad implementovány v některém ze vzorových systémů. Jedná se o možný výchozí bod pro tvorbu architektury nové.

Dále je opětovně použitelným prvkem *existující aplikace*, u níž lze použít i označení *původní aplikace*. Někteří architekti informačních systémů mají k původním aplikacím zpočátku záporné pocity, avšak může se jednat naopak o aplikace s velmi cennými prvky díky kterým se lze místo na vývoj soustředit na integraci takových aplikací a docílit vysoké míry opětovného využití.

Zmínit lze taktéž *aplikační balík*, hrubý produkt s možností pořízení a následného využití, se značným množstvím funkcí a opětovné použitelnosti. Může jít o *CRM systémy*, systémy řídící vztahy se zákazníky, nebo například o *ERP systémy*, jež se zabývají podnikovým plánováním zdrojů. Aplikační balíky mohou být též poskytovány formou *SaaS*. Díky využití některého z mnoha takových balíků lze pozornost zaměřit na konfiguraci a integraci těchto sad namísto jejich vývoje. Balík však může zpětně ovlivnit architekturu, neboť je v některých případech jednodušší rovnou přijmout veškerá možná s ním spojená omezení než vynakládat námahu ho pro své vlastní potřeby měnit. [26] [30]

## <span id="page-32-0"></span>2.2.4 Databáze

Pakliže má informační systém ze své definice pracovat s daty, je nutné zajistit způsob jejich uchovávání. Jedním z možných způsobů, využívaný v samotných počátcích informačních systémů, je ukládání do souborů, jež jsou přímou součástí daného systému. Tento způsob práce s daty však naskýtá několik značných nevýhod, z nichž lze zmínit například nejednotnost formátu souborů, datovou izolaci, absenci struktury nebo komplikace se samotným přístupem k datům, neboť je nutné pro každý dotaz nad takto uloženými daty vytvořit nový program pro práci s konkrétními soubory.

V dnešní době je tak typickou součástí informačních systémů databáze. V ní se již data uchovávají strukturovaně, je umožněno efektivní ukládání, úprava a jakákoliv další manipulace s různými typy dat – s číselnými hodnotami, s dlouhými texty, s datovým typem *boolean*, reprezentující pravdivostní hodnotu, a s dalšími. [32]

### 2.2.4.1 Datová integrita

<span id="page-32-1"></span>Při práci s databází platí obecný předpoklad, že získaná data jsou bezchybná a reflektují reálný stav. U některých databází, v závislosti na zdroji dat – například v případě, kdy data vkládají sami uživatelé prostřednictvím formuláře v aplikaci, může být něco takového těžko splnitelné. Využitím *datové integrity*, nastavením různých omezení a pravidel na několika úrovních, však lze zabránit očividně nesmyslným hodnotám, změnám v datech, manipulacím s entitami či vztahům mezi nimi. [32]

Mezi *datové integrity* konkrétně patří:

- *doménová integrita*, která nastavením typu atributu, případně i pomocí validačního pravidla, omezuje hodnoty, jež může atribut nabývat
- *přechodová integrita*, která hlídá, zda je v rámci jednoho atributu vepsání nové hodnoty v kontextu hodnoty minulé reálně přípustné
- *entitová integrita*, jež zabezpečuje jedinečnost entity a navzájem smysluplné hodnoty v atributech v rámci jednoho záznamu
- *referenční integrita*, kontrolující existenci předem definovaných vazeb mezi entitami
- *databázová integrita*, provádějící omezení nad celou databází
- *transakční integrita*, hlídající provedení celého procesu změny několika hodnot

### 2.2.4.2 Systém řízení báze dat

<span id="page-33-0"></span>Pro snadný přístup k databázi a k práci s ní existuje *SŘBD*, systém řízení báze dat. Jedná se o software, prostřednictvím něhož aplikace, případně přes uživatelské prostředí i sami uživatelé či vývojáři informačního systému, s databází pracují. Přesné schopnosti takového systému závisí na vybraném typu, jichž je nepřeberné množství a lze mezi nimi vybírat mimo jiné v závislosti na typu aplikace, jež je součástí informačního systému, anebo množství a povaze dat, s nimiž bude nakládáno. Většina *SŘBD* nabízí, kromě základní práce s daty a strukturou databáze, též i zabezpečení, zálohování, dotazování, zajišťování datové integrity. Pojmem *databázový systém* lze označit *databázi* spolu s *SŘBD*.

Zatímco v počátcích existovaly pouze licencované *SŘBD*, s rozvojem internetu postupně vznikla celá škála open-source systémů. Z těch pro relační databáze lze zmínit *MySQL* a *PostgreSQL*, z těch pro *NoSQL*, nerelační databáze, lze vybrat například *MongoDB*. [33]

### 2.2.4.3 Relační databáze

<span id="page-33-1"></span>Většina databází vychází z relačního modelu dat, ve kterém existují vzájemně propojené entity, přičemž každá entita je znázorněna *relacemi*, tedy tabulkami. Sloupce v tabulce představují atributy dané entity, řádky pak její záznamy. Tabulky se propojují pomocí *primárních* a *cizích klíčů*, které zajistí spojení dvou tabulek prostřednictvím odpovídajících atributů z obou z nich. *Primární klíč* je minimálně jeden sloupec v každé entitě zaručující unikátnost každého ze záznamu především díky tomu, že sám *primární klíč* musí být v dané tabulce unikátní. *Cizí klíč* je takový atribut, který odkazuje na *primární klíč* v jiné tabulce. *Cizí klíč* již v rámci entity unikátních hodnot nabývat nemusí, avšak je teoreticky možné *cizí klíč* využít i jako *klíč primární*, pakliže bude dodržena unikátnost hodnot v takovém atributu.

Každý atribut má definován *obor hodnot* dle druhu dat, který prezentuje. Dle počtu záznamů a atributů je u každé relace definována její kardinalita, respektive stupeň. Základní vlastností každé relace je unikátnost jejích záznamů, libovolné seřazení záznamů a atributů, včetně jejich nedekomponovatelnosti – žádný z atributů nelze více rozdělit. [33]

### 2.2.4.4 Datový model

<span id="page-33-2"></span>Aby bylo možné v databázi vhodně zachytit *prostor problému*, předmětnou část reálného světa, je zapotřebí definovat *datový model*. V něm jsou konceptuálně popsány entity, jejich atributy, vztahy mezi entitami a veškerá omezení. Pro následný popis *databázovému stroji*, fyzicky provádějící správu dat, je z datového modelu vyhotoveno *databázové schéma*. V případě relačních databází se jedná o *relační model dat*. Poté může stroj vytvořit strukturu pro výhledové ukládání prvních dat.

Pro zajištění vytvoření spolehlivé a efektivní databáze, tedy bez redundantních údajů, se snadno a efektivně udržovatelnými daty, slouží v prostředí relačních databází tzv. normalizace databáze. Tu lze provádět mj. *bezztrátovou dekompozicí*, při které se jedna nenormalizovaná tabulka rozpadá na více normalizovaných. Normalitu databáze pak lze posuzovat prostřednictvím sedmi definovaných pravidel, tzv. normálních forem, přičemž již tyto první tři zjišťují přítomnost nejčastějších anomálií:

- *první normální forma*, která je naplněna v případě, kdy entita v každém svém záznamu má u každého atributu pouze jednu hodnotu
- *druhá normální forma*, která je naplněna v případě splnění první normální formy a následně, v případě, že je primární klíč tvořen více atributy, všechny zbylé atributy s primárním klíčem funkčně závisí
- *třetí normální forma* je splněna v případě naplnění druhé normální formy a zároveň pakliže v entitě nastává absence tranzitivních závislostí, tedy že žádný z atributů, s výjimkou primárních klíčů, není funkčně závislý na kterémkoliv dalším [34]

### 2.2.4.5 SQL

<span id="page-34-0"></span>Pro práci s daty, tedy pro jejich vkládání, úpravu, odstraňování a také vyhledávání v nich, slouží dotazovací jazyk *SQL*. Ten zároveň umožňuje spravovat samotnou databázi – definovat v ní nové tabulky, spravovat nebo odstraňovat stávající, vytvářet v nich indexy, procedury, nastavovat přístup k databázi a podobně.

Příkazy v *SQL* lze rozdělit právě dle jejich účelu na:

- *DML*, pro manipulaci s daty a vyhledávání v nich. Například *SELECT*, *INSERT*, *UPDATE*.
- *DDL*, pro nastavení struktury databáze. Například *DROP*, *ALTER*, *CREATE*.
- *DCL*, pro udělování, respektive odebírání přístupových práv. Například *GRANT*.
- *TCL*, pro databázové transakce, tedy pro nastavení kontroly provedení všech požadovaných příkazů [34]

## <span id="page-35-0"></span>2.2.5 Webová aplikace

Jedním z možných způsobů zajištění uživatelského rozhraní v rámci informačního systému je využití webové aplikace, tedy taková aplikace, k jejíž využití zpravidla postačuje webový prohlížeč a internetové připojení. Pro účely prezentace dat a uživatelskou interakci se systémem se tak může jednat o jednu z přístupnějších a, z hlediska složitosti ovládání, uživatelsky přívětivějších možností.

#### 2.2.5.1 Webové technologie

<span id="page-35-1"></span>Existuje celá škála technologií a vývojových platforem, tzv. *frameworků*, jež se k vývoji webových aplikací používají. Mezi takřka nepostradatelné součásti webových aplikací patří jazyky *HTML*, především pro definování objektů, a *CSS*, jež takovým objektům upravuje vizuální podobu. Dynamiku webovým stránkám může přidat další z jazyků, běžící na straně klienta ve webovém prohlížeči bez nutnosti kompilace, a sice *JavaScript*. Pod takovou dynamikou se můžou skrývat galerie fotografií, animace, mapy, hry nebo například interaktivní formuláře, jejichž částečná validace může probíhat v reálném čase přímo na straně webového prohlížeče. Z důvodu zaručení požadovaného zobrazení probíhá načítání kódů z těchto tří standardních jazyků webových stránek přesně v pořadí, ve kterém jsou zde zmíněny – tedy *HTML*, *CSS* a nakonec *JavaScript*. [35]

Díky vysoké popularitě jazyka *JavaScript*, se kterou se pojí široká komunita vývojářů, vzniklo značné množství knihoven a frameworků, jež vývojářům usnadňují psaní kódu anebo také umožňují implementaci nejrůznějších připravených komponent. Mezi nejznámější knihovny, jež se dají uplatnit především ve *frontendu*, v části webové aplikace pro běžné uživatele, patří například *jQuery*, *React* nebo *Angular*. Následně je možné ze široké škály specializovaných knihoven vybírat dle konkrétního zaměření projektu ty nejvhodnější, například v případě potřeby umístit do webové aplikace interaktivní mapu je možné využít knihovny *REST API Mapy.cz* nebo *Leaflet*, pro vizualizaci dat pak kupříkladu *D3.JS*. [36]

Na straně serveru, na kterém se webová aplikace nachází, je pro možnost generování dynamických webových stránek, tedy kódů zpracovávaných ve webových prohlížečích jednotlivých návštěvníků, možné využít taktéž hned několik možných programovacích jazyků. Mimo jiné zvládají zpravidla i napojení na databázi a práci s ní, správu souborů přímo v adresáři webového serveru, rozesílání e-mailů a mnoho dalšího. Mezi ty nejpoužívanější patří skriptovací jazyk *PHP*, alternativami však může být i jazyky *Java* nebo *Python*.
#### 2.2.5.2 API

Pro zajištění komunikace mezi dvěma aplikacemi lze využít rozhraní *API*. Jedná se o část aplikace poskytující data ve strojově čitelné formě s možným přístupem z jiných bodů. Důležité taktéž je, aby k těmto datům byl uveden i jejich popis spolu s možnostmi, jaká všechna data lze z *API* získat, respektive jaká všechna data do *API* lze posílat. Kromě ulehčení práce vývojářů je výhodou i zvýšení bezpečnosti, neboť díky *API* můžou být jednotlivé části aplikace decentralizovány a načítána pouze ta data, která jsou v daný moment opravdu potřeba.

Pro výměnu dat je standardně využíván datový formát *JSON*. Jelikož tento datový formát je kompatibilní s celou škálou programovacích jazyků i mimo ty výhradně webové, má *API* využitelnost i v komunikaci mezi zcela odlišnými typy programů. Pakliže *API* podporuje dotazování metodami *REST* využívaných v protokolu *HTTP*, lze v takovém případě hovořit o *REST API*. Jinou alternativou může být například *GraphQL*, který ve srovnání s *REST* vrací pouze ta data, která jsou skutečně potřeba a tím snižuje dobu odezvy. [37] [36]

#### 2.2.5.3 Modely

Dle způsobu aktualizace obsahu při využívání webové aplikace lze rozlišit tyto dva základní modely:

- *jednostránková aplikace*, která po prvotním načtení již nevyžaduje žádné další znovunačtení například při přechodu mezi stránkami v aplikaci. Při nutnosti změnit uživateli prezentovaný obsah se nahrazuje pouze ten, který je třeba, přičemž se do značné míry vychází z dat z mezipaměti získaných prvotním načtením stránky. Zbylá data lze získat průběžným stahováním ze serveru například technologií *AJAX*, jež je běžnou součástí *JavaScript* knihovny *jQuery*. Ačkoliv *jednostránková aplikace* poskytuje uživatelům plynulou webovou aplikaci s rychlou odezvou na jejich interakce, na uživatelovo zařízení jsou kladeny vyšší nároky na volnou paměť, která může být v případě nedostatečného odladění přetěžována.
- *vícestránková aplikace*, jenž představuje ve srovnání s *jednostránkovou* tradičnější způsob vývoje webových aplikací. Nevyžaduje takové nároky na paměť, prvotní načtení stránky trvá kratší dobu, avšak procházení webových stránek provází opakované dotazování serveru na veškerý obsah celých webových stránek, tedy i těch částí, které zůstávají v danou chvíli neměnné. [38]

# 2.3 Analýza dopravní nehodovosti

Dopravní nehoda může být zaviněna z několika příčin, které lze rozdělit do tří základních skupin:

- *příčiny na straně účastníka silničního provozu* nepozornost řidiče, zanedbání svých povinností a další
- *příčiny na straně dopravních prostředků* kupříkladu nevyhovující technický stav vozidla
- *příčiny na straně dopravní infrastruktury a okolí* způsob uspořádání jízdních pruhů, geometrie křižovatky a další

Dopravní nehody většinou nejsou zaviněny pouze jednou příčinou, avšak vlivů bývá v různých měrách několik. Na základě historických dat o nehodách a údajích o provozu a infrastruktuře lze dopravní nehody v určitých místech analyzovat, identifikovat a kvantifikovat faktory zvyšující riziko vzniku dopravní nehody. Vzhledem k posuzování několika různých faktorů lze hovořit o multifaktorové analýze. [39]

# 2.4 Předchozí závěrečná práce

Bakalářská práce *Informační systém pro evidenci železničních přejezdů* obhájená na Fakultě dopravní ČVUT v Praze v roce 2021, na níž tato závěrečná práce od stejného autora navazuje, se zabývá tvorbou a provozem informačního systému, jenž, prostřednictvím webové aplikace, poskytuje libovolným uživatelům základní přehled o úrovňových kříženích pozemní komunikace s železniční tratí, vlečkou nebo jinou kolejovou dráhou.

Informační systém konkrétně ve webové aplikaci zobrazuje železniční přejezdy v interaktivní mapě, s možností základního filtru podle lokace. V profilu přejezdu, na který lze po rozkliknutí na mapě nebo po zadání unikátního čísla přejezdu přejít, jsou zobrazeny vybrané údaje o daném přejezdu, včetně výčtu nehod na tomto přejezdu s odkazem na podrobnosti o nehodě na webových stránkách *CDV*, pakliže se nejednalo o nehodu zachycenou z aktuálních hlášení o nehodách od Policie ČR. Ohledně nehod pak aplikace nabízí už pouze jejich chronologický seznam s možností filtrace pouze dle zadání období.

Systém nezahrnuje několik set přejezdů, které jsou umístěny na soukromých regionálních tratích a vlečkách. Také chybí důležitá informace o číslech železničních tratí, která v této fázi projektu nebyla možné získat z veřejných zdrojů. [2]

# 3 Praktická část

Praktická část této závěrečné práce je rozdělena do pěti fází zohledňující vybraný model životního cyklu. Vzhledem k navázání na již existující informační systém se nejedná o první, nýbrž již o druhou etapu projektu. V ní je hlavním cílem posouzení stávajících prvků informačního systému, jejich nedostatků a možných úprav, definování cílů etapy, hledání možností implementace prvků nových na základě těchto stanovených cílů, následné realizování takto stanovených změn v informačním systému, jejich přesun do produkčního provozu, a nakonec celkové zhodnocení etapy a celkově informačního systému.

## 3.1 Strategie

Hrubé definování celkové podoby informačního systému proběhlo již v první etapě v rámci bakalářské práce *Informační systém pro evidenci železničních přejezdů*, na níž tato práce navazuje. Dle použitého modelu životního cyklu informačního systému, vycházející z *Architektury eGovernmentu ČR*, je strategie projektu součástí především prvního průchodu životním cyklem a v dalších etapách je aktualizována a doplňována. Důvodem k úpravě strategie bývají vnější vlivy, konkrétně může jít o změnu legislativy, potřeb nebo vznik nových technologických možností.

V první etapě byly ve strategii identifikovány problémy spočívající v nedostatečném způsobu zveřejnění seznamu železničních přejezdů v České republice, v takřka neexistujícím přehledu o nehodách na jednotlivých železničních přejezdech a nevyhovující dostupnosti a kvalitě bezpečnostních kampaní zvyšující povědomí o problematice železničních přejezdů, o rizicích, jež nesprávné chování účastníků silničního provozu přináší, a o základech správného chování řidičů, cyklistů a chodců v blízkosti železničních přejezdů dle jejich jednotlivých typů – bez *PZZ*, s *PZM*, s *PZS* bez závor, s *PZS* se závorami a podobně.

Proto bylo strategicky rozhodnuto o potřebě vytvoření systému, jenž by tyto shledané problémy v oblasti přístupu české veřejnosti k informacím o železničních přejezdech řešil. Kvalitní informování o počtu železničních přejezdů, jejich množství na jednotlivých železničních tratích a pozemních komunikacích, spolu s dalšími údaji u jednotlivých křížení, s možností jejich celkového přehledu, včetně četností a vážností nehod, jež se na nich odehrávají, a také s jasnou a stručnou bezpečnostní kampaní a případně i s dalšími obdobnými osvětovými prvky mohou do jisté míry zvýšit povědomí o této nepolevující problematice a tím přispět ke snížení počtu nehod a jejich vážností. Takovéto informování totiž může teoreticky nejen zvýšit ukázněnost účastníků silničního provozu, ale zároveň vyvíjet určitý tlak na správce železniční i silniční infrastruktury, potažmo související úřady, k většímu rušení zejména těch nejvíce problémových přejezdů, nebo

alespoň k učinění takových opatření, aby byla pravděpodobnost vzniku nehody co nejnižší, například zvýšením stupně zabezpečení přejezdu nebo úpravou svislého a vodorovného dopravního značení. Zrušený přejezd, nebo jeho doplnění o *PZZ*, může zároveň umožnit vyšší cestovní rychlosti na železnici, neboť tím následně pomine nutnost omezovat traťovou rychlost v závislosti na přítomnosti přejezdu bez zabezpečovacího zařízení, přes který je, dle normy *ČSN 73 6380*, omezena na maximálně 60 km/h. V případě nevyhovujících rozhledových trojúhelníků může být ještě nižší. [40]

Významná část definované strategie z předchozí etapy informačního systému tak zůstává neměnná. V této etapě je do strategie pouze přidán větší důraz na informování o nehodovosti na železničních přejezdech, jejich celková statistika i detailnější přehled jednotlivých nehod, včetně základní analýzy rizikovosti přejezdů na základě historických srážek vozidel s *ŽKV*.

# 3.2 Plán a příprava

Ve fázi *Plánování a příprava* dochází, v návaznosti na využívaný model životního cyklu informačního systému, k přetváření obecných strategických cílů do konkrétní podoby. Jelikož dochází k navázání na již existující informační systém, respektive na první etapu, je nejprve posuzován aktuální stav a možnosti doplnění stávajících komponent o nové, případně jejich úprava tak, aby lépe plnila stanovené strategické cíle.

## 3.2.1 Vstupní data

Základem informačního systému jsou data, bez kterých informační systém de facto ani nemůže existovat. Proto na začátku této fáze dochází k rešerši nových možných datových zdrojů, jež lze pro naplnění vytyčených cílů využít, tak i průzkumu těch stávajících, které systém již využívá, především pro zohlednění jejich případné nové podoby. Od typu a kvality dat se následně odvíjí nejen úspěšnost vytvoření zamýšleného informačního systému, ale zároveň i jeho podoba nebo například i přesnost poskytovaných informací.

Hlavním zdrojem dat v této etapě je *ZABAGED* od *ČZÚK*, jež je nově poskytována ve formě otevřených dat, včetně souvisejících metadat. Konkrétně byly pro účely tohoto projektu vybrány tyto sady:

- Železniční přejezd (bod)
- Železniční přejezd (linie)
- Železniční trať
	- o rozdělené na rozchod normální a úzkorozchodný
	- $\circ$  u normálního rozchodu dále dělení na elektrizované a neelektrizované tratě
- Železniční vlečka
	- o rozdělené na rozchod normální a úzkorozchodný
- Silnice, dálnice
	- o rozdělené dle tříd komunikace
	- o navíc zvlášť oddělené paprsky a větve
- Silnice neevidovaná
- Cesta
	- o rozdělené na udržované, neudržované anebo parková a hřbitovní
- Křižovatka úrovňová

Jak již bylo zmíněno v analytické části této závěrečné práce, popisy k veškerým dostupným datům jsou volně přístupné v *Katalogu objektů ZABAGED*. Železniční přejezdy jsou v *ZABAGED* poskytovány buď formou bodu, nebo linie, nikoliv obojím naráz. Podrobnosti o atributech, jež jsou u každého křížení uloženy, byly rovněž zmíněny v analytické části.

#### 3.2.1.1 Dráha

U všech železničních tratí je v *ZABAGED* uveden rozchod kolejí, elektrizace, je rozlišena železnice státní a soukromá, je uveden traťový a definiční úsek, počet kolejí a u vybraných prvků i jméno, tedy "Zubačka", "Švestková dráha" a podobně. U železničních vleček jsou atributy totožné pouze s výjimkou chybějících údajů o soukromém nebo státním vlastníkovi.

Šlo by očekávat i údaj o číslu železniční tratě, kterou se řídí široká veřejnost v případě identifikování železniční trati například v knižních jízdních řádech, ve stanicích a zastávkách anebo při jiné interakci mezi cestujícími a železničními dopravci, potažmo provozovateli infrastruktury, avšak takový údaj v *ZABAGED* uveden není.

Z veřejně dostupných strojově čitelných dat lze narazit například na mapy *OSM*. Ty ve vybraných případech umožňují zobrazit údaje nejen o zmiňovaném číslu železniční trati, ale dále maximální traťovou rychlost, vybavení vlakovými zabezpečovacími systémy *ETCS*, *PZB* nebo národním liniovým zabezpečovačem "LS". Hlavní nevýhodou ovšem je, že kompletnost dat je skutečně nízká a většina železničních tratí tyto údaje na *OSM* nemá. Zároveň jsou data vkládána a upravována zpravidla nejrůznějšími dobrovolníky a nelze u nich oproti *ZABAGED* v takové míře spoléhat na jejich správnost. Lze je však případně v projektu využít pro datové analýzy vybraných tratí a trénování modelu pro případ, kdy budou data o tratích kompletnější.

Data o železničních tratích a vlečkách jsou v případě železničních přejezdů podstatné, neboť pomáhají dokreslovat stav infrastruktury v místě přejezdu. Mohou doplnit, nebo i zcela nahradit současně využívaná data o železničních přejezdech, jež informační systém používá. Ty vychází ze *Seznamu železničních přejezdů* na webových stránkách Správy železnic. Jak již bylo zmíněno v analytické části, hlavní nevýhodou tohoto seznamu je absence těch přejezdů, jež ve vlastnictví Správy železnic nejsou.

Ve službě *ZABAGED* lze nalézt i prostorová data tramvajových tratí, ovšem bez jakýchkoliv dalších údajů. Proto, alespoň pro tuto etapu informačního systému, nebyly brány v potaz. Obdobný důvod platí i pro objekty představující kolejiště, tedy vymezený souhrn kolejí včetně jeho vybavení. I když se v takovém prostoru mohou nacházet železniční přejezdy, s tímto objektem, minimálně v této fázi vývoje, nebude nakládáno, neboť žádné další údaje, vyjma těch prostorových, *ZABAGED* neposkytuje. Ohledně dat pražského metra je pak důvod prozaický – jedná se, z pohledu silniční dopravy, o uzavřené areály bez železničních přejezdů, jak vychází ze samotných dat *ZABAGED*.

#### 3.2.1.2 Pozemní komunikace

Co se týče dat o pozemních komunikacích, sestávají se ze silnic evidovaných a neevidovaných, z dálnic, z ulic a ze zbylých cest. U všech silnic a dálnic je uvedeno jejich označení, třída, případné zpoplatnění, identifikace okružní křižovatky, možné dopravní směry a prostřednictvím počátečního a koncového uzlu je definován konkrétní úsek vybrané části pozemní komunikace. Dále může obsahovat údaje až o čtyřech případných peážích, tedy jiných komunikacích vedených ve stejné trase, až čtyř možných označení evropské mezinárodní silnice a, podobně jako tomu je u železničních tratí, i silnice a dálnice mohou nést jméno - "Vysočanská radiála", "Pražský okruh" nebo "cesta Gutha-Jarkovského".

V případě ulic je uveden zpravidla typ – ulice sjízdná/nesjízdná, ulice typu chodník, ulice mimo sídlo nebo v sídle, ulice neexistující v terénu a vybrané kombinace zmíněného. Dalším atributem je název ulice, který ovšem již není u všech prvků.

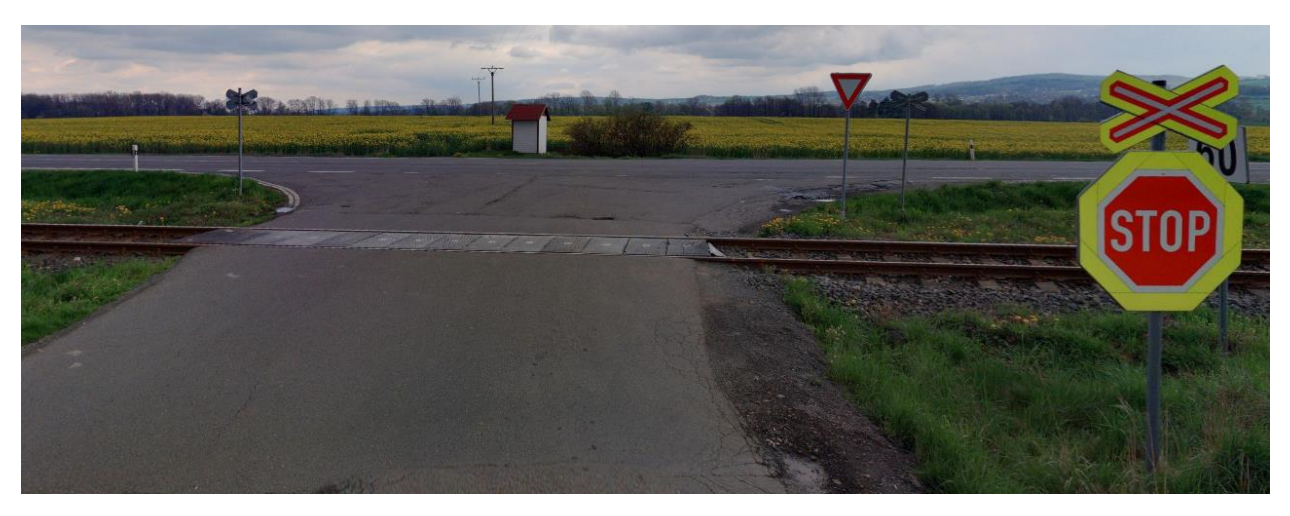

*Obrázek 12: Přejezd P7812 za nímž bezprostředně leží úrovňová silniční křižovatka s povinností dání přednosti v jízdě [45]*

U silnic neevidovaných není uvedeno takřka nic. Jediným možným údajem u některých prvků z této sady je opět jméno takové silnice – "Brložecká cesta", "Dobrá cesta" nebo "Genžova cesta". Pod pojmem "neevidovaná silnice" se dle definice objektu z Katalogu objektů ZABAGED skrývají veškeré místní a účelové pozemní komunikace mimo sídelní útvar bez přiděleného čísla od *ŘSD* s minimální šířkou 4 metry s povrchem z pevného materiálu. Zbylé komunikace jsou uloženy v objektech typu "Cesta". U nich je vždy typ cesty, povrchu a u vybraných opět i jméno.

Pakliže se úrovňově kříží evidované silnice, bývá v kategorii "Křižovatka úrovňová" takový průsečík jako bod zaznamenán. Dle atributů je umožněno získat záznam až z pěti takto se křížících silnic. Dále křižovatky obsahují číslo uzlu, jenž představují, a případně označení výjezdu z dálnice. K zahrnutí i této datové sady bylo přistoupeno z důvodu zvýšeného rizika vzniku nehody na železničním přejezdu v případě, kdy se takové křížení nachází v blízkosti úrovňové silniční křižovatky, což vyplývá z metodiky *Centra dopravního výzkumu*, jež je zmíněna v analytické části této práce. Především řidiči dlouhých vozidel si musí před železničním přejezdem, za nímž ve vzdálenosti pár desítek metrů navazuje silniční křižovatka, počínat s velmi zvýšenou opatrností a se značným předstihem vyhodnocovat situaci na takové křižovatce tak, aby v prostoru železničního přejezdu nezastavili. Není navíc v obdobných situacích na takových křižovatkách výjimkou ukládání povinnosti dání přednosti v jízdě jiným účastníkům silničního provozu právě těm řidičům, kteří vjíždí do křižovatky od nedalekého železničního přejezdu. Jeden z takových příkladů je přejezd *P7812* na železniční trati mezi Opavou a Hradcem nad Moravicí v Moravskoslezském kraji, jenž je zobrazen na *Obrázku 12*.

Obdobně jako tomu bylo u dat železničních tratí a vleček, i u dat o pozemních komunikacích je důvodem zohlednění v projektu možnost poskytovat v koncové fázi uživatelům více informací o jednotlivých železničních přejezdech a nehodách na nich.

#### 3.2.1.3 Dopravní nehody

Vzhledem k tématu této závěrečné práce jsou přirozeně další sadou vstupních dat i policií zaznamenané dopravní nehody. Ať už ty z aplikace *CDV*, nabízející velmi podrobné údaje o jednotlivých nehodách, nebo ty z aplikace od Policie ČR. S nehodami je v informačním systému, vzhledem k výsledkům první etapy, již pracováno a data o nehodách již jsou sbírána. Je zde však prostor pro zpracování více údajů o nehodách pro lepší znázornění jejich vážnosti.

Konkrétně bude, oproti stávajícímu stavu, zohledněno u jednotlivých nehod i:

- výše hmotné škody
- stav komunikace
	- o jedná se o popis technického stavu v místě nehody. Lze nalézt záznamy jako: "zvlněný povrch v podélném směru", "podélný sklon vyšší než 8 %" nebo "dobrý, bez závad"
- viník
	- o nejčastěji je v případě nehod na železničních přejezdech na straně řidiče motorového vozidla. Může však nastat
- rozhledové poměry
	- o může být policií poznamenáno, že byly v době nehody vlivem okolní zástavby nebo kupříkladu z důvodu vzrostlé vegetace narušeny

Co se týče atributů, jež informační systém již z první etapy projektu využívá, jedná se konkrétně o počet obětí, těžce zraněných, lehce zraněných, datum nehody, unikátní identifikátor nehody v systému *CDV* a datum události.

## 3.2.2 Databáze

Jelikož hlavním prvkem informačního systému nadále bude webová aplikace, je považováno za vhodné zůstat u stávající *SŘBD*, tedy u technologie *MySQL*. Ta je ve webových aplikacích využívána v hojné míře, především díky snadnému přístupu z webových jazyků jako například *PHP*. V něm pro přístup k databázi *MySQL* existuje již připravený ovladač MySQLi.

Ve fázi realizace bude následně nutné vybrané entity stávající databáze upravit tak, aby bylo do nich možné zaznamenávat nové údaje o železničních přejezdech, pozemních komunikacích, železničních tratích a nehodách na železničních přejezdech. To vše by mělo, dle plánů, být

vkládáno do již existujících entit a tvorba nových by neměla být ve větší míře potřeba. Možnou výjimkou může být ukládání dat o silničních křižovatkách, případně ukládání zhodnocení rizikovosti konkrétních železničních přejezdů.

#### 3.2.3 Architektura

Architektura informačního systému musí být v některých ohledech, z důvodu přidání nových komponent a částečné úpravy těch stávajících, oproti stávajícímu stavu pozměněna. Zároveň došlo k úpravě zobrazení architektury tak, aby byla jasnější a zohledňovala i ty prvky, jež v minulé etapě nebyly zmíněny. Jedná se konkrétně o prvek "autor/správce", jež určitým způsobem interaguje se všemi prvky. To je ve schématu architektury, na *Obrázku 13*, znázorněno šipkami od této komponenty nahodile do různých směrů směrem k ostatním prvkům.

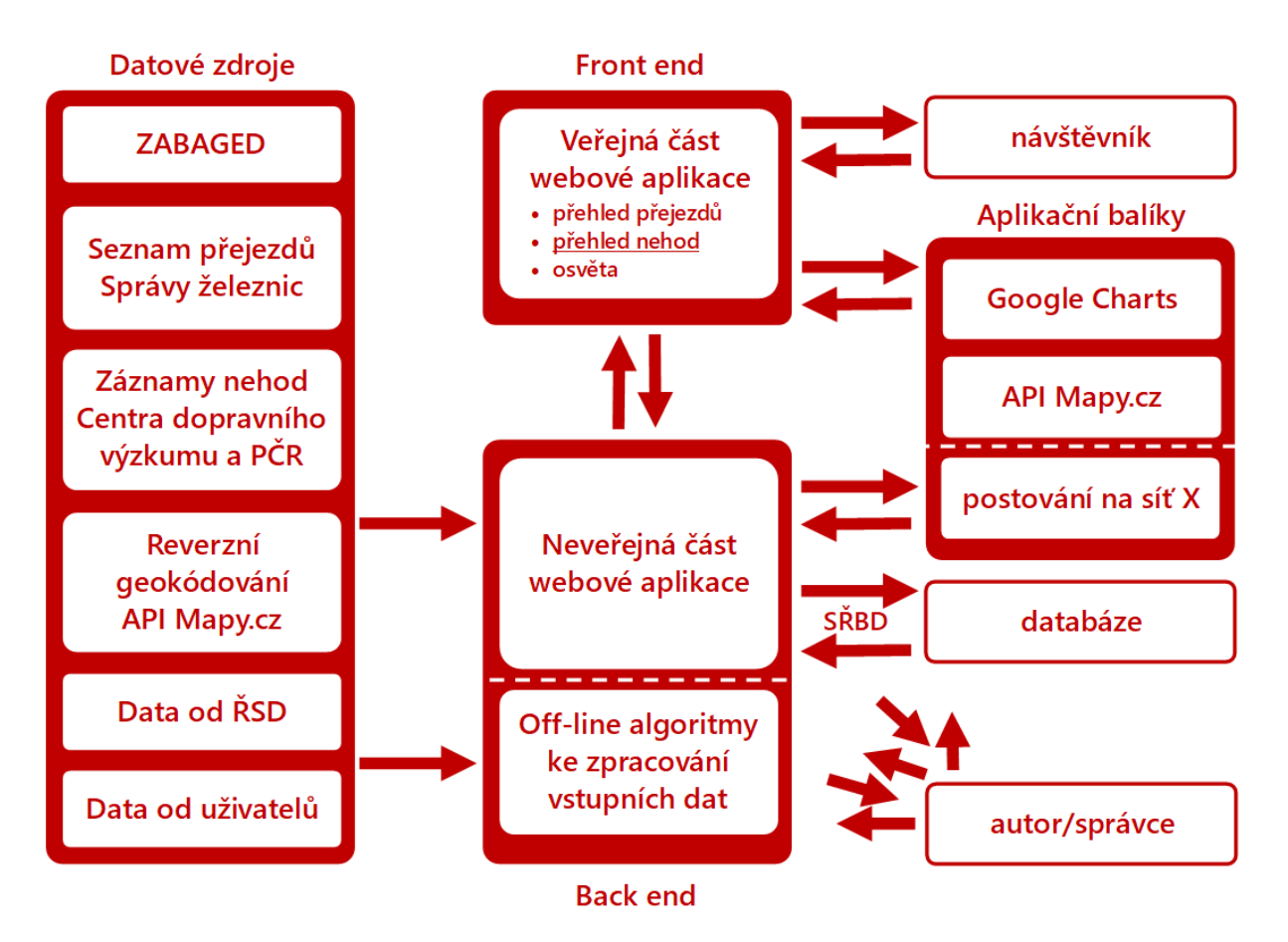

*Obrázek 13: Architektura informačního systému*

Dále je ve schématu systém nově rozdělen na veřejnou a neveřejnou část tak, aby došlo spolu s databází na znázornění principu třívrstvé architektury, tedy jasně oddělené vrstvy prezentační, technologické a datové. Zároveň je dodrženo pořadí těchto vrstev, jelikož vrstva technologická, jež je představena prvkem "Neveřejná část webové aplikace", leží mezi vrstvou prezentační, konkrétně "Veřejnou částí webové aplikace", a vrstvou datovou, tedy databází. Komunikace mezi databází a veřejnou částí je možná pouze přes back end.

Do neveřejné části, kromě neveřejné části webové aplikace, spadají i případné algoritmy a soubory vytvořené za účelem přípravy dat nebo pro jednorázovou datovou analýzu. Vzhledem k tomu, že tyto části budou spouštěny lokálně bez nutnosti přístupu internetu, nese komponenta, jež tyto algoritmy obsahuje, název "Off-line algoritmy ke zpracování vstupních dat". Bude se jednat především o přístup k datům ze služby *ZABAGED*, jež by byla přímo prostřednictvím webové aplikace, v porovnání s využitím softwaru *GIS* spolu se službou Esri ArcGIS Server, podstatně komplikovanější. Dále budou takto získaná data lokálně zpracována v jazyku R a až poté vkládána prostřednictvím webové aplikace a *SŘBD* do databáze.

Zmíněny jsou i aplikační balíky. Nově je pro možnost poskytování přehledných souhrnných statistik počítáno s balíkem Google Charts, případně s příbuznou technologií. Zmíněno je i zveřejňování zachycených aktuálních hlášení o nehodách na přejezdech na účet @krizeninehody na sociální síti X, bývalém Twitteru. Toto bylo řešeno v první etapě projektu a následně bylo při nutnosti změny technologie zveřejňování příspěvků, z důvodů na straně sociální sítě, operativně upraven algoritmus tak, aby publikování nehod bylo opět funkční.

V předmětném informačním systému je architekt totožný s autorem této závěrečné práce.

### 3.2.4 Postup realizace

Způsob vývoje informačního systému vychází z jeho architektury. V ní již byl nastíněn způsob čtení vstupních dat, minimálně těch ze služby *ZABAGED*. Ty budou ze softwaru *GIS* exportovány do formátu *GeoJSON* a následně v programu RStudio v jazyce R zpracovány a připraveny pro import do databáze, prostřednictvím speciálního algoritmu v jazyku *PHP* v back endu webové aplikace. Doplňování nových nehodových dat a aktualizace těch stávajících o nové údaje bude do databáze, jejíž struktura bude předtím upravena dle připraveného modelu, zapisováno taktéž prostřednictvím jazyku *PHP* v neveřejné části webových stránek, tentokrát již bez potřeby využití algoritmů v jazyce R. Přesný postup může být ještě přímo ve fázi realizace dle aktuálních potřeb, například dle nepředpokládaných problémů, upraven.

## 3.3 Realizace

V této fázi dochází k realizaci postupů vedoucích k vytvoření informačního systému dle definovaných cílů. V této závěrečné práci jsou jednotlivé události chronologicky popsány, včetně ukázek podstatných částí kódů a výsledků.

## 3.3.1 Zpracování vstupních dat

Signifikantní záležitostí v oblasti informačních systémů je práce s daty a jejich zpracování. Ani tato etapa informačního systému není výjimkou a její samotná realizace tímto začíná.

### 3.3.1.1 Načtení dat ze ZABAGED

Nejdřív došlo k načtení dat ze *ZABAGED* prostřednictvím multiplatformního geografického informačního systému QGIS. Data v něm byla nejprve pro názornost vykreslena (viz *Obrázek 15* s legendou na *Obrázku 14*). Z takto vygenerované mapy je možné rozeznat několik podstatných faktů. Zejména četnost bodů "Křižovatka úrovňová" zobrazující, dle *Katalogu objektů ZABAGED*, skutečně pouze křížení evidovaných silnic. Ve zvolené zobrazované oblasti města Neratovice lze nalézt pouze dvě. Pro názornost je na *Obrázku 16* stejná oblast vyobrazená z aplikace Mapy.cz

Dále lze pozorovat dva způsoby zobrazení prvku železničního přejezdu. Vybrané z nich jsou zobrazeny pomocí linie a nikoliv bodu, dle zobrazované oblasti by odpovídalo využití liniového zobrazení v místech, ve kterých se nachází více linií dráhy. Toto však nelze s jistotou považovat z tak malé oblasti jako pravidlo pro zbytek republiky. Lze si též povšimnout, že vyobrazené linie přejezdů kopírují v daném místě linii pozemní komunikace a nikoliv linii železniční trati nebo vlečky.

Ve vyobrazené oblasti lze zároveň spatřit značnou převahu prvků z vrstvy "Ulice" a až překvapivě mizivý počet silnic. Navíc dvě zobrazené křižovatky dle takto zobrazené mapy vůbec na silnicích neleží, přitom by dle *Katalogu objektů ZABAGED* měly. Prvků silnic je na mapě ve skutečnosti samozřejmě daleko více, avšak objekty ulic ji z většiny překrývají, což je po úpravě pořadí vrstev na *Obrázku 17* již patrné.

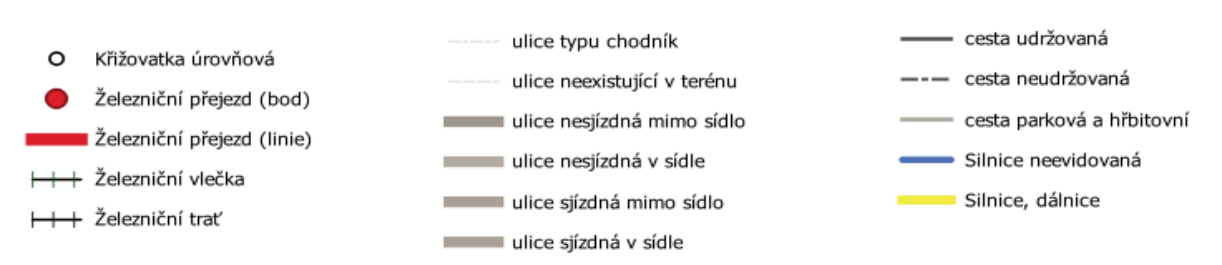

*Obrázek 14: Legenda k mapě vybraných dat ze ZABAGED na Obrázku XX*

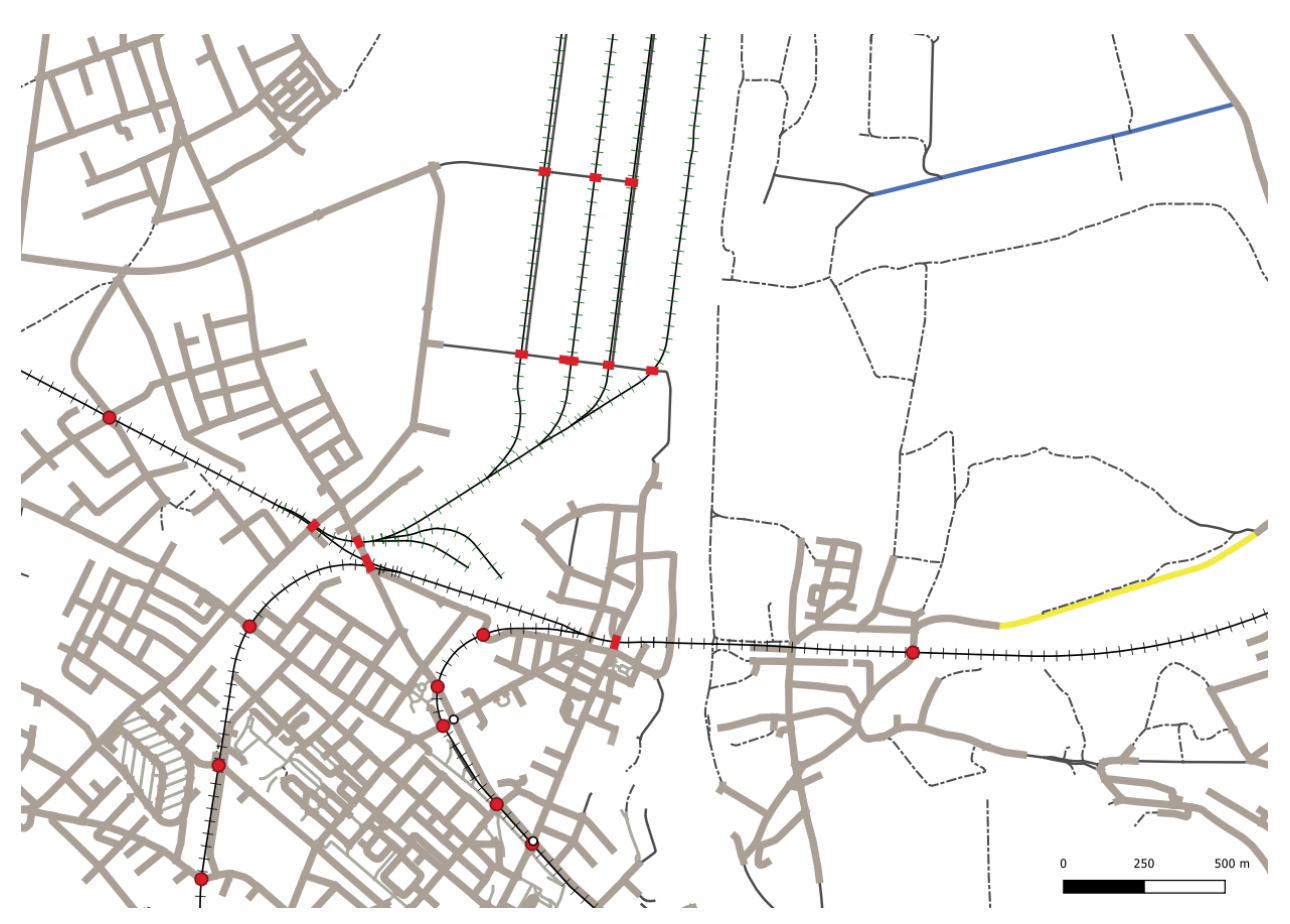

*Obrázek 15: Vyobrazení vybraných vrstev dat ze ZABAGED v programu QGIS. Mapa je generována v Křovákově zobrazení (EPSG 5514) – pro takto načtená data se jedná o výchozí projekci*

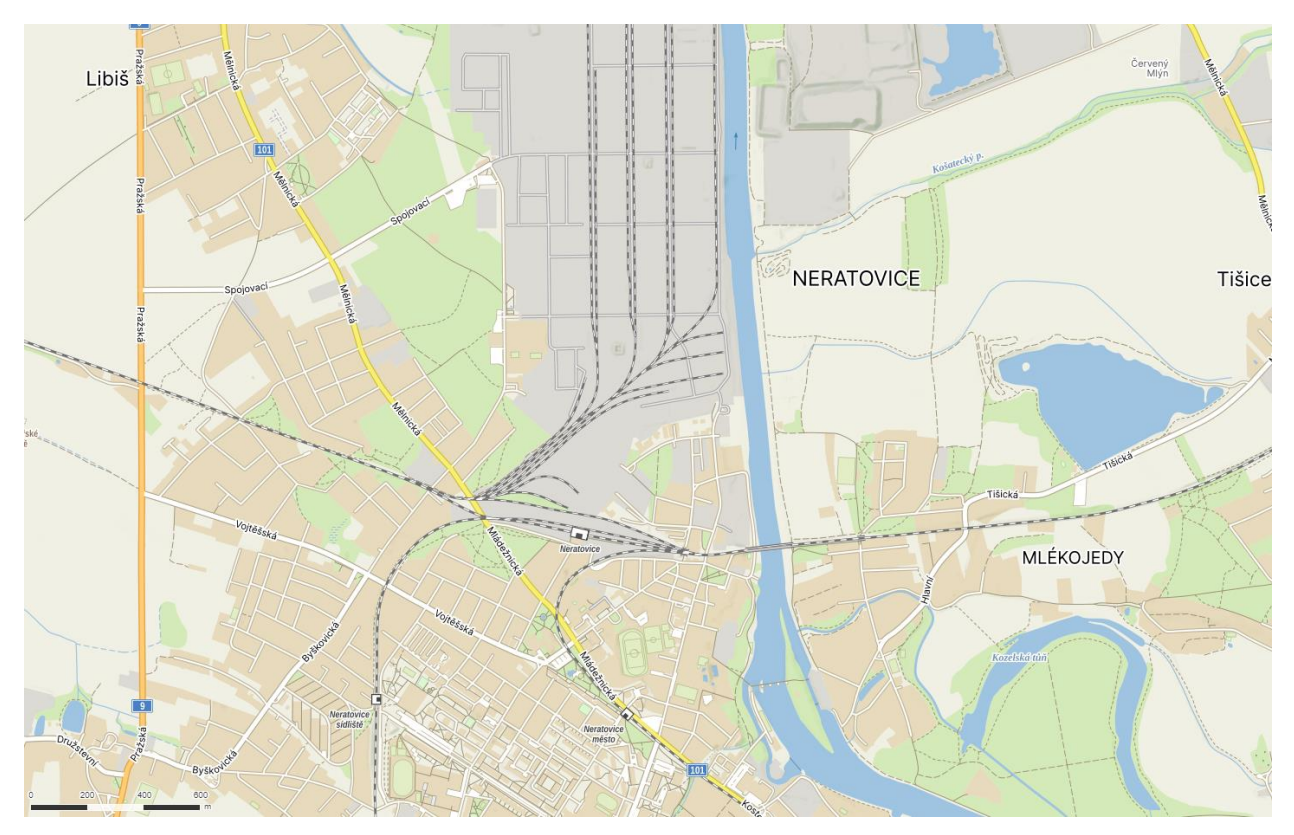

*Obrázek 16: Oblast totožná s tou na Obrázku 15, tentokrát z mapové aplikace Mapy.cz využívající zobrazení geografickými souřadnicemi (WGS 84) [45]*

Před exportem z *GIS* pro následnou úpravu dat a jejich vložení do databáze informačního systému, je potřeba zohlednit odlišné souřadnicové systémy. Zatímco data ze *ZABAGED*, jež byla prostřednictvím Esri ArcGIS Serveru načtena, jsou v Křovákově zobrazení, pro účely napojení na stávající data a především kvůli zobrazení v interaktivních mapách je potřeba neopomenout při exportu dat do některého z výstupních formátů, kterým může být kupříkladu *GeoJSON*, definovat požadavek na transformaci do geografických souřadnic. Rozdílnost zobrazení lze pozorovat na již zmíněných *Obrázcích 15* a *16*.

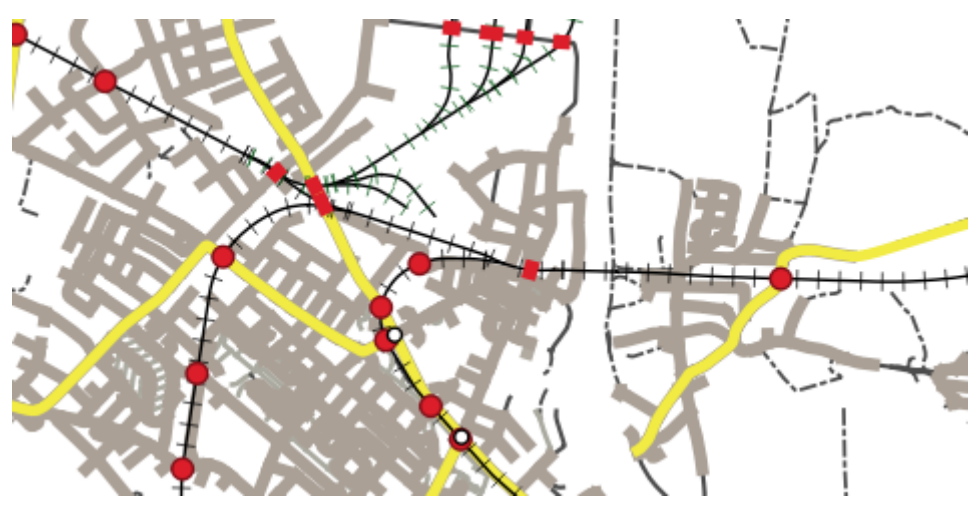

*Obrázek 17: Zobrazení vrstvy silnic tak, aby je ulice již nepřekrývaly*

## 3.3.1.2 Úprava vstupních dat ze ZABAGED

Po vygenerování jednotlivých souborů ve formátu *GeoJSON*, každý s vlastní datovou sadou ze *ZABAGED*, zmíněných v kapitole 3.2.1, dochází k načtení všech těchto dat v programu RStudio pomocí jazyka R, obecně vhodném pro zpracování dat.

Nejprve bylo řešeno odstranění dvojí evidence železničních přejezdů, jež se v *ZABAGED* nachází. Pro účely projektu zcela postačuje znázornění úrovňového křížení pozemní komunikace s železniční tratí, potažmo vlečkou, ve formě bodu. Samozřejmě byla zvažována varianta toto dvojí vedení evidence přejezdů zachovat a počítat s tím ve všech následných procesech, avšak z důvodu následného zpracování a vykreslování ve finální aplikaci, jež by byla zbytečně komplikovaná, k tomu nedojde. Navíc by se pro tyto účely musely předělat již existující komponenty, především interaktivní mapa přejezdů nebo propojování přejezdů s dopravními nehodami. Především výhoda uchování vybraných přejezdů ve formě linií, nikoliv pouze bodů, není v rámci tohoto projektu takřka žádná.

Proto bylo ve skriptu R, po načtení veškerých vstupních dat ve formátu *GeoJSON*, provedena transformace všech přejezdů, jež jsou zaznamenány pomocí linií, na body. Tato část kódu je pro

názornost vyobrazena v Ukázce kódu 1. Konkrétně byly "liniové" železniční přejezdy nejprve převedeny na polygony, u kterých byl poté určen středový bod a ten uložen do atributu *geometry* jako nový prostorový údaj daných objektů.

```
prejezdy polygony <- st buffer(z prejezdy 1, dist = 0.00001)
prejezdy_stred <- st_centroid(prejezdy_polygony)
z prejezdy l \le -st st (geometry = prejezdy stred)
přičemž:
```
z prejezdy 1 jsou ty železniční přejezdy ze *ZABAGED*, jež jsou uloženy formou linií

#### *Ukázka kódu 1: Převod železničních přejezdů uložených formou linie na body*

Vrstva bývalých "liniových" železničních přejezdů byla poté sloučena s přejezdy uloženými jako body.

Spojování bylo zvoleno i pro datovou sadu železničních tratí a železničních vleček. Před spojením bylo nutné k železničním vlečkám doplnit atribut vlastníka, který oproti železničním tratím neobsahuje. U vlastníka dráhy bylo ponecháno výchozí kódové označení, v němž je trať ve správě Správy železnic označena jedničkou, v jiném případě dvojkou. Železniční vlečky, většinou patřící do soukromého vlastnictví, nikoliv však zpravidla, jsou nově doplněny v tomto atributu o trojku.

U pozemních komunikacích pak dochází ke spojení hned čtyř datových sad – silnic (a dálnic), silnic neevidovaných, cest a ulic. U silnic jsou nejprve vyfiltrovány pouze silnice prvních, druhých, třetích tříd a silnice pro motorová vozidla, tedy bez dálnic a bez větví a paprsků zmíněných tříd silnic. Datová sada silnic byla zvolena jako hlavní, do které byly postupně zbylé typy komunikací postupně přidávány. U nich vždy bylo nutné strukturu dat upravit tak, aby spojení bylo vůbec možné. Při spojování funkcí rbind(), jež byla v jazyku R využívána, je nutné mít stejné názvy i počet atributů.

Proto došlo u datových sad neevidovaných silnic, cest a ulic k doplnění potřebných atributů. Sloupec "typsil\_k", představující u silnic typ pozemní komunikace, například "S1" pro silnici první třídy, byl u zbylých objektů, kterým atribut zcela chybí, doplněn dle vlastního uvážení.

Doplnění atributu typu silnice u neevidovaných silnic, cest a ulic proběhlo konkrétně takto:

- $\bullet$  neevidované silnice "N"
- $\bullet$  ulice siízdné "U"
- $\bullet$  ulice nesjízdné "CH"
	- $\circ$  většinou se jedná o chodníky, proto "CH"
- $\bullet$  cesty zpevněné "C"
- $\bullet$  cesty nezpevněné "CN"

Dále byl všem zbylým sadám doplněn kód dopravního směru "dpr\_smer\_k" na hodnotu "0", tedy obousměrnou komunikaci, dle *Katalogu objektů ZABAGED*.

Nakonec byly ulicím, cestám a neevidovaným silnicím přidány atributy "silnice" a "cislouseku" shodně hodnotami *NA*.

V dalším kroku bylo přistoupeno k odstranění několika, z pohledu této etapy informačního systému, nadbytečných atributů z jednotlivých datových sad:

- U **železničních přejezdů** došlo k odstranění atributu popisu zabezpečení železničního přejezdu, neboť atribut číselného kódu zabezpečení je zcela dostačující. Dále projekt nepočítá s využitím čísla stavebního objektu na evidované pozemní komunikaci a také byly odstraněny atributy obsahující případný druhý až pátý traťový a definiční úsek železnice – tyto atributy jsou zpravidla prázdné. U přejezdů, jež byly liniemi, došlo k odstranění již zcela nepotřebného údaje o délce takové linie.
- V případě **železničních tratí a vleček** byl odstraněn popis elektrizace a rozchodu kolejí a ponechána pouze hodnota typu *boolean*. Tímto přístupem je posléze docíleno k ušetření databázového prostoru. Navíc je tímto předem, ještě před vkládáním dat do databáze, řešena třetí normální forma.
- **Silnicím** byly, ještě před spojováním s datovými sadami ulic, cest a neevidovaných silnic, odstraněn atribut popisu typu silnice, neboť kódové označení postačuje – obdobný důvod jako například u popisu elektrizace u železničních tratí nebo vleček. To samé platí i pro atribut popisující směrovost komunikace, protože kódové označení směrovosti samo o sobě opět poskytuje stejnou vypovídající hodnotu a méně zahlcuje úložiště. Dále bylo odebráno mezinárodní označení silnice, atribut identifikující okružní křižovatku a taktéž

atribut definující zpoplatnění silnice. Až poté došlo, k již zmíněnému, spojování se zbylými typy pozemní komunikace.

- U **cest** byly odebrány popisné argumenty typu cesty a typu povrchu, ponechány kódové.
- Obdobně tomu bylo i s popisným atributem typu **ulice**. U toho navíc došlo k odebrání unikátního identifikátoru *RÚIAN*.
- **Neevidované silnice** o žádný atribut nepřišly. Obsahují ostatně jen atribut jména, a to pouze u některých takových silnic.

Podstatnou částí zpracování dat v jazyku R je následné spojování všech těchto datových sad. Po zmíněném spojení jednotlivých typů objektů a jejich úpravě vznikly objekty železničních přejezdů, pojmenované "prejezdy", pozemních komunikací, nesoucí název "komunikace", a železničních tratí spolu s vlečkami s názvem "draha". Prvních několik dat ze všech tří objektů je znázorněno v *Tabulkách 3 – 5*.

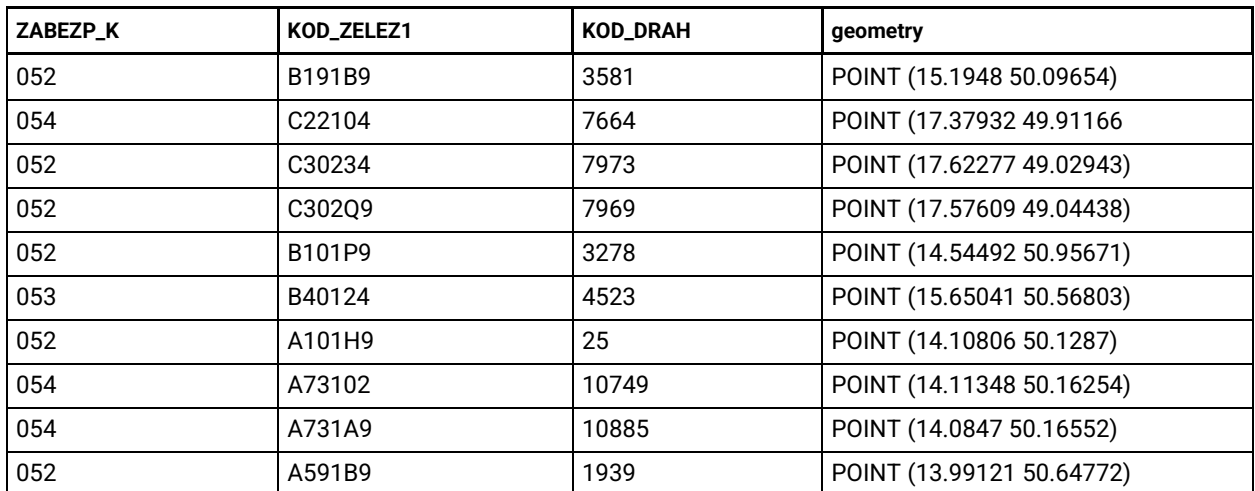

*Tabulka 3: Ukázka dat z objektu "prejezdy" před spojováním s dráhou a pozemní komunikací. Zleva: kód zabezpečení přejezdu, traťový a definiční úsek železnice, unikátní identifikační číslo přejezdu (bez P na začátku) a zeměpisné souřadnice přejezdu*

| jmeno             | silnice   | typsil_k       | cislouseku             | dpr_smer_k | Shape_length | geometry               |
|-------------------|-----------|----------------|------------------------|------------|--------------|------------------------|
| Arnoštova         | <b>NA</b> | U              | <b>NA</b>              | 0          | 130.87912    | <b>MULTILINESTRING</b> |
| Arnoštova         | <b>NA</b> | U              | <b>NA</b>              | 0          | 27.04578     | <b>MULTILINESTRING</b> |
| Arnoštská         | <b>NA</b> | U              | <b>NA</b>              | 0          | 41.21301     | <b>MULTILINESTRING</b> |
| Arnoštská         | <b>NA</b> | U              | <b>NA</b>              | $\Omega$   | 79.92929     | <b>MULTILINESTRING</b> |
| Adámkova svážnice | NA        | C              | <b>NA</b>              | 0          | 361.617380   | <b>MULTILINESTRING</b> |
| Arraská           | <b>NA</b> | U              | <b>NA</b>              | 0          | 108.13553    | <b>MULTILINESTRING</b> |
| Artéská           | <b>NA</b> | U              | <b>NA</b>              | 0          | 140.31857    | <b>MULTILINESTRING</b> |
| Azalková          | <b>NA</b> | <b>CH</b>      | <b>NA</b>              | 0          | 71.331261    | <b>MULTILINESTRING</b> |
| Arthura Breiského | NA        | U              | <b>NA</b>              | $\Omega$   | 26.71965     | <b>MULTILINESTRING</b> |
| ΝA                | 2478      | S <sub>3</sub> | 0243A034<br>0243A15802 | 0          | 2570.59564   | <b>MULTILINESTRING</b> |

*Tabulka 4: Ukázka dat z objektu "komunikace". Zleva: jméno komunikace, číslo silnice, typ komunikace, číslo úseku silnice, kód dopravního směru, délka linie, souřadnice (formou MULTILINESTRING, z prostorových důvodů neuváděny)*

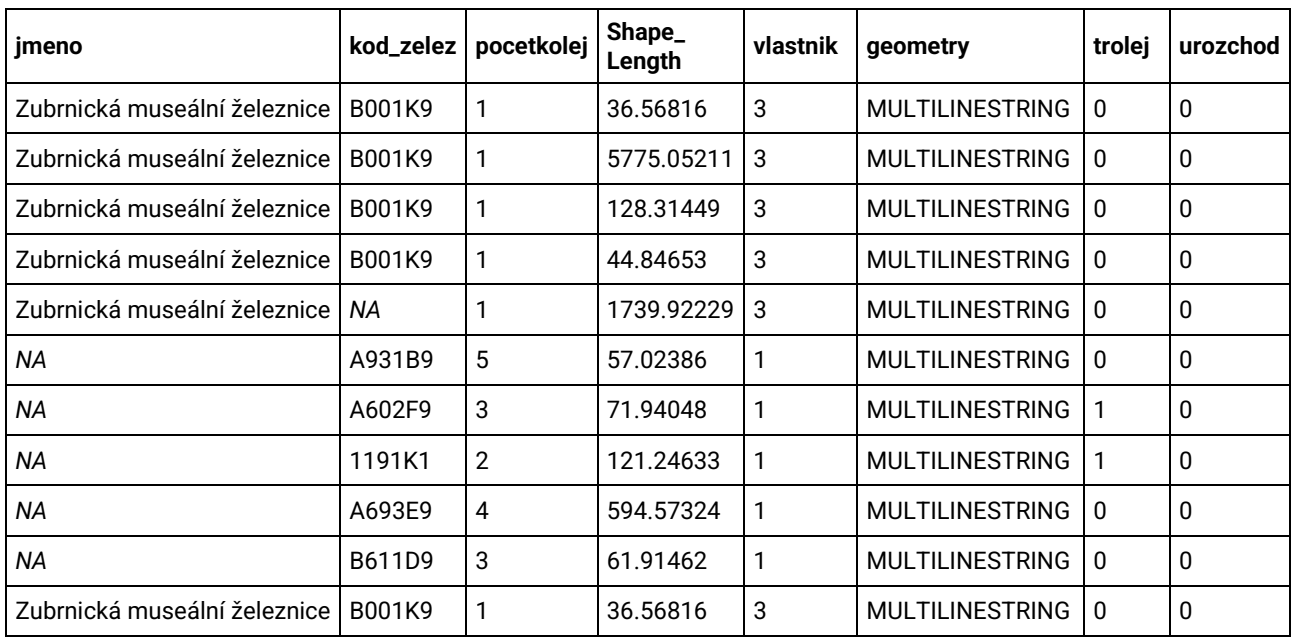

*Tabulka 5: Ukázka dat z objektu "draha". Zleva: jméno dráhy, traťový a definiční úsek, počet kolejí, délka linie, vlastník (potažmo definice vlečky), souřadnice (formou MULTILINESTRINFG, z prostorových důvodů neuváděny), přítomnost trolejí a úzkého rozchodu*

Zatímco objekt železničních přejezdů, k současnému stavu, tj. jaro 2024, obsahuje 9153 záznamů a objekt železničních tratí a vleček 12564 záznamů, sada objektů pozemních komunikací je, i přes odstranění dálnic a větví či paprsků zbylých tříd silnic, se svými 2236028 záznamy poněkud rozsáhlejší. Pouze záznamů ulic je téměř milion, přesněji 999734.

Spojování těchto dat, znázorněno v *Ukázce kódu 2*, tak lze i s výkonnější výpočetní technikou bez obav využít třeba jako pauzu na kávu. Ono párování spočívá v hledání nejbližší pozemní komunikace a dráhy ke každému jednotlivému železničnímu přejezdu. Navíc je pro kontrolu i přidána vzdálenost k oběma nejbližším liniovým stavbám, neboť to, že některá pozemní komunikace nebo dráha je ke konkrétnímu úrovňovému přejezdu nejblíže, rozhodně nemusí automaticky znamenat, že je součástí daného přejezdu. V extrémním případě se může stát, že se železniční přejezd nenachází na žádné pozemní komunikaci nebo dráze, k nimž jsou k dispozici data.

```
### s p o j o v á n í ###
# k přejezdům připojí nejbližší pozemní komunikaci a železniční trať
prejezdy$draha_id <- st_nearest_feature(prejezdy["geometry"],
draha["geometry"])
prejezdy$komunikace id <- st nearest feature(prejezdy["geometry"],
komunikace["geometry"])
# vytvoření atributu se vzdáleností k nejbližší trati/silnici
j <- 1:nrow(prejezdy)
for (i in j) {
   ctrati <- prejezdy[i,"draha_id"]
  csilnice <- prejezdy[i, "komunikace id"]
   prejezdy[i,"draha_dist"] <- st_distance(prejezdy[i,"geometry"], 
draha[ctrati$draha_id,"geometry"])
   prejezdy[i,"komunikace_dist"] <- st_distance(prejezdy[i,"geometry"], 
komunikace[csilnice$komunikace_id,"geometry"])
}
přičemž:
prejezdy jsou všechny železniční přejezdy
draha jsou železniční tratě a vlečky
komunikace jsou silnice 1., 2. a 3. tříd, silnice pro motorová vozidla, neevidované silnice, 
cesty a ulice
```
*Ukázka kódu 2: Spojování přejezdů s dráhou a pozemní komunikací*

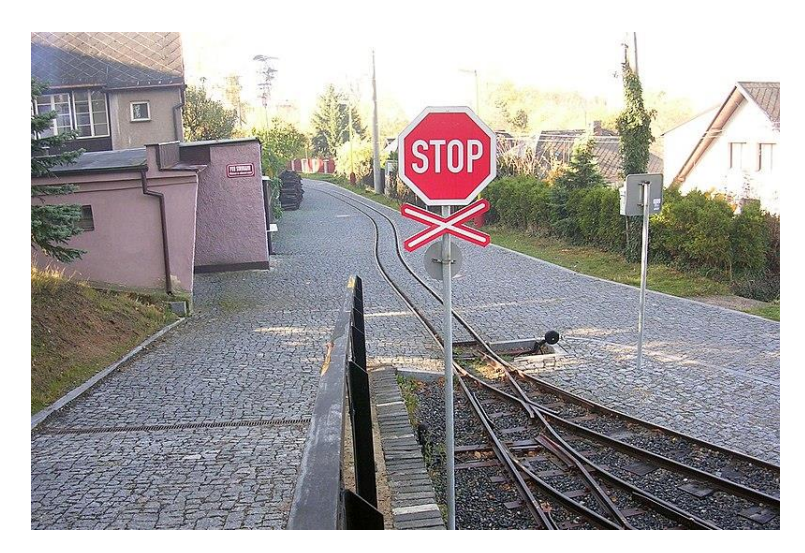

*Obrázek 18: Železniční přejezd na Ševčínské důlní dráze v Příbrami [46]*

V případě neznámé dráhy se může jednat nejčastěji o tramvajovou dráhu, jež v drážních datech není zakomponována. Proto by v některé z dalších etap informačního systému mělo být přeci jen zváženo stahovat ze služby *ZABAGED* i data o tramvajových tratích, ačkoliv obsahují de facto jen prostorová data. Pro identifikaci, že přes železniční přejezd jezdí z kolejových vozidel zpravidla jen tramvaje, může být doplnění o tramvajové dráhy vhodné, především pro dotvoření přehledu o přejezdech a nehodách na nich. Na druhou stranu, železniční přejezdy na tramvajových tratích již nepodléhají povinnosti označování unikátním číslem přejezdu tak, jako na železničních tratích a vlečkách, a bylo by tak nutné chybějící unikátní číslo řešit, ať už vytvořením vlastního identifikačního čísla nebo použitím unikátního čísla objektu *ZABAGED*. Nabízelo by se řešení prohlásit veškeré přejezdy, jež neleží na železničních tratích a vlečkách, za ty, jež jsou součástí tramvajových drah, avšak to by nesměly existovat různé drážky, na nichž taktéž oficiálně železniční přejezdy leží. Z vypočtených vzdáleností lze najít například takový přejezd na Ševčínské důlní dráze v Příbrami, viz *Obrázek 18*.

Pakliže přejezd neleží na žádné z mnoha pozemních komunikací, o nichž jsou vedeny data, jedná se o náznak přejezdu v hůře přístupných místech na málo frekventované cestě, potažmo na cestě iiž zaniklé.

Je vhodné podotknout, pro zamezení jakýchkoliv unáhlených závěrů, že pouze u železničních přejezdů je možné hodnotu přes devět tisíc brát jako celkový počet všech železničních přejezdů v České republice. Dle webových stránek Správy železnic jich je k 31. 12. 2023 přes 7,5 tisíce. To jsou ovšem pouze přejezdy "s právem hospodaření Správy železnic". Lze tedy již nyní říct, že zbylé přejezdy, zhruba 1,5 tisíce, se nachází na soukromých železničních tratích, vlečkách a tramvajových nebo jiných dráhách.

Co se však týče celkových počtů záznamů železničních tratí, železničních vleček a především pak pozemních komunikací, tak ty už rozhodně nelze považovat za jakkoliv vypovídající. Jedna železniční trať, potažmo vlečka, stejně tak i jedna pozemní komunikace může být roztříštěna do hned několika na sebe navazujících objektů. To lze ověřit buď již při načtení dat v softwaru *GIS*, tak i při procházení záznamů – především již pouhým pohledem na mnoho duplicitních názvů ulic nacházejících se na podobných zeměpisných souřadnicích.

Data o silničních křižovatkách evidovaných silnic nakonec nebyla, především vzhledem k jejich mizivému počtu, využita. Jako cíl některé z dalších etap může být na základě identifikace průsečíků komunikací jejich vlastní identifikace tak, aby bylo rozpoznáno podstatně více silničních křižovatek, jež, v případě jejich blízkosti u přejezdů, mohou zvyšovat riziko vzniku dopravní nehody.

Výsledná data jsou exportována v jednom souboru formátu *CSV*. Kód, jež přidává argumenty k přejezdům z propojených pozemních komunikací a dráhy s následným exportem, je znázorněn v *Ukázce kódu 3*. V *Ukázce kódu 4* je ukázka prvních několika řádků z tohoto *CSV* souboru.

#přidání atributů z komunikací a dráhy k přejezdům prejezdy[,c("draha\_jmeno","draha kod zelez","draha pocetkolej","draha vlast nik", "draha trolej", "draha urozchod")] <st drop geometry(draha[prejezdy\$draha\_id,c("jmeno","kod zelez","pocetkolej" ,"vlastnik","trolej","urozchod")]) prejezdy[,c("kom\_jmeno","kom\_silnice","kom\_typsil\_k","kom\_cislouseku","kom dpr smer  $k"$ )]  $\leftarrow$ st drop qeometry(komunikace[prejezdy\$komunikace\_id,c("jmeno","silnice","typ  $\sin^{-1} k''$ , "cislouseku", "dpr smer k")])

# uložení do CSV pro export do databáze st write(prejezdy,"z prejezdy body FINAL 240505.csv",row.names=F,na="NULL")

*přičemž:*

prejezdy jsou všechny železniční přejezdy

draha jsou železniční tratě a vlečky

komunikace jsou silnice 1., 2. a 3. tříd, silnice pro motorová vozidla, neevidované silnice, cesty a ulice

st drop geometry je funkce odebírající ze všech záznamů daného objektu prostorová data s nimiž připojení není umožněno

*Ukázka kódu 3: Kód připojující atributy pozemních komunikací a drah k železničním přejezdům*

FID\_ZBG,ZABEZP\_K,SILNICE,KOD\_ZELEZ1,KOD\_DRAH, zemsirka,zemdelka,draha id, komunikace id,draha dist, kom dist,draha jmeno,draha kod zelez, draha pocetkolej,draha vlastnik, draha trolej, draha urozchod, kom jmeno, kom silnice, kom typsil k, kom\_cislouseku,kom\_dpr\_smer\_k "4677827592978432","054",,0861FA,, 50.7925365333623,14.4215011400579,10746,658763,0, 9.65012158347223,Šenovka,0861FA,1,3,0,0,Jateční,,U,,0 "4688521071689728","054",,1191GA,, 50.1949571881792,14.8510178051273,6286,991773,0, 9.08201614747529,,1191GA,1,3,0,0,U Dráhy,,U,,0 "6486293399732224","052",,B71302,"5729", 50.0297041635212,14.40864665213,1525,549470,0, 9.78578537593376,,B71302,1,1,0,0,Údolní,,U,,0 "6522581075099648","054","43233",C311B9, "8029",49.113248274151,17.1636456485601,7523,27451,0, 0.442241761016959,,C311B9,1,3,0,0,,"43233",S3,2444A078 2444A093,0

*Ukázka kódu 4: Výstupní CSV soubor*

#### 3.3.1.3 Načtení dat ze ZABAGED do databáze

Zpracovaná data ze *ZABAGED* byla následně přes nástroj phpMyAdmin, umožňující spravování databází MySQL, přímo nahrána jako osiřelá tabulka, nijak neovlivňující entity jiné, což sám nástroj z dat uložených v souboru ve formátu *CSV* v rámci svého prostředí umožňuje. Z této entity zároveň nebudou do front endu webové aplikace, prostřednictvím back endu, posílána jakákoliv data. Tato tabulka bude sloužit pro další zpracování neveřejnou částí webové aplikace.

Webová aplikace by samozřejmě mohla sama načítat data přímo ze souboru *CSV*, postup nahrání nejprve do databáze a až pak čtení z webové aplikace a zpracování do jednotlivých entit a atributů databáze však bylo zvoleno především z důvodu následné snadnější orientace v historických vstupních sadách dat.

Za účelem nahrání nové struktury dat do databáze musí v ní nejprve dojít k úpravě struktury jednotlivých entit. Jedná se konkrétně o úpravu struktury tabulek s železničními přejezdy, pozemními komunikacemi, dráhou a nakonec i s tou, do níž jsou zaznamenávány nehodová data od *CDV*.

Zpravidla šlo o přidání nových atributů. Databáze například nebyla svojí strukturou připravena na ukládání údajů o vlastníkovi železnice, neboť doposud čerpala jen z dat Správy železnic poskytující veřejnosti záznamy jen o svých přejezdech a nebylo tak na možný přístup k přejezdům i jiných majitelů pamatováno.

Teprve po úpravě databáze mohlo být přistoupeno ke spuštění *PHP* skriptu, jež osiřelou databázovou entitu, vycházející z vygenerovaného souboru *CSV* z algoritmu v jazyku R, postupně načetl a každý záznam rozdělil do jednotlivých entit dle významu. Zároveň byl u přejezdů, jež měly vzdálenost k nejbližší pozemní komunikaci, respektive k dráze, větší, bylo spojení s danou liniovou stavbou rozvázáno a hodnota nastavena jako nulová. Z takto vyfiltrovaných přejezdů lze namátkou skutečně najít případy, kdy železniční přejezd leží v místě, kde podle map žádná cesta není.

K úpravě došlo i části kódu přímo v prezentační vrstvě webové aplikace, jelikož v sekci zadávání čísla přejezdu dle evidenčního čísla bylo předem nastaveno zablokování číselných sérií patřících přejezdům na soukromých železničních tratích a vlečkách. Kód v jazyce JavaScript byl z první etapy nastaven tak, že se ani prostřednictvím technologie *AJAX* nedotazoval přístupového bodu back endu webové aplikace na existenci tohoto v databázi a rovnou vypsal chybovou hlášku s informací, že železniční přejezdy na soukromých tratích nebo vlečkách není možné zobrazit (viz *Obrázek 19*). Jelikož díky datům ze *ZABAGED* tyto přejezdy již v databázi jsou, byly tyto chybové hlášky z webu odstraněny a bylo nastaveno provádění dotazování na existenci přejezdu, což dokládá výstřižek na *Obrázku 20*.

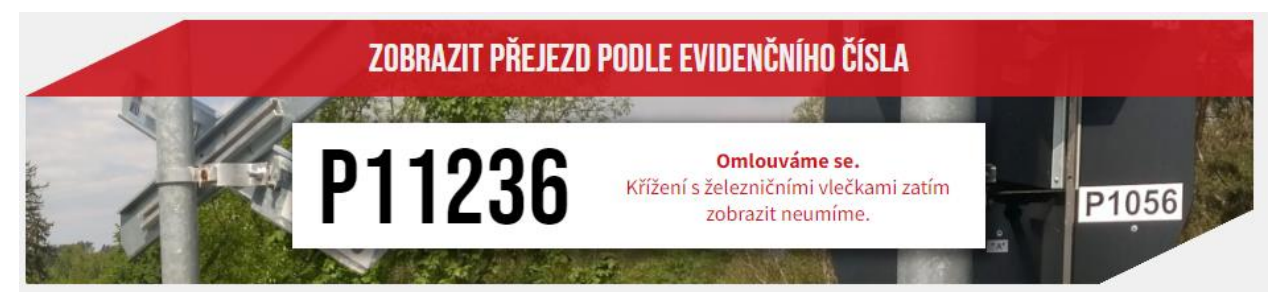

*Obrázek 19: Chybová hláška webové aplikace při zadání čísla železničního přejezdu na vlečce*

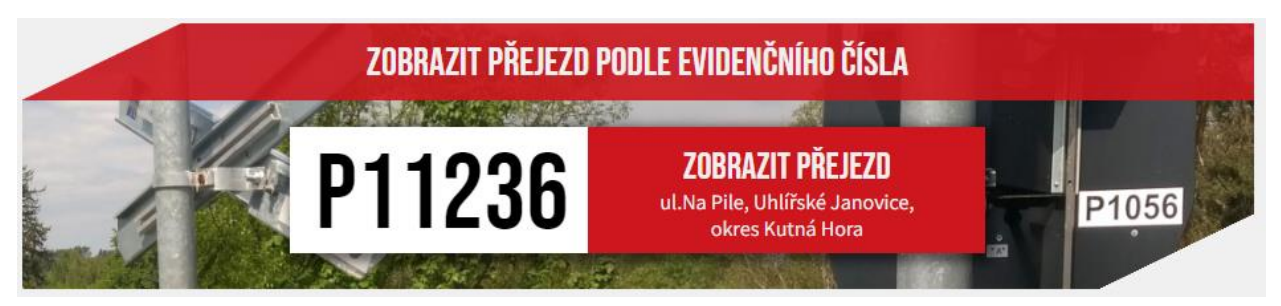

*Obrázek 20: Chování webové aplikace při zadání čísla železničního přejezdu na vlečce po úpravě kódu a po nahrání dat o přejezdech ze ZABAGED*

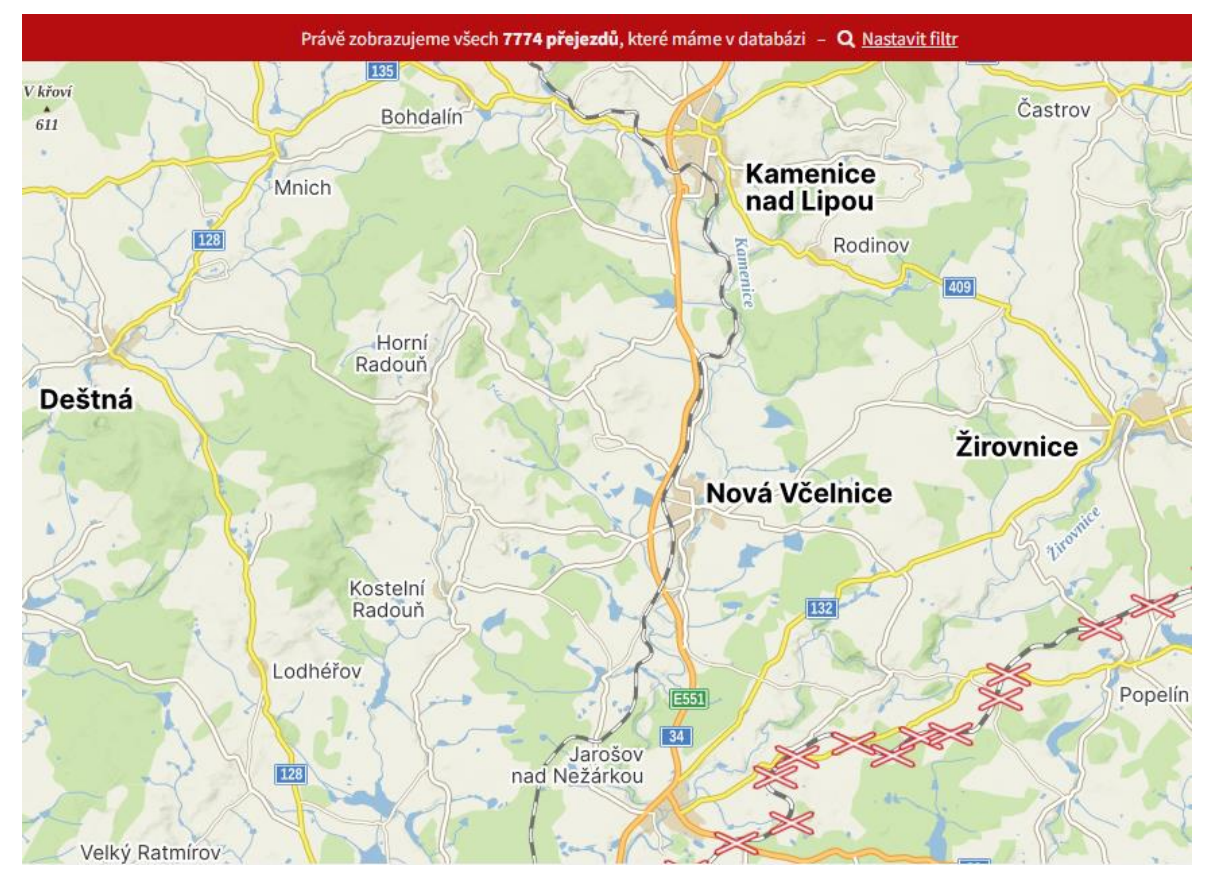

*Obrázek 21: Interaktivní mapa železničních přejezdů v oblasti Kamenice nad Lipou před doplněním dat železničních přejezdů*

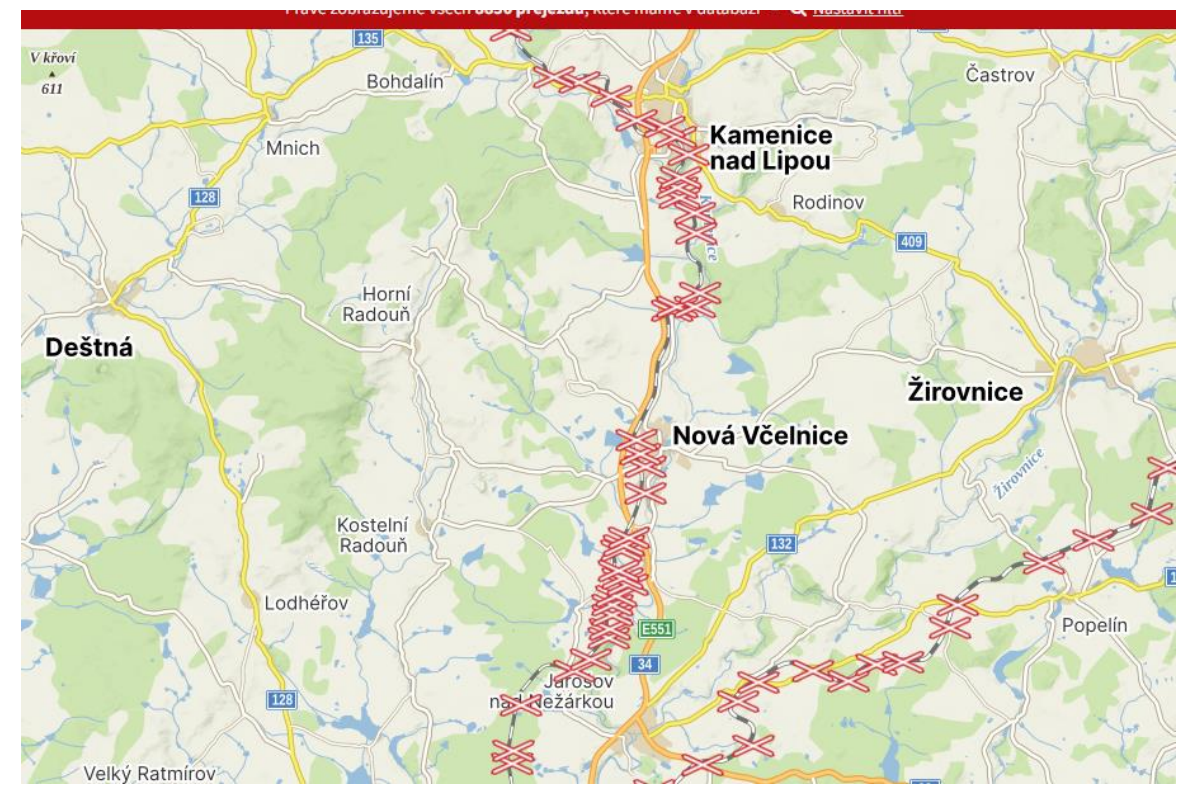

*Obrázek 22: Interaktivní mapa železničních přejezdů v oblasti Kamenice nad Lipou po doplnění dat železničních přejezdů*

Navýšení počtu záznamů o přejezdech přirozeně ovlivnilo i interaktivní mapu zobrazující železniční přejezdy, též výsledek práce z první etapy informačního systému. Rozdíl mezi původním stavem a novým, záměrně vyobrazenou v oblasti soukromé železniční trati, je znázorněn pomocí vzájemné odlišnosti *Obrázků 21* a *22*.

#### 3.3.1.4 Načtení nehodových dat

Načítání nehodových dat, oproti těm o přejezdech a liniových stavbách, je prováděno již pouze prostřednictvím neveřejné části webové aplikace v jazyku *PHP*. Samotný skript načítání nehodových dat z *CDV* byl již zpracován v rámci první etapy, byl však jako opětovně využitelný prvek využit ve skriptu novém, který, oproti tomu minulém, nabízí základní prostředí načítání nehodových dat s možností zadání období, ze kterého mají být data načtena a v případě, že je skriptem shledáno, že se v databázi ještě záznam o dané nehodě nenachází, dochází k zápisu do databáze.

Dále došlo k doplnění o přehled zapisovaných hodnot, který v předešlé verzi taktéž chyběl, viz *Obrázek 23*. Navíc jsou nově, dle požadavků z fáze plánování, zaznamenávány i policií uvedené údaje o hmotné škodě, viníkovi nehody, rozhledových poměrech a technickém stavu pozemní komunikace. V něm lze vidět i případ srážky vozidla s *ŽKV* mimo přejezd uvedený v databázi, jelikož se nehoda, dle své zeměpisné polohy, odehrála v uzavřeném areálu automobilky Škoda Auto v Mladé Boleslavi. Nepřiřazení přejezdu k této nehodě skript vyhodnotil správně.

Algoritmus, přiřazující ke každé nehodě nejbližší přejezd z databáze, zůstává totožný. Vzhledem k úpravě zaznamenávání nehod a rozšíření záznamů o železničních přejezdech bylo rozhodnuto o přegenerování všech nehod od roku 2011 po současnost, tj. konec dubna 2024. Zároveň bylo nastaveno, prostřednictvím webhostingové služby Cron, automatické spouštění tohoto skriptu s periodicitou 2× za měsíc kontrolující dostupnost nehodových dat za předchozí měsíc s jejich případným zápisem do databáze, jež musela být vzhledem k novým datům upravena, což je popsáno v kapitole 3.3.1.3.

Součástí skriptu je i definice vážnosti nehody na nehodu bez zranění, s lehkými zraněními, s těžkými zraněními a smrtelnou, kódově označeny hodnotami 0–3, smrtelná–bez zranění. Toto již bylo řešeno v první etapě a vychází z kategorizace nehod ve webové aplikaci *CDV*.

Nehody v období 2024-03-08 - 2024-04-30

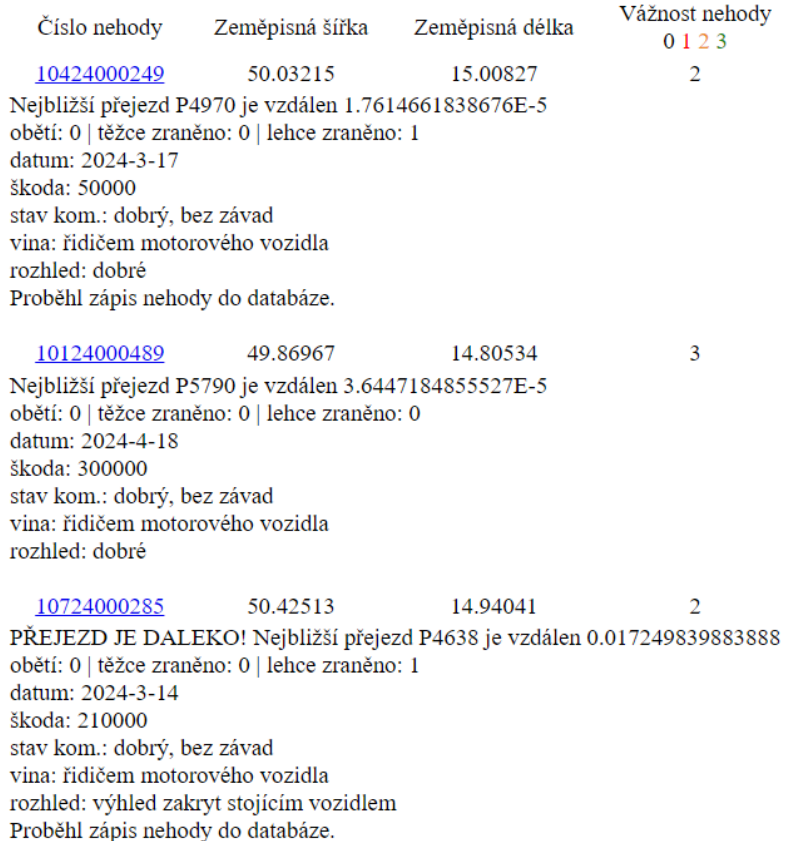

*Obrázek 23: Ukázka jednoduchého výpisu zaznamenaných srážek vozidel s vlaky z aplikace CDV, jejich párování s železničními přejezdy a případný zápis do databáze v případě, že v ní ještě není*

## 3.3.2 Vytvoření přehledu nehod

Pro přehled nehod byly v prezentační vrstvě webové aplikace využity aplikační balíky interaktivní mapy a grafů – API Mapy.cz a Google Charts. V rámci interaktivní mapy jsou vykreslovány jednotlivé policií zaznamenané srážky vozidel s vlakem, pomocí Google Charts pak znázorněny vybrané hodnoty charakterizující nehodovost na přejezdech.

Na *Obrázku 25* je příklad interaktivní mapy nehod s filtrem pouze těch smrtelných, avšak bez filtru času, z čehož vyplývá, že jsou na mapě v tomto konkrétním případě zobrazeny veškeré smrtelné nehody na železničních přejezdech od roku 2011 do dubna 2024. U každého bodu lze po rozkliknutí získat základní charakteristiku nehody s odkazem na více údajů na stránkách *CDV*. Příklad je uveden na *Obrázku 26*.

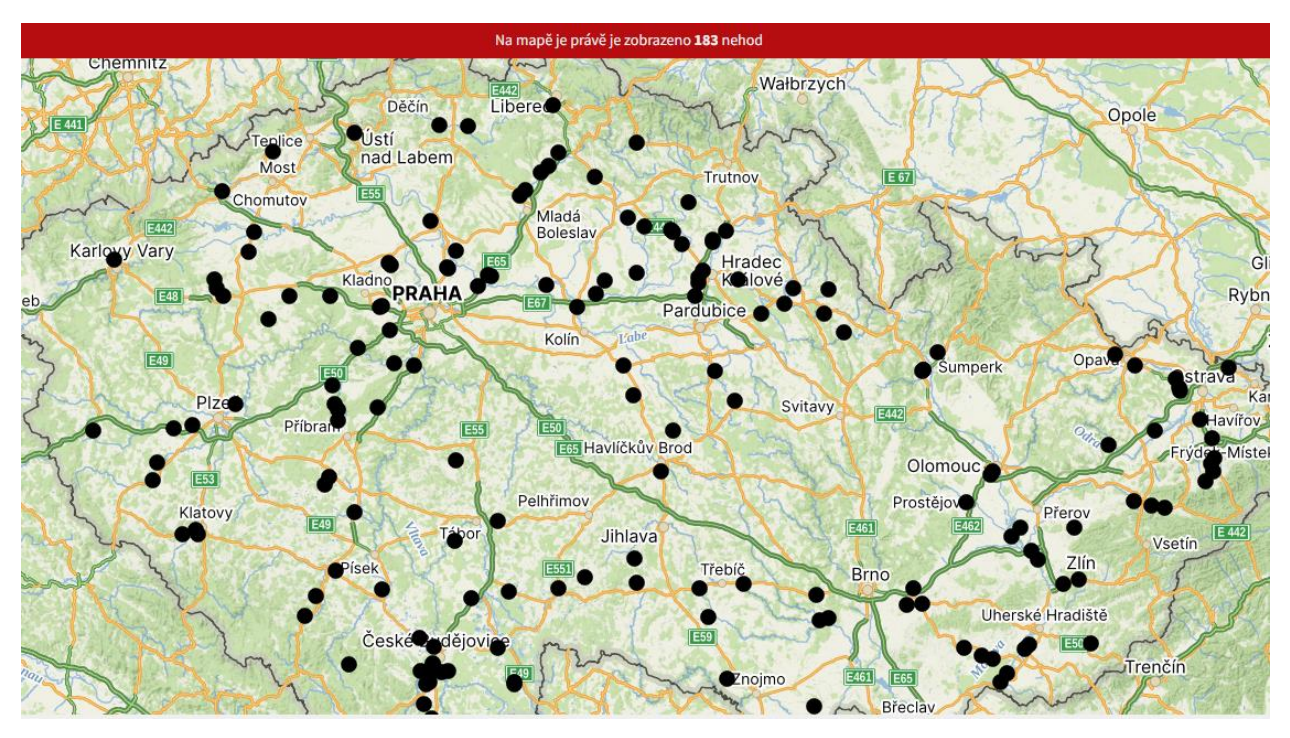

*Obrázek 24: Interaktivní mapa 183 zaznamenaných smrtelných nehod na železničních přejezdech*

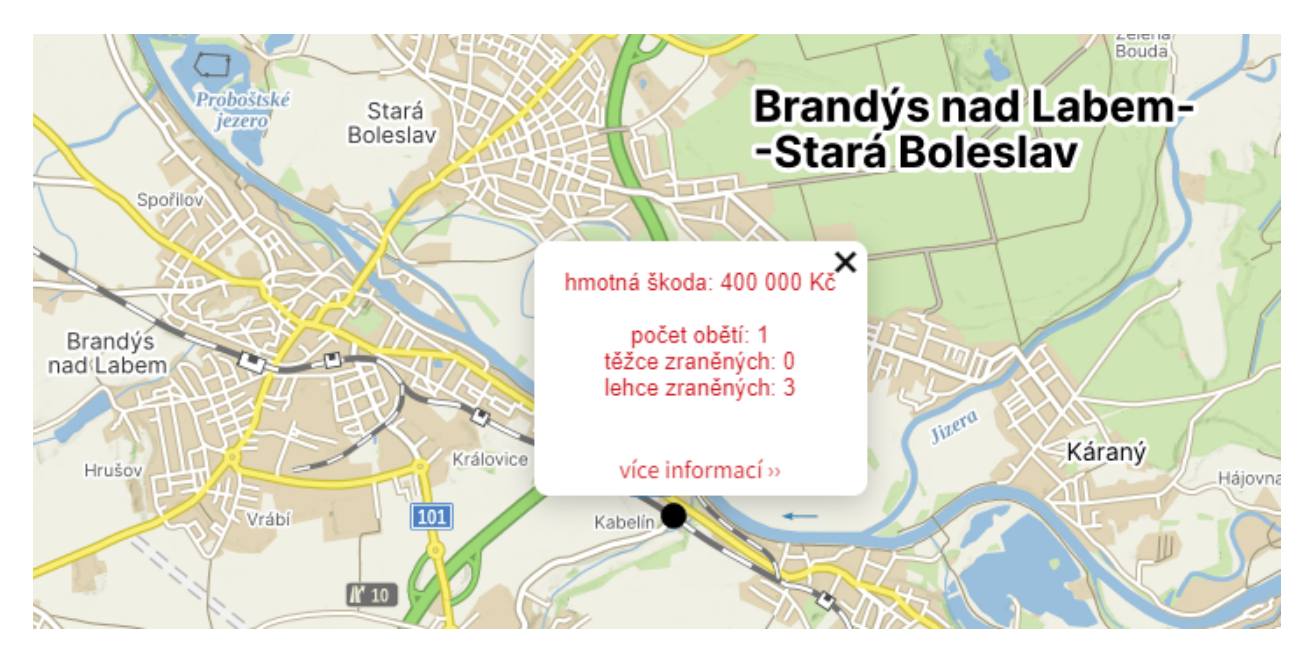

*Obrázek 25: Informace o nehodě při rozkliknutí bodu*

## 3.3.3 Datová analýza

Současná data o stavu infrastruktury v okolí železničních přejezdů a o nehodovosti na železničních přejezdech, případně i některá budoucí, mohou sloužit jako podklad pro datovou analýzu rizikovosti jednotlivých železničních přejezdů.

Konkrétně by šlo vycházet z následujících historických údajů o nehodách:

- počet lehkých nehod
- počet středně těžkých nehod
- počet těžkých nehod
- počet smrtelných nehod
- celkový počet lehce zraněných
- celkový počet těžce zraněných
- celkový počet obětí
- celková finanční škoda všech nehod

A dále z údajů o železničním přejezdu:

- stupeň zabezpečení přejezdu (bez *PZZ* / *PZM* / *PZS* bez závor / *PZS* se závorami)
- třída pozemní komunikace
- počet kolejí

V rámci této etapy proběhlo formou regresní analýzy, vyhotovené v jazyku R, základní zhodnocení rizikovosti nehod na základě zmíněných atributů, viz *Ukázka kódu 5*. Bylo však uznáno, že pouhá regresní analýza na tuto problematiku nedostačuje, což znázorňovala hodnota střední kvadratické chyby. Navíc by k přesnější analýze rizikovosti přejezdů byly potřeba data například i o intenzitách dopravy na železnici. Na silnici taktéž, tam však lze, alespoň přibližně, intenzitu dopravy odvodit od třídy pozemní komunikace.

Po nasbírání ještě více dat o železničních přejezdech a využití například multifaktorové analýzy dopravní nehodovosti, k níž vydalo metodiku *CDV* a je zmíněna v analytické části této práce, by mohlo jít daleko přesněji určit rizikovost jednotlivých železničních přejezdů. Toto může být úkolem některé z dalších etap.

```
### ANALÝZA
set.seed(100)
i <- sample(1:nrow(prejezdy), 0.7*nrow(prejezdy))
trenovaci <- prejezdy[i,]
testovaci <- prejezdy[-i,]
model <- lm(pocet nehod ~
ZABEZP_P+n_pocet_obeti+n_pocet_t_zranenych+n_pocet_l_zranenych+draha_koleji
+trida_kom+skoda,data=trenovaci)
# zhodnocení modelu
predikce <- predict(model, testovaci)
mse \leq mean((predikce - testovaci$pocet nehod)^2)
rmse <- sqrt(mse)
r_squared <- cor(predikce, testovaci$pocet_nehod)^2
```
*Ukázka kódu 5: Základní regresní analýza nehodovosti na železničním přejezdu*

# 3.4 Produkční provoz

Fáze *Produkční provoz* na svém začátku řeší uvedení informačního systému do stavu umožňující běžný provoz. V případě tohoto projektu se konkrétně jedná o převod všech lokálních souborů, souvisejících s webovou aplikací, spolu s lokální databází na webový hosting a následné udržování této aplikace, řešení případných nenadálých chyb a provádění těch oprav, jež jsou neodkladné a nebylo by vhodné s jejich odstraněním čekat do případné další etapy.

## 3.5 Vyhodnocení

Základní strategický cíl vytvoření komplexní webové aplikace s přehledem železničních přejezdů, nehod na nich a osvěty správného chování, definovaný na úplném začátku vývoje informačního systému, stále nebyl po druhé etapě zcela naplněn. Stále chybí především zmíněná osvěta, jež ani v této etapě nebyla vytvořena, v analytické části této práce však byl podrobněji identifikován současný stav bezpečnostních kampaní a případný prostor pro zlepšení. Dále je možné hledat zdroje dalších dat, jež by ještě lépe dokreslovaly problematiku železničních přejezdů v Česku. Především doposud schází základní údaje o čísle železničních tratí anebo například mezi jakými stanicemi, nebo jinými dopravnami, se přejezd nachází a kolik přes něj projede průměrně vlaků. Obecně by bylo vhodné, aby se údaji o intenzitách dopravy některá z dalších etap zabývala.

Na druhou stranu bylo v rámci této závěrečné práce dosaženo jednoho ze základních cílů, vytyčených pro další etapu v bakalářské práci, a sice doplnit informační systém o data železničních přejezdů na síti soukromých provozovatelů drah. Jako další podstatný nedostatek byla dále zmíněna absence údajů o počtu kolejí, jelikož ta byla dostupná z dat *ŘSD* jen u těch přejezdů, jež se nacházely na silnicích prvních, druhých a třetích tříd. Díky využití vcelku nové možnosti využít otevřená data *ZABAGED* bylo umožněno data o všech železničních přejezdech získat a nahradit tak kompletně data minulá, jež byla nekompletní. Propojením železničních přejezdů s dráhou, u níž jedním z atributů je i počet kolejí, došlo k vyřešení i druhého zmíněného nedostatku. Dále došlo k propojení s daty o pozemních komunikací, a to doslova všech, tedy i s objemným datovým balíkem všech ulic. To vše vytvořilo prostor pro následnou tvorbu aplikací nejen v rámci této etapy, ale i těch následujících.

Ve webové aplikaci byla nakonec zprovozněna interaktivní mapa, jež dokáže zobrazovat jednotlivé nehody s možností přejít jedním kliknutím na jejich detail. Bylo započato s tvorbou základních statistik o nehodách, například formou koláčových grafů, na jejichž tvorbu lze v budoucnu navázat. Taktéž lze navázat ve tvorbě filtrování nehod, případně přejezdů tak, aby uživatel dostal přesně ty informace o nehodách, jež bude v danou chvíli požadovat.

# 4 Závěr

Cíle, vytyčené pro tuto závěrečnou práci, byly z velké části splněny. Došlo k návrhu, vývoji a zprovoznění informačního systému a hlavní záměr této závěrečné práce se tak, i díky navázání na výsledky z té předchozí, podařilo splnit.

V informačním systému je o železničních přejezdech a nehodách na nich uloženo značné množství nových dat, jejichž postup zpracování je v této práci popisován. Tím i byl vytvořen návod, v němž lze najít jeden z možných postupů získání a zpracování dat ze služby *ZABAGED*, jež svá data otevřela široké veřejnosti teprve před několika lety.

Veškerá data byla do již běžící databáze uložena tak, aby nebyla ohrožena funkce již existujících komponent, jež jsou součástí informačního systému, například interaktivní mapy s přehledem železničních přejezdů. Naopak díky novým datům byly i tyto komponenty informačního systému jako vedlejší produkt vylepšeny a byly odstraněny některé nedostatky, jež byly v rámci první etapy při zhodnocení systému identifikovány. Především již systém obsahuje několik tisíc dosud chybějících železničních přejezdů, navíc u drtivé většiny z nich je i údaj o počtu kolejí – výjimkou jsou pouze železniční přejezdy, jež se nachází na tramvajových či jiných menších dráhách, u kterých logicky nedošlo k propojení s železniční tratí nebo vlečkou, jež zpravidla údaj o počtu kolejí obsahuje.

V rámci práce byl vytvořen interaktivní přehled o nehodách na železničních přejezdech, jež oproti dosavadnímu stavu nabízí přehled nehod formou interaktivní mapy s možností libovolný bod na mapě rozkliknout pro získání více informací o dané srážce. V některé z následujících etap je možné zapracovat především na filtru jednotlivých nehod, jež se v současném systému nachází pouze v základní verzi umožňující filtrovat pouze nehody podle vážnosti a data nehodové události.

V práci byl naznačen i možný postup hodnocení rizikovosti železničních přejezdů na základě dostupných dat – multifaktorová analýza. Byla zmíněna data, jež by byla pro tyto účely vhodná – především ta o intenzitě dopravy na kolejích i na pozemních komunikacích. Rizikovost jednotlivých železničních přejezdů lze však už nyní hodnotit podle historických datech o nehodách na jednotlivých přejezdech.

# 5 Reference

- [1] SKLÁDANÝ, Pavel. *Rizikové chování na železničních přejezdech*. online. In: CDV. 2014. Dostupné z: https://www.cdv.cz/file/brnosafety-2014-prezentace-pavel-skladany-rizikove-chovani-nazeleznicnich-prejezdech/. [cit. 2024-05-06].
- [2] *Informační systém pro evidenci železničních přejezdů*. Bakalářská práce. Praha: Fakulta dopravní ČVUT v Praze, 2021.
- [3] *Do zvýšení bezpečnosti na přejezdech investujeme miliardy korun ročně!*. online. In: Správa železnic. Dostupné z: https://www.spravazeleznic.cz/-/do-zvyseni-bezpecnosti-na-prejezdech-investujememiliardy-korun-rocne-. [cit. 2024-05-04].
- [4] *Kritický leden. Počet střetnutí na přejezdech stoupl meziročně téměř dvojnásobně*. online. In: Zdopravy.cz. 2024. Dostupné z: https://zdopravy.cz/kriticky-leden-pocet-stretnuti-na-prejezdechstoupl-mezirocne-temer-dvojnasobne-193181/. [cit. 2024-04-06].
- [5] SPRÁVA ŽELEZNIC, STÁTNÍ ORGANIZACE. *Výstražné zařízení pro přechod kolejí*. Čj. 25864/2018- SŽDC-GŘ-O14. 2018.
- [6] *ÖBB-Sicherheitsoffensive: Zwölf neue Schrankenanlagen auf der Donauuferbahn*. online. In: ÖBB-Presse. 2017. Dostupné z: https://web.archive.org/web/20190731112354/https://presse.oebb.at/de/presseinformationen/Z woelf-Schrankenanlagen. [cit. 2024-03-22].
- [7] *Česko, země přejezdů. Řada z nich by nyní vzniknout nemohla, rušení je však během na dlouhou trať*. online. In: Zdopravy.cz. Dostupné z: https://zdopravy.cz/cesko-zeme-prejezdu-rada-z-nich-by-nynivzniknout-nemohla-ruseni-je-vsak-beh-na-dlouhou-trat-194330/. [cit. 2024-03-22].
- [8] *Číslování přejezdů*. online. In: Správa železnic, s.o. 2024. Dostupné z: https://www.spravazeleznic.cz/bezpecna-zeleznice/bezpecnost-na-prejezdech/cislovaniprejezdu. [cit. 2024-03-24].
- [9] *Seznam přejezdů*. online. In: Správa železnic. 2024. Dostupné z: https://www.spravazeleznic.cz/bezpecna-zeleznice/bezpecnost-na-prejezdech/seznam-prejezdu. [cit. 2024-04-26].
- [10] *Katalog objektů ZABAGED®*. online. 2024. Dostupné z: https://geoportal.cuzk.cz/Dokumenty/ZABAGED\_katalog/CS/index.html. [cit. 2024-04-06].
- [11] *ZABAGED® - polohopis - úvod*. online. In: Geoportál ČÚZK. 2024. Dostupné z: https://geoportal.cuzk.cz/(S(fy4wwe5x2bm3zop2qxqcacet))/Default.aspx?mode=TextMeta&text= dSady\_zabaged&side=zabaged&menu=24. [cit. 2024-04-06].
- [12] SPRÁVA ŽELEZNIC. *Předpis pro obsluhu přejezdových zabezpečovacích zařízení*. 2001. Dostupné také z: https://provoz.spravazeleznic.cz/Portal/ViewArticle.aspx?oid=1327526.
- [13] MINISTERSTVO DOPRAVY. *Zásady pro dopravní značení na pozemních komunikacích*. 2013. Dostupné také z: https://pjpk.rsd.cz/data/USR\_001\_2\_8\_TP/TP\_65.pdf.
- [14] FRIČ, Jindřich; HAVRÁNEK, Pavel; LIPL, Martin; NOVÁK, Jan; POKORNÝ, Petr et al. *Řešení kritických míst na pozemních komunikacích v extravilánu: metodika provádění*. 2. vydání. Brno: Centrum dopravního výzkumu, 2015. ISBN 978-80-88074-22-9.
- [15] *Padesát let od tragické nehody v Bezděčíně. Autobus vjel před vlak, zemřelo 24 lidí*. online. In: Aktuálně.cz. 2019. Dostupné z: https://zpravy.aktualne.cz/domaci/zeleznicni-nehodu-v-bezdecinenepripomina-zadny-dustojny-pom/r~7b080158af7411e9ab10ac1f6b220ee8/. [cit. 2024-05-01].
- [16] *Mechaniky.cz*. online. 2024. Dostupné z: https://www.mechaniky.cz/. [cit. 2024-04-07].
- [17] ČESKO. Zákon č. 266/1994 Sb.: Zákon o drahách. In: *Sbírka zákonů*. 1994. Dostupné také z: https://www.e-sbirka.cz/sb/1994/266?zalozka=text.
- [18] *Tragédie ve Studénce: polský řidič dostal trest 8 a půl roku vězení*. online. In: Novojičínský Deník. 2016. Dostupné z: https://novojicinsky.denik.cz/zlociny-a-soudy/tragedie-ve-studence-polskyridic-si-dnes-vyslechne-trest-20160224.html. [cit. 2024-04-28].
- [19] ČESKO. Vyhláška č. 376/2006 Sb.: Vyhláška o zajišťování bezpečnosti provozování dráhy a drážní dopravy a postupech při vzniku mimořádných událostí na dráhách. In: *Sbírka zákonů*. 2015. Dostupné také z: https://www.e-sbirka.cz/sb/2006/376?zalozka=text.
- [20] *Šetřené mimořádné události a závěrečné zprávy*. online. In: Drážní inspekce. 2024. Dostupné z: https://www.dicr.cz/mimoradne-udalosti/setrene-mimoradne-udalosti-a-zaverecne-zpravy. [cit. 2024-05-02].
- [21] SPRÁVA ŽELEZNIC. *Předpis pro hlášení a šetření mimořádných událostí*. 1. 2017. Dostupné také z: https://www.spravazeleznic.cz/documents/50004227/139626480/S%C5%BD\_D17\_se\_zm\_20220 223.pdf/93a59a05-e12a-4827-a0a2-6d96d4df59ff?version=1.0.
- [22] *Nehody Policie.cz*. online. 2024. Dostupné z: https://nehody.policie.cz/. [cit. 2024-05-02].
- [23] *Nehody v ČR*. online. 2024. Dostupné z: https://nehody.cdv.cz/. [cit. 2024-05-04].
- [24] *Bezpieczny przejazd*. online. 2024. Dostupné z: https://bezpieczny-przejazd.pl/. [cit. 2024-05-07].
- [25] BRUCKNER, Tomáš. *Tvorba informačních systémů: principy, metodiky, architektury*. 2. vydání. *Management v informační společnosti*. Praha: Grada, 2012. ISBN 978-80-247-4153-6.
- [26] *Informační systémy, skripta*. online. In: Informační systém Masarykovy univerzity. 2015. Dostupné z: https://is.muni.cz/el/1421/jaro2018/VIKMB39/um/Informacni\_systemy\_-\_skripta.pdf. [cit. 2024-05-10].
- [27] *Řízení jednotlivých ICT řešení*. online. In: Architektura eGovernmentu ČR. 2020. Dostupné z: https://archi.gov.cz/metody\_dokument:rizeni\_jednotlivych\_ict\_reseni. [cit. 2024-04-04].
- [28] *Informační systémy 1, texty pro distanční studium*. online. In: Ostravská univerzita v Ostravě Server technickeho oddeleni CIT. Dostupné z: https://web.osu.cz/~Zacek/infs1/skripta-old.pdf. [cit. 2024-05-03].
- [29] *IaaS, PaaS, SaaS: Výběr nejvhodnějších řešení pro vaše podnikání*. online. In: Cloudfresh. Dostupné z: https://cloudfresh.com/cs/blog/iaas-paas-saas-vyber-nejvhodnejsich-reseni-pro-vasepodnikani/. [cit. 2024-05-06].
- [30] EELES, Peter a CRIPPS, Peter. *Architektura softwaru*. 1. Brno: Computer Press, 2011. ISBN 978- 802-5130-360.
- [31] *Architektury informačních systémů*. online. In: Vysoká škola báňská Technická univerzita Ostrava. Neznámý rok vydání. Dostupné z: https://www.cs.vsb.cz/benes/vyuka/tis/prednasky/02 architektury-4.pdf. [cit. 2024-05-09].
- [32] *Základní pojmy databáze: Metodický koncept k efektivní podpoře klíčových odborných kompetencí s využitím cizího jazyka ATCZ62 - CLIL jako výuková strategie na vysoké škole*. 1. neznámý rok vydání. Dostupné také z: https://is.vstecb.cz/el/vste/projektclill/L\_DAT/um/Databaze\_e-learning.pdf.
- [33] KRČÁL, Jan; KRČÁLOVÁ, Lucie; KALIKOVÁ, Jana; KALIKA, Marek a JEŘÁBEK, Michal. *Databázové systémy pro dopravní aplikace*. 1. České vysoké učení technické v Praze, 2010. ISBN 978-80-0104- 606-7.
- [34] OPPEL, Andrew J. *SQL bez předchozích znalostí: [průvodce pro samouky]*. Vyd. 1. Brno: Computer Press, 2008. ISBN 978-802-5117-071.
- [35] GASSTON, Peter. *Moderní web*. Brno: Computer Press, 2015. ISBN 978-80-251-4345-2.
- [36] *Moderní technologie pro tvorbu webových aplikací*. diplomová práce. Praha: Fakulta informatiky a statistiky Vysoké školy ekonomické v Praze, 2020. Dostupné také z: https://vskp.vse.cz/81950\_moderni-technologie-pro-tvorbu-webovych-aplikaci?title=V&page=147.
- [37] *REST: architektura pro webové API*. online. In: Zdroják.cz. 2009. Dostupné z: https://zdrojak.cz/clanky/rest-architektura-pro-webove-api/. [cit. 2024-05-06].
- [38] *Vývoj webových aplikací: single-page vs. multi-page aplikace*. online. In: Rascasone. 2024. Dostupné z: https://www.rascasone.com/cs/blog/jednostrankove-vicestrankove-web-aplikace. [cit. 2024- 04-03].
- [39] CENTRUM DOPRAVNÍHO VÝZKUMU, V. V. I. *Multifaktorová analýza dopravní nehodovosti – metodika provádění*. 1. 2014. ISBN 978-80-88074-01-4. Dostupné také z: https://www.cdv.cz/file/multifaktorova-analyza-dopravni-nehodovosti-metodika-provadeni/.
- [40] ČESKÁ AGENTURA PRO STANDARDIZACI. *Železniční přejezdy a přechody*. 1.
- [41] ČESKO. Vyhláška č. 294/2015 Sb.: Vyhláška, kterou se provádějí pravidla provozu na pozemních komunikacích. In: *Sbírka zákonů*. 2015. Dostupné také z: https://www.esbirka.cz/sb/2015/294?zalozka=text.
- [42] *Fotografie nebezpečné křižovatky v Brně*. online. In: Brněnský Deník. 2017. Dostupné z: https://brnensky.denik.cz/galerie/krizovatky-vyvolavajici-obavy-castym-mistem-nehod-je-krizenicejlu-a-koliste.html?back=2486178341-2244-50&photo=3. [cit. 2024-04-06].
- [43] AŽD PRAHA. *Implementace Koncepce zvyšování bezpečnosti na tratích D3*. online. In: ČVTSS: ČVTSS online seminář. 2021. Dostupné z: http://www.cvtss.cz/images/2021\_04/visnovsky.pdf. [cit. 2024-04-06].
- [44] *Diodová světla společně s klasickými výstražníky*. online. In: Pelhřimovský Deník. 2013. Dostupné z: https://pelhrimovsky.denik.cz/galerie/foto.html?mm=280613-pe-cb-svetelna-zavora-u-kamenicen-l-foto&back=381367150-1209-27&photo=1. [cit. 2024-04-27].
- [45] *Mapy.cz*. online. 2024. Dostupné z: https://mapy.cz/. [cit. 2024-05-09].
- [46] File:Ševčínská důlní dráha, Pod Struhami, shora.jpg. online. In: *Wikipedia: the free encyclopedia*. San Francisco (CA): Wikimedia Foundation, 2001. Dostupné z:

https://commons.wikimedia.org/wiki/File:%C5%A0ev%C4%8D%C3%ADnsk%C3%A1\_d%C5%AFln% C3%AD\_dr%C3%A1ha,\_Pod\_Struhami,\_shora.jpg?uselang=cs. [cit. 2024-05-10].

# 6 Seznam obrázků

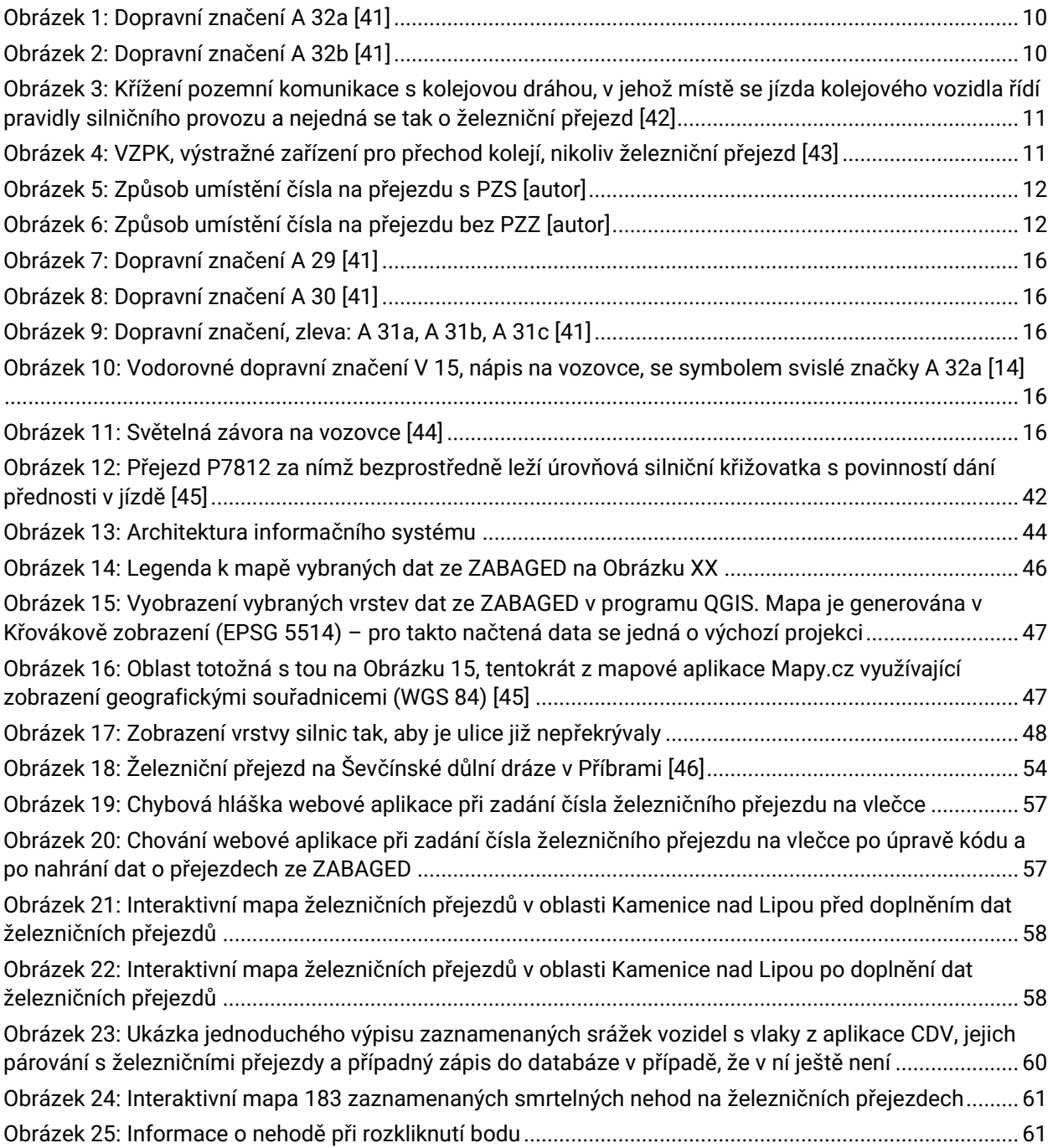
## 7 Seznam tabulek

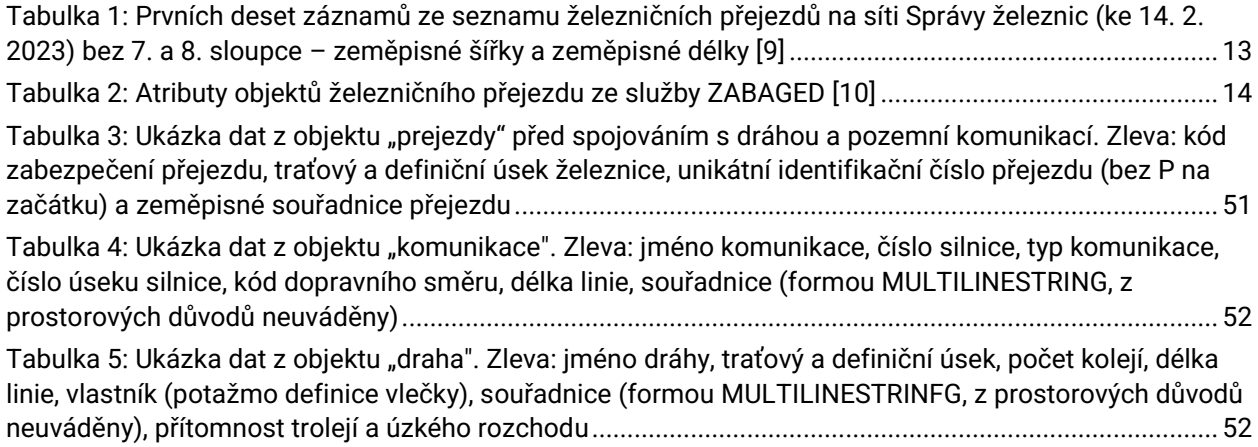

## 8 Seznam ukázek kódů

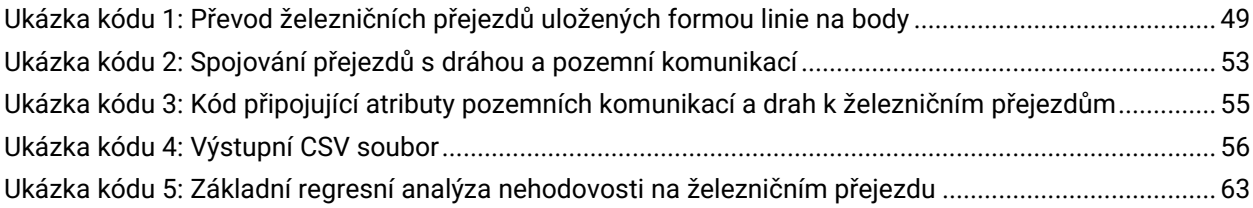